# **Contents**

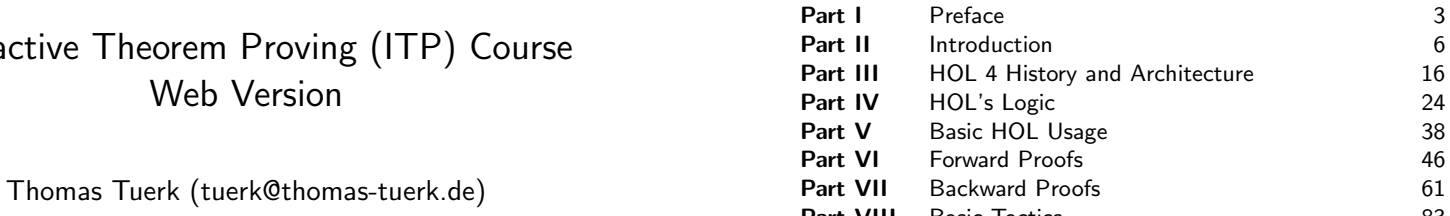

Except where otherwise noted, this work is licened under Creative Commons Attribution-ShareAlike 4.0 International License

Interactive Theorem

Proofs 46  $\beta$ ackward Proofs 61 Part VIII Basic Tactics 83 Part IX Induction Proofs 110 Part X Basic Definitions 119 Part XI Good Definitions 163 Part XII Deep and Shallow Embeddings 184 Part XIII Rewriting 192 Part XIV Advanced Definition Principles 246 Part XV Maintainable Proofs 267 Part XVI Overview of HOL 4 289 Part XVII Other Interactive Theorem Provers 302

version 3c35cc2 of Mon Nov 11 10:22:43 2019

Part I

# Preface

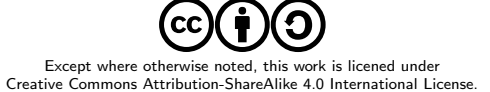

# Preface

- these slides originate from a course for advanced master students
- it was given by the PROSPER group at KTH in Stockholm in 2017 (see https://www.kth.se/social/group/interactive-theorem-)
- $\bullet$  the course focused on how to use HOL 4
- $\bullet$  students taking the course were expected to
	- $\triangleright$  know functional programming, esp. SML
	- $\blacktriangleright$  understand predicate logic
	- $\blacktriangleright$  have some experience with pen and paper proofs
- o the course consisted of 9 lectures, which each took 90 minutes
- $\bullet$  there were 19 supervised practical sessions, which each took 2 h
- usually there was 1 lecture and 2 practical sessions each week
- students were expected to work about 10 h each week on exercises

2 / 315

# Preface II

ெ 0

5 / 315

# Part II

#### usually, these slides present concepts and some high-level entry points

- o often some more details were explained than covered on the slides
- technical details were covered in the practical sessions
- they are provided as they are in the hope that they are useful $^1$  (there are no guarentees of correctness :-))
- the exercise question-sheets are available as well
- if you have questions, feel free to contact Thomas Tuerk (thomas@tuerk-brechen.de)

# Introduction

Except where otherwise noted, this work is licened under Creative Commons Attribution-ShareAlike 4.0 International License.

#### $^{1}$ if you find errors, please contact Thomas Tuerk

# Motivation

- Complex systems almost certainly contain bugs.
- Critical systems (e. g. avionics) need to meet very high standards.
- It is infeasible in practice to achieve such high standards just by testing.
- Debugging via testing suffers from diminishing returns.

"Program testing can be used to show the presence of bugs, but never to show their absence!" — Edsger W. Dijkstra

#### © ⊙⊙ Famous Bugs

- Pentium FDIV bug (1994) (missing entry in lookup table, \$475 million damage)
- Ariane V explosion (1996) (integer overflow, \$1 billion prototype destroyed)
- Mars Climate Orbiter (1999) (destroyed in Mars orbit, mixup of units pound-force and newtons)
- Knight Capital Group Error in Ultra Short Time Trading (2012) (faulty deployment, repurposing of critical flag, \$440 lost in 45 min on stock exchange)
- $0.1.1$

#### Fun to read

http://www.cs.tau.ac.il/~nachumd/verify/horror.html https://en.wikipedia.org/wiki/List\_of\_software\_bugs

#### ெ 0 Mathematical vs. Formal Proof

# • proof can show absence of errors in design

- $\bullet$  but proofs talk about a design, not a real system
- $\bullet \Rightarrow$  testing and proving complement each other

"As far as the laws of mathematics refer to reality, they are not certain; and as far as they are certain, they do not refer to reality." — Albert Einstein

### Mathematical Proof

- informal, convince other mathematicians
- o checked by community of domain experts
- o subtle errors are hard to find
- o often provide some new insight about our world
- o often short, but require creativity and a brilliant idea

#### Formal Proof

- o formal, rigorously use a logical formalism
- checkable by stupid machines
- very reliable
- o often contain no new ideas and no amazing insights
- o often long, very tedious, but largely trivial

### We are interested in formal proofs in this lecture.

# 10 / 315 © ⊙⊚

# Automated vs Manual (Formal) Proof

### Fully Manual Proof

- very tedious; one has to grind through many trivial but detailed proofs
- easy to make mistakes
- hard to keep track of all assumptions and preconditions
- hard to maintain, if something changes (see Ariane V)

#### Automated Proof

- amazing success in certain areas
- o but still often infeasible for interesting problems
- hard to get insights in case a proof attempt fails
- even if it works, it is often not that automated
	- run automated tool for a few days
	- abort, change command line arguments to use different heuristics
	- run again and iterate till you find a set of heuristics that prove it fully automatically in a few seconds

# Interactive Proofs

- combine strengths of manual and automated proofs
- many different options to combine automated and manual proofs
	- $\triangleright$  mainly check existing proofs (e.g. HOL Zero)
	- $\triangleright$  user mainly provides lemmata statements, computer searches proofs using previous lemmata and very few hints (e. g. ACL 2)
	- $\triangleright$  most systems are somewhere in the middle
- typically the human user
	- $\triangleright$  provides insights into the problem
	- $\blacktriangleright$  structures the proof
	- $\blacktriangleright$  provides main arguments
- typically the computer
	- $\blacktriangleright$  checks proof
	- $\blacktriangleright$  keeps track of all used assumptions
	- $\triangleright$  provides automation to grind through lengthy, but trivial proofs

9 / 315

 $\odot$   $\odot$ 

# Typical Interactive Proof Activities

- provide precise definitions of concepts
- o state properties of these concepts
- prove these properties
	- $\blacktriangleright$  human provides insight and structure
	- $\triangleright$  computer does book-keeping and automates simple proofs
- build and use libraries of formal definitions and proofs
	- $\triangleright$  formalisations of mathematical theories like
		- $\star$  lists, sets, bags, ...
		- $\star$  real numbers
		- $\star$  probability theory
	- $\triangleright$  specifications of real-world artefacts like
		- $\star$  processors
		- $\star$  programming languages
		- $\star$  network protocols
	- $\blacktriangleright$  reasoning tools

There is a strong connection with programming. Lessons learned in Software Engineering apply.

Which theorem prover is the best one? :-)

- there is no **best** theorem prover
- o better question: Which is the best one for a certain purpose?
- important points to consider
	- $\blacktriangleright$  existing libraries
	- $\triangleright$  used logic
	- $\blacktriangleright$  level of automation
	- $\blacktriangleright$  user interface
	- $\blacktriangleright$  importance development speed versus trustworthiness
	- $\blacktriangleright$  How familiar are you with the different provers?
	- $\triangleright$  Which prover do people in your vicinity use?
	- $\blacktriangleright$  your personal preferences
	- $\blacktriangleright$  ...

In this course we use the HOL theorem prover, because it is used by the TCS group.

# Different Interactive Provers

- $\bullet$  there are many different interactive provers, e. g.
	- $\blacktriangleright$  Isabelle/HOL
	- $\triangleright$  Coa
	- $\triangleright$  PVS
	- $\blacktriangleright$  HOL family of provers
	- $\triangleright$  ACL2
	- <sup>I</sup> . . .
- important differences
	- $\blacktriangleright$  the formalism used
	- $\blacktriangleright$  level of trustworthiness
	- $\blacktriangleright$  level of automation
	- $\blacktriangleright$  libraries
	- $\blacktriangleright$  languages for writing proofs
	- $\blacktriangleright$  user interface
	- $\blacktriangleright$  ...

14 / 315

Part III

# HOL 4 History and Architecture

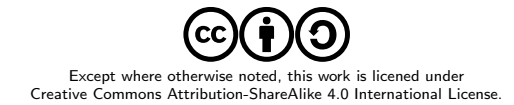

13 / 315

# LCF - Logic of Computable Functions

- Standford LCF 1971-72 by Milner et al.
- formalism devised by Dana Scott in 1969
- intended to reason about recursively defined functions
- intended for computer science applications
- o strengths
	- $\triangleright$  powerful simplification mechanism
	- $\blacktriangleright$  support for backward proof
- **a** limitations
	- $\triangleright$  proofs need a lot of memory
	- $\triangleright$  fixed, hard-coded set of proof commands

# LCF - Logic of Computable Functions II

- Milner worked on improving LCF in Edinburgh
- research assistants
	- $\blacktriangleright$  Lockwood Morris
	- $\blacktriangleright$  Malcolm Newey
	- $\blacktriangleright$  Chris Wadsworth
	- $\blacktriangleright$  Mike Gordon
- Edinburgh LCF 1979
- introduction of **Meta Language** (ML)
- ML was invented to write proof procedures
- ML became an influential functional programming language
- **using ML allowed implementing the LCF approach**

# LCF Approach

- implement an abstract datatype thm to represent theorems
- semantics of ML ensure that values of type thm can only be created using its interface
- interface is very small
	- $\triangleright$  predefined theorems are axioms
	- $\blacktriangleright$  function with result type theorem are inferences
- interface is carefully designed and checked
	- $\triangleright$  size of interface and implementation allow careful checking
	- $\triangleright$  one checks that the interface really implements only axioms and inferences that are valid in the used logic
- However you create a theorem, there is a proof for it.
- together with similar abstract datatypes for types and terms, this forms the kernel

#### © ⊙⊚ LCF Approach II

Modus Ponens Example Inference Rule  $\Gamma \vdash a \Rightarrow b \qquad \Delta \vdash a$  $Γ ∪ Δ ⊢ b$ SML function val  $MP : thm \rightarrow thm \rightarrow thm$ MP( $\Gamma \vdash a \Rightarrow b$ )( $\Delta \vdash a$ ) = ( $\Gamma \cup \Delta \vdash b$ )

 $\bullet$  very trustworthy  $-$  only the small kernel needs to be trusted

 $\circ$  efficient — no need to store proofs

### Easy to extend and automate

However complicated and potentially buggy your code is, if a value of type theorem is produced, it has been created through the small trusted interface. Therefore the statement really holds.

18 / 315

<u>ම ගම</u>

# LCF Style Systems

There are now many interactive theorem provers out there that use an approach similar to that of Edinburgh LCF.

HOL family

- $\blacktriangleright$  HOL theorem prover
- $\blacktriangleright$  HOL Light
- $\blacktriangleright$  HOL Zero
- Proof Power
- <sup>I</sup> . . .
- Isabelle
- Nuprl
- Coq
- $0.1.1$

# Family of HOL

### ProofPower

commercial version of HOL88 by Roger Jones, Rob Arthan et al.

# HOL Light

lean CAML / OCaml port by John Harrison

### HOL Zero

trustworthy proof checker by Mark Adams

#### Isabelle

- $\blacktriangleright$  1990 by Larry Paulson
- $\blacktriangleright$  meta-theorem prover that supports multiple logics
- $\triangleright$  however, mainly HOL used, ZF a little
- $\triangleright$  nowadays probably the most widely used HOL system
- $\triangleright$  originally designed for software verification

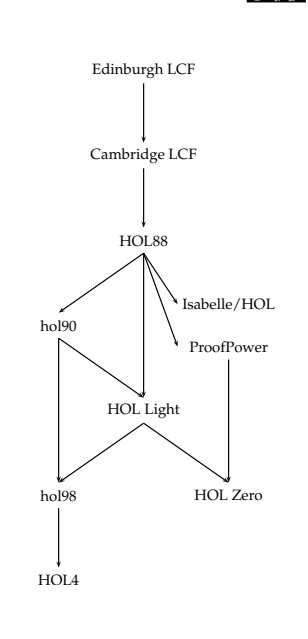

21 / 315

23 / 315

#### <u>@ 00</u> History of HOL

- 1979 Edinburgh LCF by Milner, Gordon, et al.
- 1981 Mike Gordon becomes lecturer in Cambridge
- 1985 Cambridge LCF
	- ► Larry Paulson and Gèrard Huet
	- $\blacktriangleright$  implementation of ML compiler
	- $\blacktriangleright$  powerful simplifier
	- $\triangleright$  various improvements and extensions
- 1988 HOL
	- $\blacktriangleright$  Mike Gordon and Keith Hanna
	- $\triangleright$  adaption of Cambridge LCF to classical higher order logic
	- $\blacktriangleright$  intention: hardware verification
- <sup>o</sup> 1990 HOL90

reimplementation in SML by Konrad Slind at University of Calgary

 $0.1998$  HOL98

implementation in Moscow ML and new library and theory mechanism

o since then HOL Kananaskis releases, called informally HOL 4

22 / 315

# Part IV

# HOL's Logic

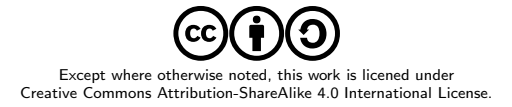

# HOL Logic

- the HOL theorem prover uses a version of classical higher order logic: classical higher order predicate calculus with
	- terms from the typed lambda calculus (i. e. simple type theory)
- this sounds complicated, but is intuitive for SML programmers
- (S)ML and HOL logic designed to fit each other
- if you understand SML, you understand HOL logic

# $HOL =$  functional programming  $+$  logic

# Ambiguity Warning

The acronym HOL refers to both the HOL interactive theorem prover and the HOL logic used by it. It's also a common abbreviation for *higher order* logic in general.

# **Types**

ெ 0

- SML datatype for types
	- $\triangleright$  Type Variables ('a,  $\alpha$ , 'b,  $\beta$ , ...) Type variables are implicitly universally quantified. Theorems containing type variables hold for all instantiations of these. Proofs using type variables can be seen as proof schemata.
	- Atomic Types  $(c)$ Atomic types denote fixed types. Examples: num, bool, unit
	- **Compound Types**  $((\sigma_1, \ldots, \sigma_n)op)$ op is a type operator of arity n and  $\sigma_1, \ldots, \sigma_n$  argument types. Type operators denote operations for constructing types. Examples: num list or 'a # 'b.
	- ► Function Types ( $\sigma_1 \rightarrow \sigma_2$ )  $\sigma_1 \rightarrow \sigma_2$  is the type of **total** functions from  $\sigma_1$  to  $\sigma_2$ .
- types are never empty in HOL, i. e. for each type at least one value exists
- all HOL functions are total

- SML datatype for terms
	- $\triangleright$  Variables  $(x, y, \ldots)$
	- $\triangleright$  Constants  $(c, \ldots)$
	- $\blacktriangleright$  Function Application (f a)
	- **Lambda Abstraction** ( $\setminus x$ . f x or  $\lambda x$ . fx) Lambda abstraction represents anonymous function definition. The corresponding SML syntax is  $fn \times => f \times$ .
- terms have to be well-typed
- same typing rules and same type-inference as in SML take place
- o terms very similar to SML expressions
- notice: predicates are functions with return type bool, i. e. no distinction between functions and predicates, terms and formulae

# Terms II

25 / 315

© ⊙⊚

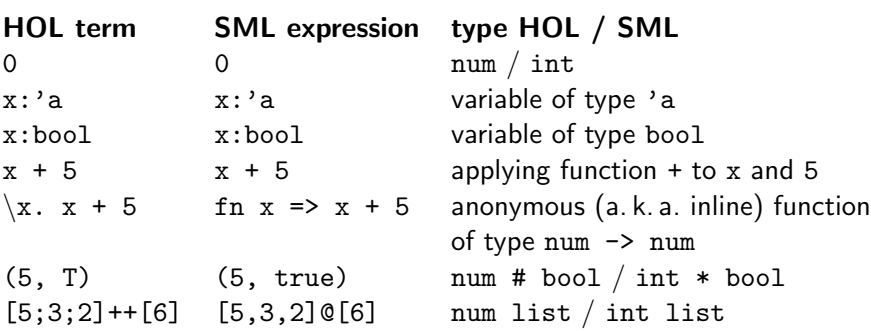

# 26 / 315

© ⊙⊙

28 / 315

<u>ෙ ගෙ</u>

- in SML, the names of function arguments does not matter (much)
- similarly in HOL, the names of variables used by lambda-abstractions does not matter (much)
- **•** the lambda-expression  $\lambda x$ . t is said to **bind** the variables x in term t
- variables that are guarded by a lambda expression are called **bound**
- all other variables are free
- Example: x is free and y is bound in  $(x = 5) \wedge (\lambda y. (y < x))$  3
- the names of bound variables are unimportant semantically
- two terms are called alpha-equivalent iff they differ only in the names of bound variables
- Example:  $\lambda x$ . x and  $\lambda y$ . y are alpha-equivalent
- $\bullet$  Example: x and y are not alpha-equivalent
- theorems are of the form  $\Gamma \vdash p$  where
	- $\blacktriangleright$   $\Gamma$  is a set of hypothesis
	- $\blacktriangleright$  p is the conclusion of the theorem
	- $\triangleright$  all elements of  $\Gamma$  and  $p$  are formulae, i.e. terms of type bool
- $\circ$   $\Gamma \vdash p$  records that using  $\Gamma$  the statement p has been proved
- notice difference to logic: there it means can be proved
- o the proof itself is not recorded

 $Γ ∪ ∆ ⊢ s = u$ 

 $\Gamma \vdash s = t$  $\Delta \vdash u = v$ types fit  $\overline{\Gamma \cup \Delta \vdash s(u) = t(v)}$ 

• theorems can only be created through a small interface in the kernel

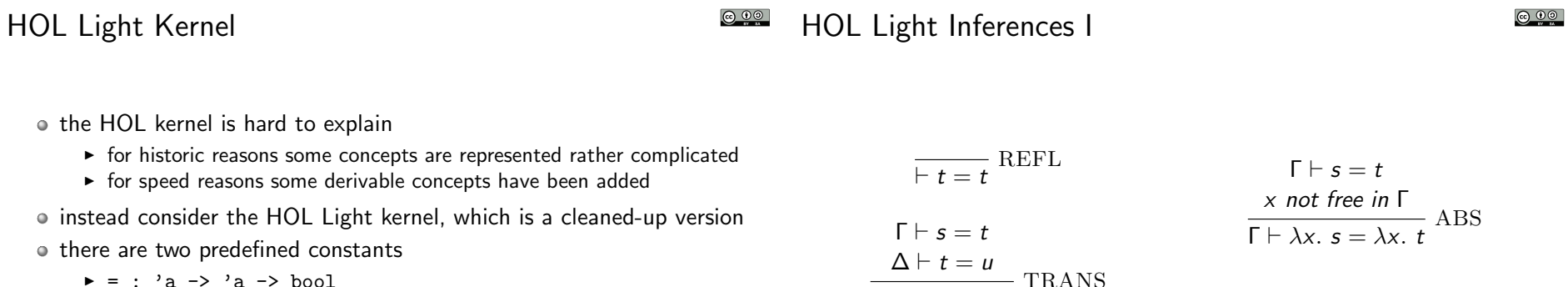

29 / 315

31 / 315

 $\blacktriangleright$  = : 'a -> 'a -> bool

$$
\blacktriangleright @: ('a \rightarrow bool) \rightarrow 'a
$$

- there are two predefined types
	- $\blacktriangleright$  bool
	- $\blacktriangleright$  ind
- the meaning of these types and constants is given by inference rules and axioms

$$
f_{\rm{max}}
$$

 $\overline{\vdash (\lambda x. t) x = t}$  BETA

 $\overline{\{p\} \vdash p}$  ASSUME

COMB

30 / 315

<u>ෙ ගෙ</u>

$$
\frac{\Gamma \vdash p \Leftrightarrow q \qquad \Delta \vdash p}{\Gamma \cup \Delta \vdash q} \text{EQ.MP}
$$

 $\Gamma \vdash p \qquad \Delta \vdash q$  $(\lceil -\{q\}\rceil) \cup (\Delta - \{p\}) \vdash p \Leftrightarrow q$ DEDUCT\_ANTISYM\_RULE

$$
\frac{\Gamma[x_1,\ldots,x_n]\vdash p[x_1,\ldots,x_n]}{\Gamma[t_1,\ldots,t_n]\vdash p[t_1,\ldots,t_n]}
$$
INST

 $\Gamma[\alpha_1, \ldots, \alpha_n] \vdash p[\alpha_1, \ldots, \alpha_n]$  $\Gamma[\gamma_1,\ldots,\gamma_n] \vdash \rho[\gamma_1,\ldots,\gamma_n]$  INST\_TYPE 3 axioms needed

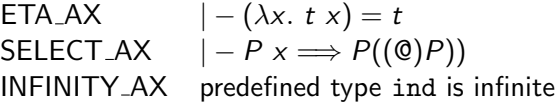

definition principle for constants

- $\triangleright$  constants can be introduced as abbreviations
- $\triangleright$  constraint: no free vars and no new type vars

definition principle for types

 $\triangleright$  new types can be defined as non-empty subtypes of existing types

both principles

- $\blacktriangleright$  lead to conservative extensions
- $\blacktriangleright$  preserve consistency

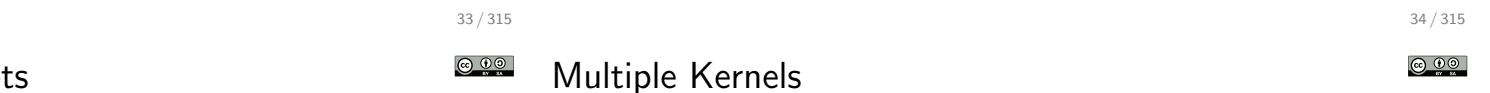

HOL Light derived concepts

Everything else is derived from this small kernel.

$$
T =_{def} (\lambda p. p) = (\lambda p. p)
$$
  
\n
$$
\wedge =_{def} \lambda p q. (\lambda f. f p q) = (\lambda f. f T T)
$$
  
\n
$$
\implies =_{def} \lambda p q. (p \wedge q \Leftrightarrow p)
$$
  
\n
$$
\forall =_{def} \lambda P. (P = \lambda x. T)
$$
  
\n
$$
\exists =_{def} \lambda P. (\forall q. (\forall x. P(x) \Longrightarrow q) \Longrightarrow q)
$$
  
\n...

• Kernel defines abstract datatypes for types, terms and theorems

- one does not need to look at the internal implementation
- therefore, easy to exchange
- there are at least 3 different kernels for HOL
	- $\triangleright$  standard kernel (de Bruijn indices)
	- $\triangleright$  experimental kernel (name / type pairs)
	- $\triangleright$  OpenTheory kernel (for proof recording)

# HOL Logic Summary

- HOL theorem prover uses classical higher order logic
- HOL logic is very similar to SML
	- $\blacktriangleright$  syntax
	- $\blacktriangleright$  type system
	- $\blacktriangleright$  type inference
- HOL theorem prover very trustworthy because of LCF approach
	- $\blacktriangleright$  there is a small kernel
	- $\blacktriangleright$  proofs are not stored explicitly
- you don't need to know the details of the kernel
- usually one works at a much higher level of abstraction

# Part V

# Basic HOL Usage

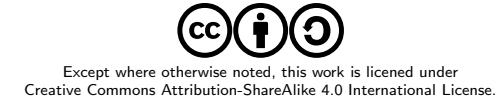

# HOL Technical Usage Issues

- practical issues are discussed in practical sessions
	- $\blacktriangleright$  how to install HOI
	- $\triangleright$  which key-combinations to use in emacs-mode
	- $\triangleright$  detailed signature of libraries and theories
	- $\blacktriangleright$  all parameters and options of certain tools
	- $\blacktriangleright$  ...
- exercise sheets sometimes
	- $\blacktriangleright$  ask to read some documentation
	- $\blacktriangleright$  provide examples
	- $\blacktriangleright$  list references where to get additional information
- if you have problems, ask me outside lecture (thomas@tuerk-brechen.de)
- covered only very briefly in lectures

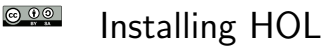

- webpage: https://hol-theorem-prover.org
- HOL supports two SML implementations
	- Moscow ML (http://mosml.org)
	- $\blacktriangleright$  PolyML (http://www.polyml.org)
- o I recommend using PolyML
- please use emacs with
	- $\blacktriangleright$  hol-mode
	- $\blacktriangleright$  sml-mode
	- $\blacktriangleright$  hol-unicode, if you want to type Unicode

please install recent revision from git repo or Kananaskis 11 release

documentation found on HOL webpage and with sources

37 / 315

ெ 0

# General Architecture

- HOL is a collection of SML modules
- starting HOL starts a SML Read-Eval-Print-Loop (REPL) with
	- $\triangleright$  some HOL modules loaded
	- $\blacktriangleright$  some default modules opened
	- $\triangleright$  an input wrapper to help parsing terms called unquote
- unquote provides special quotes for terms and types
	- $\blacktriangleright$  implemented as input filter
	- ► ''my-term'' becomes Parse.Term [QUOTE "my-term"]
	- ▶ '':my-type'' becomes Parse.Type [QUOTE ":my-type"]
- main interfaces
	- $\triangleright$  emacs (used in the course)
	- $\triangleright$  vim
	- $\blacktriangleright$  bare shell

# Directory Structure

- bin HOL binaries
- o src HOL sources
- examples HOL examples
	- $\triangleright$  interesting projects by various people
	- $\triangleright$  examples owned by their developer
	- $\triangleright$  coding style and level of maintenance differ a lot
- help sources for reference manual
	- $\triangleright$  after compilation home of reference HTML page
- Manual HOL manuals
	- $\blacktriangleright$  Tutorial
	- $\triangleright$  Description
	- ▶ Reference (PDF version)
	- $\blacktriangleright$  Interaction
	- $\triangleright$  Quick (cheat pages)
	- $\triangleright$  Style-guide
	- $\blacktriangleright$  ...

#### Filenames

- \*Script.sml HOL proof script file
	- $\triangleright$  script files contain definitions and proof scripts
	- $\triangleright$  executing them results in HOL searching and checking proofs
	- $\blacktriangleright$  this might take very long
	- $\triangleright$  resulting theorems are stored in \*Theory.  $\{ \text{snl} \mid \text{sig} \}$  files
- $\bullet$  \*Theory. {sml|sig} HOL theory
	- $\blacktriangleright$  auto-generated by corresponding script file
	- $\blacktriangleright$  load quickly, because they don't search/check proofs
	- $\blacktriangleright$  do not edit theory files
- \*Syntax.{sml|sig} syntax libraries
	- $\blacktriangleright$  contain syntax related functions
	- $\triangleright$  i.e. functions to construct and destruct terms and types
- $\bullet$  \*Lib. {sml|sig} general libraries
- $\bullet$  \*Simps. {sml|sig} simplifications
- o selftest.sml selftest for current directory

42 / 315

© ⊙⊚

Unicode

41 / 315

**@ 00** 

- HOL supports both Unicode and pure ASCII input and output
- advantages of Unicode compared to ASCII
	- $\triangleright$  easier to read (good fonts provided)
	- $\triangleright$  no need to learn special ASCII syntax
- disadvanges of Unicode compared to ASCII
	- $\triangleright$  harder to type (even with hol-unicode.el)
	- $\blacktriangleright$  less portable between systems
- whether you like Unicode is highly a matter of personal taste
- HOL's policy
	- ▶ no Unicode in HOL's source directory src
	- $\triangleright$  Unicode in examples directory examples is fine
- I recommend turning Unicode output off initially
	- $\triangleright$  this simplifies learning the ASCII syntax
	- $\blacktriangleright$  no need for special fonts
	- $\triangleright$  it is easier to copy and paste terms from HOL's output

# Where to find help?

- reference manual
	- $\triangleright$  available as HTML pages, single PDF file and in-system help
- description manual
- Style-guide (still under development)
- HOL webpage (https://hol-theorem-prover.org)
- mailing-list hol-info

Kernel too detailed

- DB.match and DB.find
- \*Theory.sig and selftest.sml files
- ask someone, e. g. me :-) (thomas@tuerk-brechen.de)

Part VI

# Forward Proofs

# Except where otherwise noted, this work is licened under Creative Commons Attribution-ShareAlike 4.0 International License.

Unicode ASCII

45 / 315

#### **@ 00** Common Terms and Types

we already discussed the HOL Logic

• the kernel itself does not even contain basic logic operators

- usually one uses a much higher level of abstraction
	- $\blacktriangleright$  many operations and datatypes are defined
	- $\blacktriangleright$  high-level derived inference rules are used

let's now look at this more common abstraction level

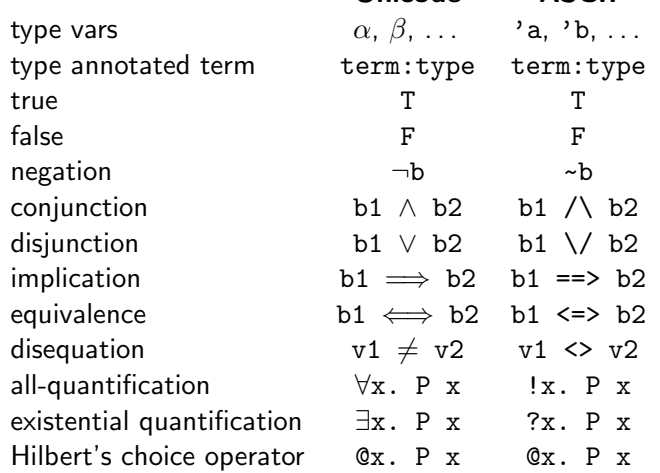

There are similar restrictions to constant and variable names as in SML. HOL specific: don't start variable names with an underscore

50 / 315

© ⊙⊙

#### common function syntax

- $\triangleright$  prefix notation, e. g. SUC  $\boldsymbol{x}$
- $\triangleright$  infix notation, e.g.  $x + y$
- $\triangleright$  quantifier notation, e.g.  $\forall x$ . P x means  $(\forall)$   $(\lambda x$ . P x)
- infix and quantifier notation can be turned into prefix notation Example:  $(+)$  x y and  $+ x$  y are the same as  $x + y$
- quantifiers of the same type don't need to be repeated Example:  $\forall x \, y. \, P \, x \, y$  is short for  $\forall x. \, \forall y. \, P \, x \, y$
- **There is special syntax for some functions** Example: if c then v1 else v2 is nice syntax for COND c v1 v2
- associative infix operators are usually right-associative Example: b1  $\land$  b2  $\land$  b3 is parsed as b1  $\land$  (b2  $\land$  b3)

### Term Parser

Use special quotation provided by unquote.

# Operator Precedence

It is easy to misjudge the binding strength of certain operators. Therefore use plenty of parenthesis.

### Use Syntax Functions

Inference Rules for Equality

Terms are just SML values of type term. You can use syntax functions (usually defined in \*Syntax.sml files) to create them.

# Creating Terms II

#### Parser Syntax Funs ":bool" mk\_type ("bool", []) or bool type of Booleans<br>"T" hool) or T term true mk\_const ("T", bool) or T term true ''~b'' mk neg ( negation of mk var ("b", bool)) Boolean var b  $\begin{array}{ll}\n``... & \wedge \dots `` & \text{mk\_conj}(..., ..., ...,) \\
\vdots \dots \vee \dots '' & \text{mk\_disi}(..., ...,) & \text{disjunction}\n\end{array}$ ''... \/ ...'' mk disj (..., ...) disjunction  $\begin{array}{ll}\n``... ==> ... " \text{ m}k_imp (..., ...) & \text{implication} \\
\text{``...} ==> \dots " \text{ m}k_ea (..., ...) & \text{equation}\n\end{array}$  $mk_eq$   $(..., ...)$  equation  $'': \ldots \iff \ldots'$  mk\_eq  $(\ldots, \ldots)$  equivalence  $''... \Leftrightarrow ...'$  mk\_neg (mk\_eq  $(..., ...)$ ) negated equation  $\overline{\vdash t = t}$  $-$  REFL  $\Gamma \vdash s = t$ x not free in Γ  $\overline{\Gamma \vdash \lambda x}$ .  $s = \lambda x. t$  $-$  ABS  $\Gamma \vdash s = t$  $\Lambda \vdash u = v$ types fit  $\overline{\Gamma \cup \Delta \vdash s(u) = t(v)}$  MK\_COMB  $\Gamma \vdash s = t$  $\overline{\Gamma \vdash t} = s$  GSYM  $\Gamma \vdash s = t$  $\frac{\Delta \vdash t = u}{\Delta \vdash \Delta}$  TRANS  $\Gamma \cup \Delta \vdash s = u$  $\Gamma \vdash p \Leftrightarrow q \qquad \Delta \vdash p$  $\frac{1}{\Gamma \cup \Delta \vdash q}$  EQ\_MP  $\overline{\vdash (\lambda x. t)v = t[v/x]}$  BETA\_CONV

49 / 315

© ⊙⊙

$$
\begin{array}{ccc}\n\Gamma|p \Rightarrow q \\
\hline\n\Gamma[1](x_1, \ldots, x_n] \vdash p[x_1, \ldots, x_n] \\
\hline\n\Gamma[1](x_1, \ldots, x_n] \vdash p[x_1, \ldots, x_n] \\
\hline\n\Gamma[2](x_1, \ldots, x_n] \vdash p[x_1, \ldots, x_n] \\
\hline\n\Gamma[2](x_1, \ldots, x_n] \vdash p[x_1, \ldots, x_n] \\
\hline\n\Gamma[2](x_1, \ldots, x_n] \vdash p[x_1, \ldots, x_n] \\
\hline\n\Gamma[2](x_1, \ldots, x_n] \vdash p[x_1, \ldots, x_n] \\
\hline\n\Gamma[2](x_1, \ldots, x_n] \vdash p[x_1, \ldots, x_n] \\
\hline\n\Gamma[2](x_1, \ldots, x_n] \vdash p[x_1, \ldots, x_n] \\
\hline\n\Gamma[2](x_1, \ldots, x_n] \vdash p[x_1, \ldots, x_n] \\
\hline\n\Gamma[1](x_1, \ldots, x_n] \vdash p[x_1, \ldots, x_n] \\
\hline\n\Gamma[1](x_1, \ldots, x_n] \vdash p[x_1, \ldots, x_n] \\
\hline\n\Gamma[1](x_1, \ldots, x_n] \vdash p[x_1, \ldots, x_n] \\
\hline\n\Gamma[1](x_1, \ldots, x_n] \vdash p[x_1, \ldots, x_n] \\
\hline\n\Gamma[1](x_1, \ldots, x_n] \vdash p[x_1, \ldots, x_n] \\
\hline\n\Gamma[1](x_1, \ldots, x_n] \vdash p[x_1, \ldots, x_n] \\
\hline\n\Gamma[1](x_1, \ldots, x_n] \vdash p[x_1, \ldots, x_n] \\
\hline\n\Gamma[1](x_1, \ldots, x_n] \vdash p[x_1, \ldots, x_n] \\
\hline\n\Gamma[1](x_1, \ldots, x_n] \vdash p[x_1, \ldots, x_n] \\
\hline\n\Gamma[1](x_1, \ldots, x_n] \vdash p[x_1, \ldots, x_n] \\
\hline\n\Gamma[1](x_1, \ldots, x_n] \vdash p[x_1, \ldots, x_n] \\
\hline\n\Gamma[1](x_1, \ldots, x_n] \vdash p
$$

Inference Rules for Conjunction / Disjunction

 $\odot$   $\odot$   $\odot$ Inference Rules for Quantifiers  $\odot$   $\odot$   $\odot$ 

| $\Gamma$ | $\Delta$ | $\Gamma$ | $\Gamma$ | $\rho$ | $\Delta$ |          |          |          |          |          |          |          |          |          |          |          |          |          |          |          |          |          |          |          |          |          |          |          |          |          |          |          |          |          |          |          |          |          |          |          |          |          |          |          |          |          |          |          |          |          |          |          |          |          |          |          |          |          |          |          |          |
|----------|----------|----------|----------|--------|----------|----------|----------|----------|----------|----------|----------|----------|----------|----------|----------|----------|----------|----------|----------|----------|----------|----------|----------|----------|----------|----------|----------|----------|----------|----------|----------|----------|----------|----------|----------|----------|----------|----------|----------|----------|----------|----------|----------|----------|----------|----------|----------|----------|----------|----------|----------|----------|----------|----------|----------|----------|----------|----------|----------|----------|----------|
| $\Gamma$ | $\Delta$ | $\Gamma$ | $\rho$   | $\rho$ | $\Gamma$ | $\Gamma$ | $\Gamma$ | $\Gamma$ | $\Gamma$ | $\Gamma$ | $\Gamma$ | $\Gamma$ | $\Gamma$ | $\Gamma$ | $\Gamma$ | $\Gamma$ | $\Gamma$ | $\Gamma$ | $\Gamma$ | $\Gamma$ | $\Gamma$ | $\Gamma$ | $\Gamma$ | $\Gamma$ | $\Gamma$ | $\Gamma$ | $\Gamma$ | $\Gamma$ | $\Gamma$ | $\Gamma$ | $\Gamma$ | $\Gamma$ | $\Gamma$ | $\Gamma$ | $\Gamma$ | $\Gamma$ | $\Gamma$ | $\Gamma$ | $\Gamma$ | $\Gamma$ | $\Gamma$ | $\Gamma$ | $\Gamma$ | $\Gamma$ | $\Gamma$ | $\Gamma$ | $\Gamma$ | $\Gamma$ | $\Gamma$ | $\Gamma$ | $\Gamma$ | $\Gamma$ | $\Gamma$ | $\Gamma$ | $\Gamma$ | $\Gamma$ | $\Gamma$ | $\Gamma$ | $\Gamma$ | $\Gamma$ | $\Gamma$ |

# Forward Proofs

DISCH tm\_rhs thm1c

end

val thm4 = GENL  $[tm_P, tm_v]$  thm3

 $\odot$   $\odot$ 

```
Let's prove \forall p. p \Longrightarrow p.
```
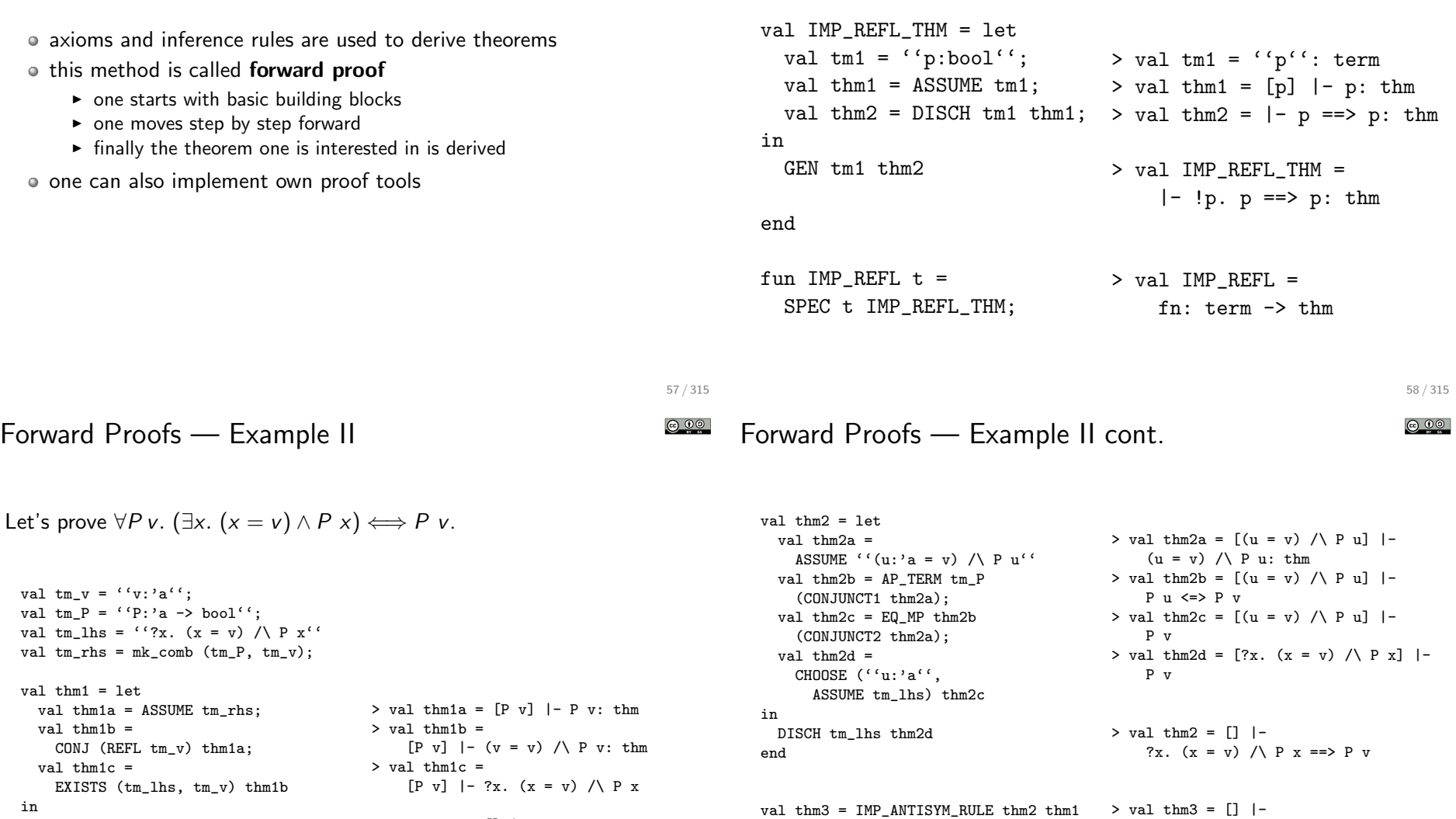

> val thm1 = [] |- P v ==> ?x.  $(x = v)$  / \ P x: thm

?x. (x = v) /\ P x <=> P v

?x.  $(x = v)$  /  $\rightarrow$  P  $x \leftarrow$  P  $v$ 

 $>$  val thm4 =  $\lceil$  |-  $\lceil$  |P v.

# Motivation I

```
Part VII
       Backward Proofs
   Except where otherwise noted, this work is licened under
Creative Commons Attribution-ShareAlike 4.0 International License.
                                                                        \circ let's prove !A B. A /\ B <=> B /\ A
                                                                           (* Show |- A / B = > B / A *)val thm1a = ASSUME 'A'/B'':val thm1b = CONJ (CONJUNCT2 thm1a) (CONJUNCT1 thm1a);
                                                                           val thm1 = DISCH 'A'/B' ' thm1b(* Show |- B / \ A == > A / \ B *val thm2a = ASSUME ''B / \Lambda '':val thm2b = CONJ (CONJUNCT2 thm2a) (CONJUNCT1 thm2a);
                                                                           val thm2 = DISCH ''B / \Lambda ' ' thm2b(* Combine to get |- A / B \iff B / A *)
                                                                           val thm3 = IMP_ANTISYM_RULE thm1 thm2
                                                                           (* Add quantifiers *)
                                                                           val thm\overline{4} = GENL [ ('A:bool'', ''B:bool''] thm3
                                                                        • this is how you write down a proof
```
Motivation II - thinking backwards

we want to prove

- $\triangleright$  !A B. A  $\land$  B  $\leq$  > B  $\land$  A
- all-quantifiers can easily be added later, so let's get rid of them
	- $\triangleright$  A  $\land$  B  $\leq$  > B  $\land$  A
- now we have an equivalence, let's show 2 implications
	- $\triangleright$  A  $\land$  B = > B  $\land$  A
	- $\triangleright$  B  $\land$  A = > A  $\land$  B
- we have an implication, so we can use the precondition as an assumption
	- $\triangleright$  using A /\ B show B /\ A
	- $\triangleright$  A / \ B = > B / \ A
- Motivation III thinking backwards
	- we have a conjunction as assumption, let's split it
		- $\triangleright$  using A and B show B  $\bigwedge$  A
		- $\triangleright$  A  $\bigwedge$  B = > B  $\bigwedge$  A
	- we have to show a conjunction, so let's show both parts

• for finding a proof it is however often useful to think **backwards** 

- $\triangleright$  using A and B show B
- $\triangleright$  using A and B show A
- $\triangleright$  A  $\land$  B = > B  $\land$  A
- $\circ$  the first two proof obligations are trivial
	- $\triangleright$  A  $\land$  B = > B  $\land$  A

 $\bullet$  . . . .

we are done

62 / 315

© ⊙⊙

# Motivation IV

HOL Implementation of Backward Proofs

- common practise
	- $\blacktriangleright$  think backwards to find proof
	- $\triangleright$  write found proof down in forward style
- o often switch between backward and forward style within a proof Example: induction proof
	- $\blacktriangleright$  backward step: induct on ...
	- $\triangleright$  forward steps: prove base case and induction case
- whether to use forward or backward proofs depend on
	- $\blacktriangleright$  support by the interactive theorem prover you use
		- $\star$  HOL 4 and close family: emphasis on backward proof
		- $\star$  Isabelle/HOL: emphasis on forward proof
		- $\star$  Coq : emphasis on backward proof
	- $\triangleright$  your way of thinking
	- $\blacktriangleright$  the theorem you try to prove
- in HOL
	- $\triangleright$  proof tactics / backward proofs used for most user-level proofs
	- $\triangleright$  forward proofs used usually for writing automation
- backward proofs are implemented by **tactics** in HOL
	- $\triangleright$  decomposition into subgoals implemented in SML
	- $\triangleright$  SML datastructures used to keep track of all open subgoals
	- $\triangleright$  forward proof used to construct theorems
- to understand backward proofs in HOL we need to look at
	- $\triangleright$  goal SML datatype for proof obligations
	- $\triangleright$  goalStack library for keeping track of goals
	- $\triangleright$  tactic SML type for functions performing backward proofs

Goals

- $\bullet$  goals represent proof obligations, i. e. theorems we need/want to prove
- the SML type goal is an abbreviation for term list \* term
- the goal ( $[s_1, ..., s_{m-1}]$ , c) records that we need/want to prove the theorem  $\{asm_1, \ldots,asm_n\}$  |- c

#### Example Goals

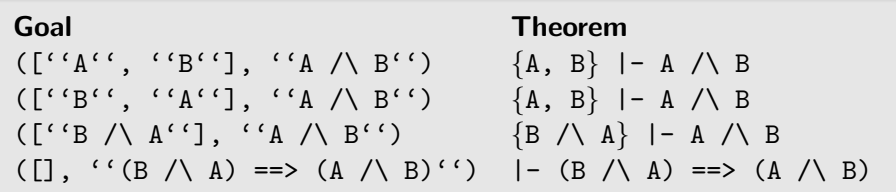

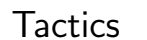

65 / 315

**@00** 

- the SML type tactic is an abbreviation for the type goal  $\rightarrow$  goal list  $*$  validation
- validation is an abbreviation for thm list -> thm
- given a goal, a tactic
	- $\triangleright$  decides into which subgoals to decompose the goal
	- $\blacktriangleright$  returns this list of subgoals
	- $\blacktriangleright$  returns a validation that
		- $\star$  given a list of theorems for the computed subgoals
		- $\star$  produces a theorem for the original goal

special case: empty list of subgoals

- $\rightarrow$  the validation (given []) needs to produce a theorem for the goal
- notice: a tactic might be invalid

66 / 315

© ⊙⊚

ெ 0

© ⊙⊚ Tactic Example — EQ TAC

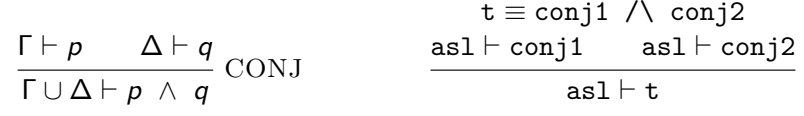

```
val CONJ_TAC: tactic = fn (as1, t) =>
   let
      val (conj1, conj2) = dest_conj t
   in
      ([(\text{as}1, \text{conj}1), (\text{as}1, \text{conj}2)],fn [th1, th2] => CONJ th1 th2 | _ => raise Match)
   end
   handle HOL_ERR _ => raise ERR "CONJ_TAC" ""
```
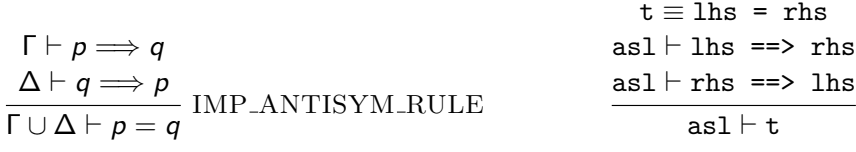

```
val EQ_TAC: tactic = fn (as1, t) =>
   let
      val (lhs, rhs) = dest_eq t
   in
      ([(asl, mk_imp (lhs, rhs)), (asl, mk_imp (rhs, lhs))],
       fn [th1, th2] => IMP_ANTISYM_RULE th1 th2
        \vert \vert => raise Match)
   end
   handle HOL_ERR _ => raise ERR "EQ_TAC" ""
```
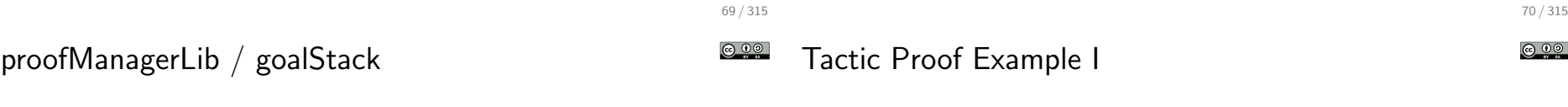

-

the proofManagerLib keeps track of open goals

- it uses goalStack internally
- important commands
	- $\triangleright$   $g$  set up new goal
	- $\triangleright$  e expand a tactic
	- $\triangleright$  **p** print the current status
	- $\triangleright$  top\_thm get the proved thm at the end

Previous Goalstack

User Action

g '!A B. A  $\wedge$  B <=> B  $\wedge$  A';

New Goalstack

Initial goal:

!A B. A  $\wedge$  B  $\iff$  B  $\wedge$  A

: proof

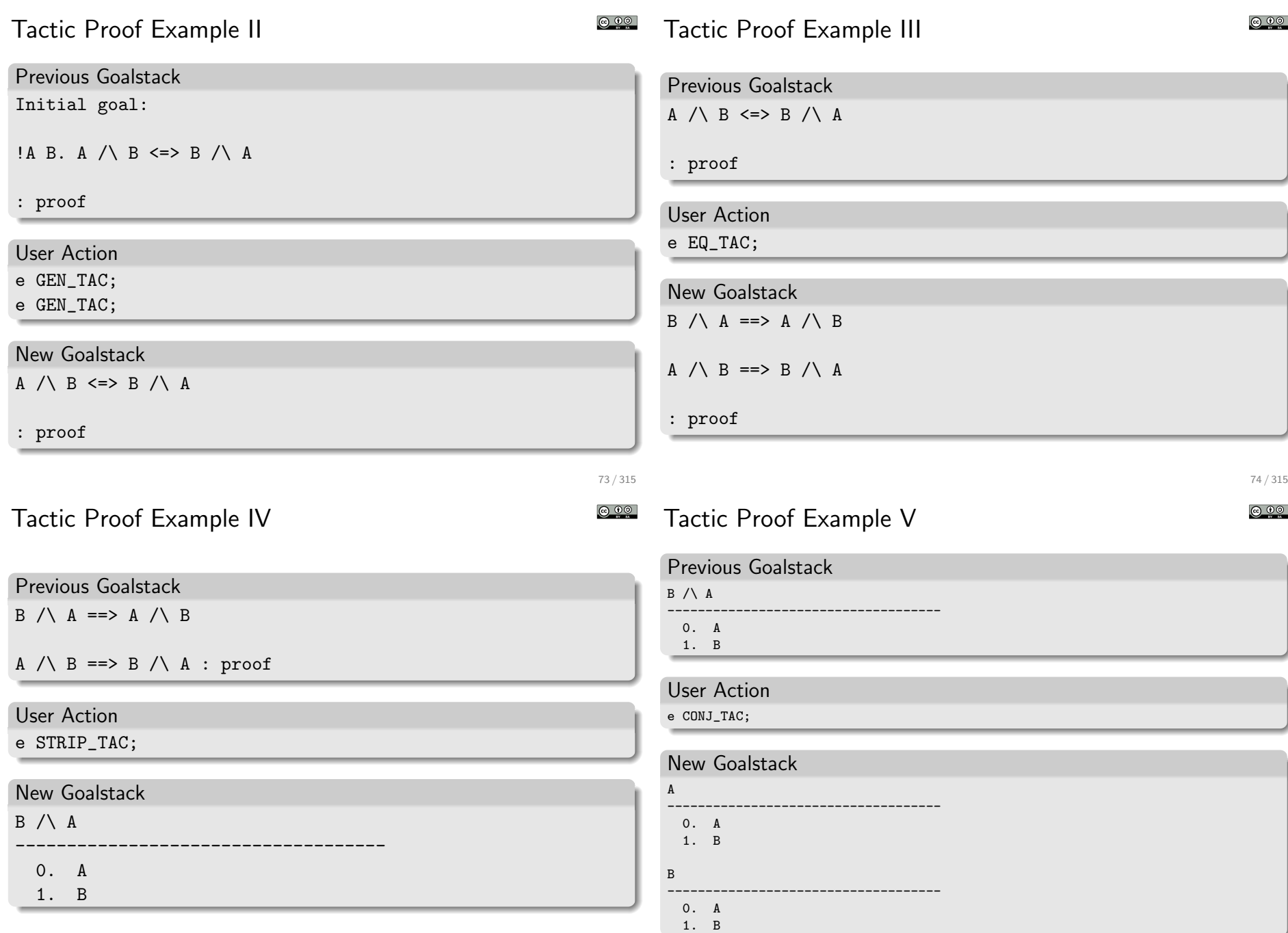

# Tactic Proof Example VI

#### $@ @ @$ Tactic Proof Example VII

 $\odot$   $\odot$   $\odot$ 

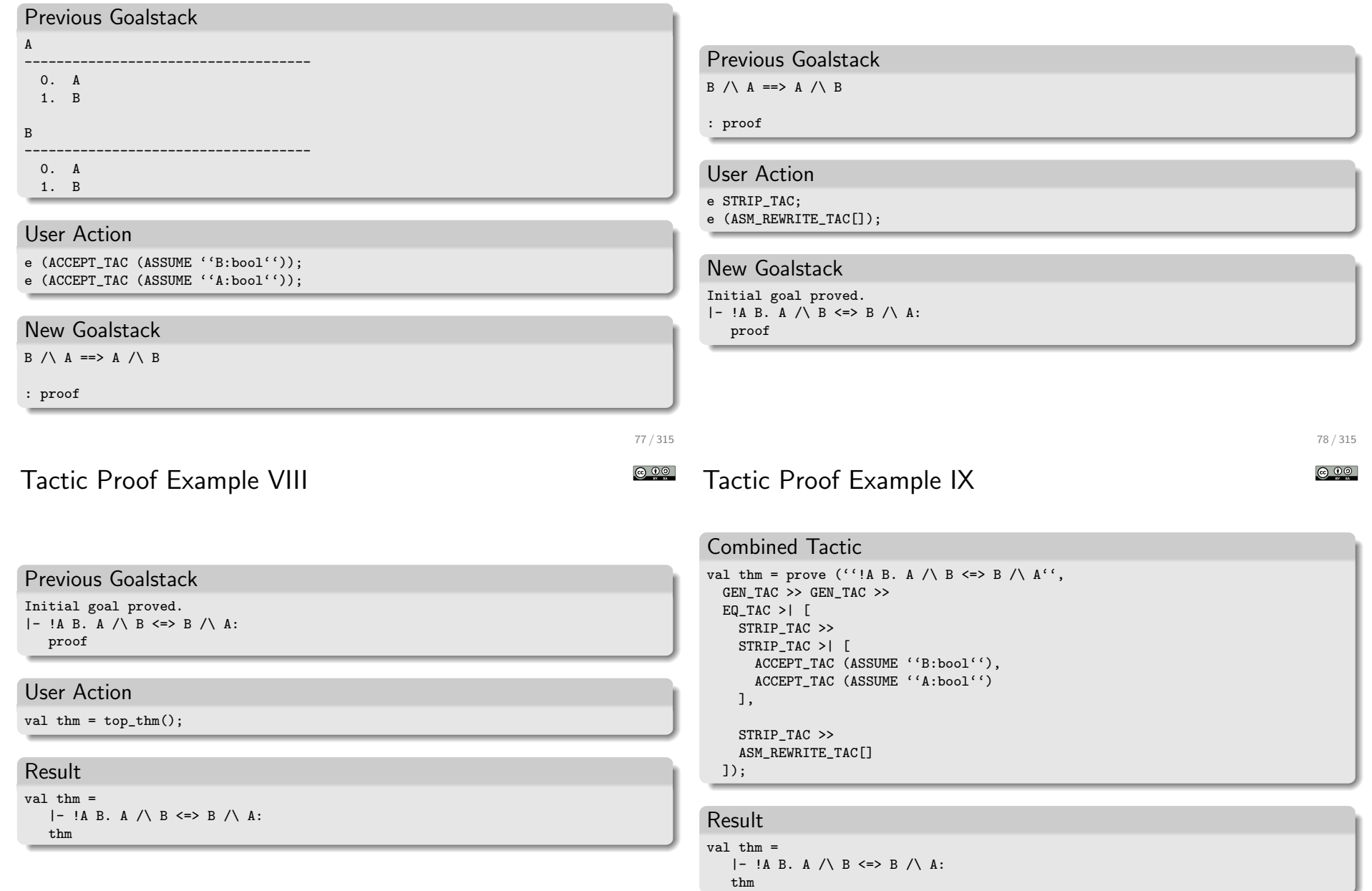

# Tactic Proof Example X

#### Cleaned-up Tactic

```
val thm = prove (''!A B. A \wedge B <=> B \wedge A'',
 REPEAT GEN_TAC >>
 EQ TAC \gg (
    REPEAT STRIP_TAC >>
    ASM_REWRITE_TAC_[]
 ));
```
#### Result

 $v = 1$  thm  $=$  $|-$  !A B. A  $\wedge$  B  $\Longleftrightarrow$  B  $\wedge$  A: thm

# Except where otherwise noted, this work is licened under Creative Commons Attribution-ShareAlike 4.0 International License.

Part VIII

Basic Tactics

#### <u>@ 00</u> Summary Backward Proofs

- in HOL most user-level proofs are tactic-based
	- $\blacktriangleright$  automation often written in forward style
	- $\triangleright$  low-level, basic proofs written in forward style
	- $\triangleright$  nearly everything else is written in backward (tactic) style
- there are many different tactics
- in the lecture only the most basic ones will be discussed
- you need to learn about tactics on your own
	- $\triangleright$  good starting point: Quick manual
	- $\blacktriangleright$  learning finer points takes a lot of time
	- $\triangleright$  exercises require you to read up on tactics
- o often there are many ways to prove a statement, which tactics to use depends on
	- $\blacktriangleright$  personal way of thinking
	- $\blacktriangleright$  personal style and preferences
	- $\blacktriangleright$  maintainability, clarity, elegance, robustness
	- <sup>I</sup> . . .

81 / 315

# Syntax of Tactics in HOL

82 / 315 © ⊙⊙

- o originally tactics were written all in capital letters with underscores Example: ALL TAC
- since 2010 more and more tactics have overloaded lower-case syntax Example: all\_tac
- sometimes, the lower-case version is shortened Example: REPEAT, rpt
- sometimes, there is special syntax

Example: THEN,  $\setminus \setminus$ ,  $>>$ 

- which one to use is mostly a matter of personal taste
	- $\blacktriangleright$  all-capital names are hard to read and type
	- $\triangleright$  however, not for all tactics there are lower-case versions
	- $\triangleright$  mixed lower- and upper-case tactics are even harder to read
	- $\triangleright$  often shortened lower-case name is not speaking

In the lecture we will use mostly the old-style names.

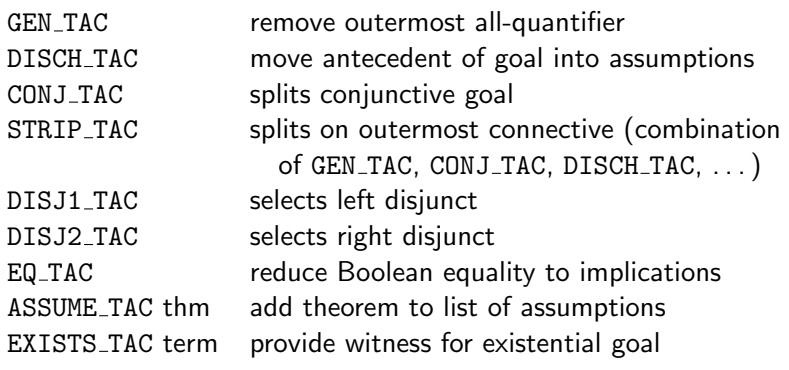

tacticals are SML functions that combine tactics to form new tactics

common workflow

- $\blacktriangleright$  develop large tactic interactively
- $\triangleright$  using goalStack and editor support to execute tactics one by one
- $\triangleright$  combine tactics manually with tacticals to create larger tactics
- $\triangleright$  finally end up with one large tactic that solves your goal
- $\triangleright$  use prove or store\_thm instead of goalStack
- o make sure to clearly mark proof structure by e.g.
	- $\blacktriangleright$  use indentation
	- $\blacktriangleright$  use parentheses
	- $\blacktriangleright$  use appropriate connectives
	- $\blacktriangleright$  . . . .

goalStack commands like e or g should not appear in your final proof

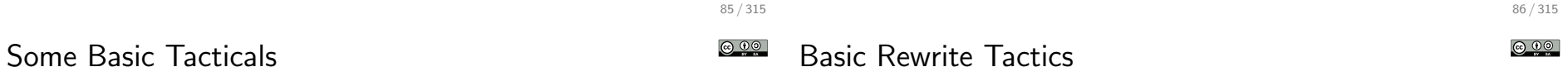

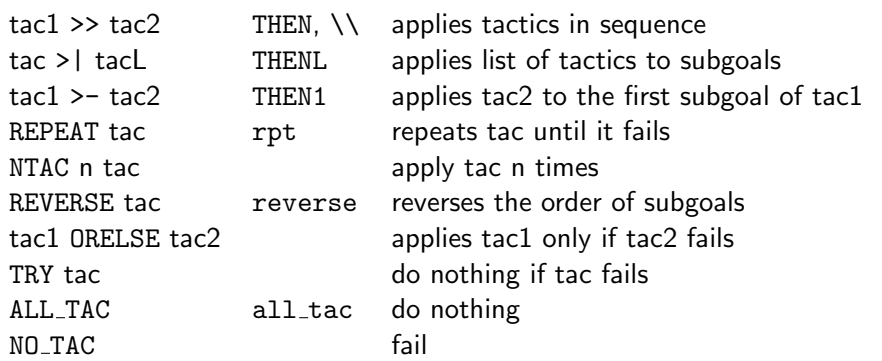

# Basic Rewrite Tactics

(equational) rewriting is at the core of HOL's automation

- we will discuss it in detail later
- details complex, but basic usage is straightforward
	- $\triangleright$  given a theorem rewr\_thm of form  $|-$  P  $x = 0$  x and a term t
	- $\blacktriangleright$  rewriting t with rewr\_thm means
	- $\triangleright$  replacing each occurrence of a term P c for some c with Q c in t
- warning: rewriting may loop

Example: rewriting with theorem  $|- X \leq > (X / T)$ 

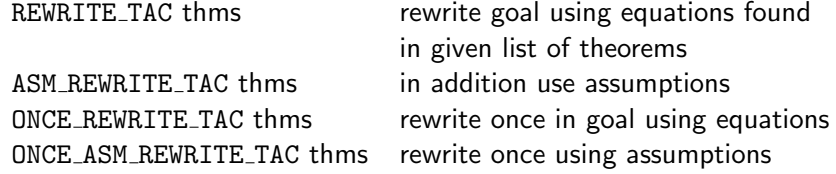

POP ASSUM thm-tac use and remove first assumption

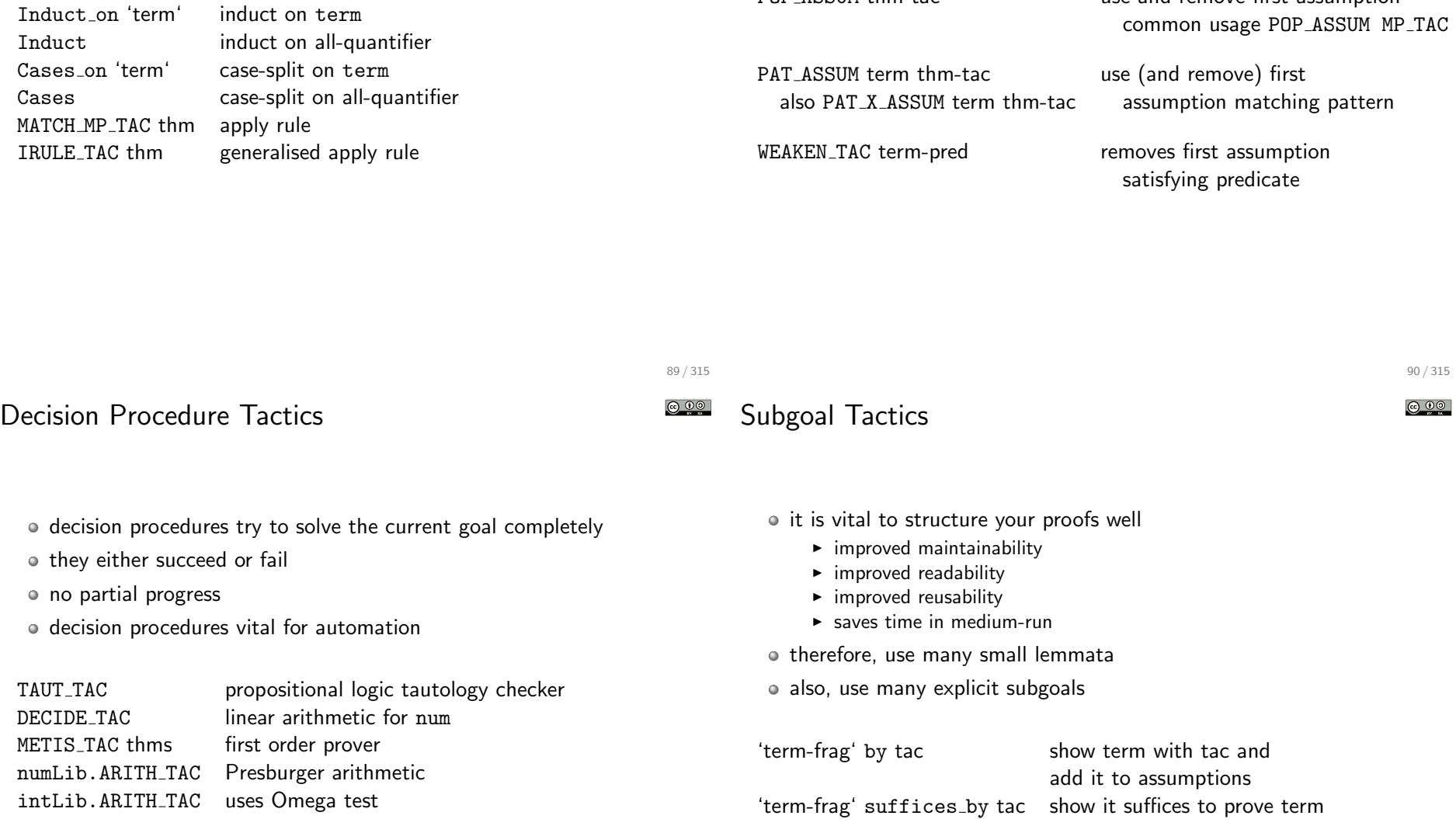

Term Fragments / Term Quotations

<u>@ 00</u>

- notice that by and suffices\_by take term fragments
- $\bullet$  term fragments are also called term quotations
- they represent (partially) unparsed terms
- parsing takes place during execution of tactic in context of goal
- $\bullet$  this helps to avoid type annotations
- however, this means syntax errors show late as well
- the library Q defines many tactics using term fragments
- here many tactics are presented in a very short amount of time
- there are many, many more important tactics out there
- few people can learn a programming language just by reading manuals
- o similar few people can learn HOL just by reading and listening
- you should write your own proofs and play around with these tactics
- solving the exercises is highly recommended (and actually required if you want credits for this course)

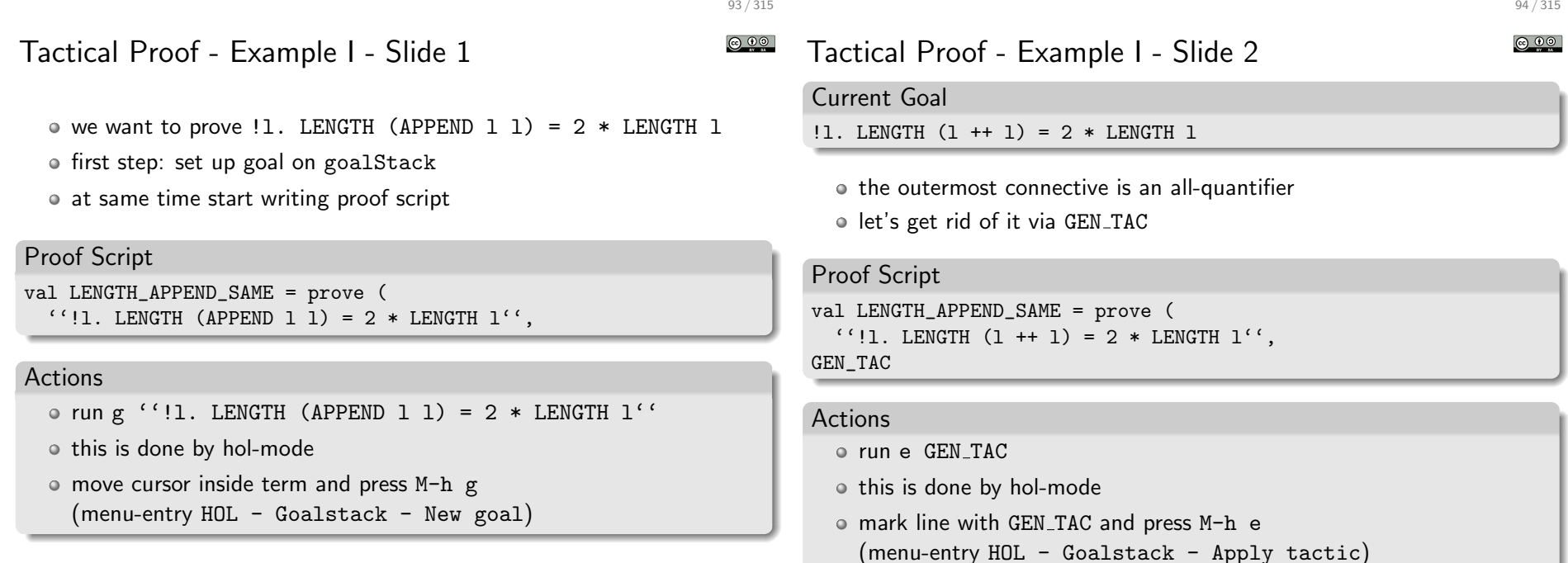

# Tactical Proof - Example I - Slide 3

#### Current Goal

LENGTH  $(1 + 1) = 2 *$  LENGTH 1

- LENGTH of APPEND can be simplified
- o let's search an appropriate lemma with DB.match

#### Actions

- $\circ$  run DB.print match [] ''LENGTH ( ++ )''
- this is done via hol-mode
- press M-h m and enter term pattern (menu-entry HOL - Misc - DB match)
- o this finds the theorem listTheory. LENGTH\_APPEND  $| |11 12$ . LENGTH  $(11 + 12) =$  LENGTH  $11 +$  LENGTH  $12$

### Current Goal

LENGTH  $(1 + 1) = 2 *$  LENGTH 1

Tactical Proof - Example I - Slide 4

let's rewrite with found theorem listTheory.LENGTH APPEND

#### Proof Script

val LENGTH\_APPEND\_SAME = prove (  $'$ '!l. LENGTH (APPEND 1 1) = 2 \* LENGTH 1 $'$ , GEN\_TAC >> REWRITE\_TAC[listTheory.LENGTH APPEND]

#### Actions

connect the new tactic with tactical >> (THEN)

use hol-mode to expand the new tactic

# Tactical Proof - Example I - Slide 6

98 / 315 <u>© ⊕⊚</u>

# Current Goal

- LENGTH  $(1 + 1) = 2 *$  LENGTH 1
	- $\bullet$  extend the previous rewrite tactic
	- finish proof

### Proof Script

val LENGTH\_APPEND\_SAME = prove (  $'$ '!l. LENGTH (APPEND 1 1) = 2 \* LENGTH 1'', GEN\_TAC >> REWRITE\_TAC[listTheory.LENGTH\_APPEND, arithmeticTheory.TIMES2]);

#### Actions

- add TIMES2 to the list of theorems used by rewrite tactic
- use hol-mode to expand the extended rewrite tactic
- o goal is solved, so let's add closing parenthesis and semicolon

97 / 315

 $\odot$   $\odot$ 

# Tactical Proof - Example I - Slide 5

Current Goal

LENGTH  $1 +$  LENGTH  $1 = 2 *$  LENGTH 1

- $\bullet$  let's search a theorem for simplifying 2  $*$  LENGTH 1
- o prepare for extending the previous rewrite tactic

# Proof Script

```
val LENGTH_APPEND_SAME = prove (
 ''!l. LENGTH (APPEND 1 1) = 2 * LENGTH 1'',
GEN_TAC >>
REWRITE_TAC[listTheory.LENGTH APPEND]
```
### Actions

- DB.match finds theorem arithmeticTheory.TIMES2
- press M-h b and undo last tactic expansion (menu-entry HOL - Goalstack - Back up)

#### ெ 00

# Tactical Proof - Example I - Slide 7

- we have a finished tactic proving our goal
- notice that GEN TAC is not needed
- let's polish the proof script

# Proof Script

```
val LENGTH_APPEND_SAME = prove (
  ''!l. LENGTH (APPEND 1 1) = 2 * LENGTH 1'.
GEN_TAC >>
REWRITE_TAC[listTheory.LENGTH APPEND, arithmeticTheory.TIMES2]);
```
# Polished Proof Script

val LENGTH APPEND SAME = prove (  $'$ '!l. LENGTH (APPEND 1 1) = 2 \* LENGTH 1'', REWRITE\_TAC[listTheory.LENGTH\_APPEND, arithmeticTheory.TIMES2]);

# Tactical Proof - Example II - Slide 1

- o let's prove something slightly more complicated
- drop old goal by pressing M-h d (menu-entry HOL - Goalstack - Drop goal)
- $\circ$  set up goal on goalStack (M-h g)
- at same time start writing proof script

#### Proof Script

val NOT\_ALL\_DISTINCT\_LEMMA = prove  $(''|x1 x2 x3 11 12 13.$ (MEM x1 l1 /\ MEM x2 l2 /\ MEM x3 l3) /\  $((x1 \le x2) / \ (x2 \le x3) / \ x3 \le SUC x1) \implies$  $*(ALL_DISTINCT (11 ++ 12 ++ 13))$ '',

```
101 / 315
```
Tactical Proof - Example II - Slide 2

### Current Goal

!x1 x2 x3 l1 l2 l3. (MEM x1 l1 /\ MEM x2 l2 /\ MEM x3 l3) /\  $x1 \le x2 / \ x2 \le x3 / \ x3 \le SUC x1 == >$  $$ 

• let's strip the goal

### Proof Script

```
val NOT_ALL_DISTINCT_LEMMA = prove (''|x1 x2 x3 11 12 13.(MEM x1 l1 /\ MEM x2 l2 /\ MEM x3 l3) /\
  ((x1 \le x2) / \sqrt{(x2 \le x3) / \sqrt{x3 \le y200 \cdot x1})} ==>
  *(ALL DISTINCT (11 ++ 12 ++ 13))''.
REPEAT STRIP TAC
```
# Tactical Proof - Example II - Slide 2

```
Current Goal
```

```
!x1 x2 x3 l1 l2 l3.
 (MEM x1 l1 /\ MEM x2 l2 /\ MEM x3 l3) /\
 x1 \le x2 \land x2 \le x3 \land x3 \le SUC x1 \implies
```
let's strip the goal

### Proof Script

```
val LENGTH_APPEND_SAME = prove (
  ''!l. LENGTH (APPEND 1 1) = 2 * LENGTH 1''.
REPEAT STRIP TAC
```
#### Actions

- o add REPEAT STRIP\_TAC to proof script
- expand this tactic using hol-mode

102 / 315

<u>© ⊕ම</u>

ெ 0

Current Goal ------------------------------------ 0. MEM  $x1$  11 4.  $x2 \le x3$ 1. MEM  $x2$  12 5.  $x3 \leq 5$  SUC  $x1$ 

- 2. MEM x3 l3 6. ALL\_DISTINCT (l1 ++ l2 ++ l3)
- 3.  $x1 \leq x2$

oops, we did too much, we would like to keep ALL DISTINCT in goal

### Proof Script

```
val NOT_ALL_DISTINCT_LEMMA = prove (''...'',
REPEAT GEN TAC >> STRIP TAC
```
### Actions

F

```
undo REPEAT STRIP TAC (M-h b)
```

```
expand more fine-tuned strip tactic
```
Tactical Proof - Example II - Slide 5

#### Current Goal

```
\sim ((ALL_DISTINCT 11 /\ ALL_DISTINCT 12 /\ !e. MEM e 11 ==> \sim MEM e 12) /\
 ALL DISTINCT 13 /\ !e. MEM e 11 \/ MEM e 12 ==> \sim \sim MEM e 13)
 ------------------------------------
```
0. MEM  $x1 11$  3.  $x1 \le x2$ <br>1. MEM  $x2 12$  4.  $x2 \le x3$ 1. MEM x2 12<br>2. MEM x3 13  $5. \quad x3 \leq SUC \quad x1$ 

- from assumptions 3, 4 and 5 we know  $x2 = x1 \sqrt{x^2 x^3}$
- let's deduce this fact by DECIDE\_TAC

```
Proof Script
```

```
val NOT ALL DISTINCT LEMMA = prove (''...''',...')REPEAT GEN_TAC >> STRIP_TAC >>
REWRITE_TAC[listTheory.ALL_DISTINCT_APPEND, listTheory.MEM_APPEND] >>
'(x2 = x1) \lor (x2 = x3)' by DECIDE_TAC
```
# Tactical Proof - Example II - Slide 4

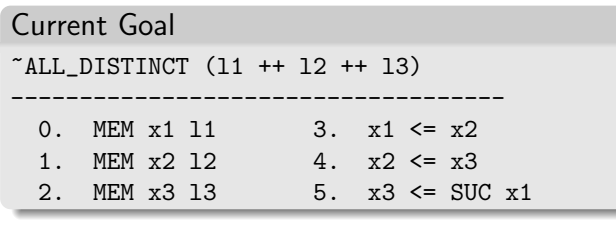

now let's simplify ALL DISTINCT

search suitable theorems with DB.match

use them with rewrite tactic

### Proof Script

val NOT\_ALL\_DISTINCT\_LEMMA = prove (''...'', REPEAT GEN\_TAC >> STRIP\_TAC >> REWRITE TAC[listTheory.ALL\_DISTINCT APPEND, listTheory.MEM APPEND]

> 106 / 315 @ 00

ெ 0

# Tactical Proof - Example II - Slide 6

Current Goals — 2 subgoals, one for each disjunct

```
\tilde{C} ((ALL_DISTINCT 11 /\ ALL_DISTINCT 12 /\ !e. MEM e 11 ==> \tilde{C} MEM e 12) /\
 ALL_DISTINCT 13 /\ !e. MEM e 11 \/ MEM e 12 ==> \sim MEM e 13)
------------------------------------
 0. MEM x1 11 4. x2 \le x31. MEM x2 12 5. x3 \leq x SUC x12. MEM x3 13 6a. x2 = x13. x1 \le x2 6b. x2 = x3
```
- both goals are easily solved by first-order reasoning
- let's use METIS TAC[] for both subgoals

### Proof Script

```
val NOT_ALL_DISTINCT_LEMMA = prove (''...'',
REPEAT GEN TAC >> STRIP TAC >>
REWRITE TAC[listTheory.ALL_DISTINCT APPEND, listTheory.MEM APPEND] >>
'(x2 = x1) \lor (x2 = x3)' by DECIDE_TAC >> (
  METIS_TAC[]
));
```
# Tactical Proof - Example II - Slide 7

#### Finished Proof Script

val NOT\_ALL\_DISTINCT\_LEMMA = prove ( ''!x1 x2 x3 l1 l2 l3. (MEM x1 l1 /\ MEM x2 l2 /\ MEM x3 l3) /\  $((x1 \le x2) / \sqrt{(x2 \le x3) / \sqrt{x3 \le y2}})$  $*(ALL_DISTINCT (11 ++ 12 ++ 13))$ '', REPEAT GEN\_TAC >> STRIP\_TAC >> REWRITE TAC[listTheory.ALL\_DISTINCT APPEND, listTheory.MEM APPEND] >>  $'(x2 = x1)$   $\}/$   $(x2 = x3)'$  by DECIDE\_TAC >> ( METIS\_TAC<sup>[]</sup> ));

- notice that proof structure is explicit
- parentheses and indentation used to mark new subgoals

# Part IX

Induction Proofs

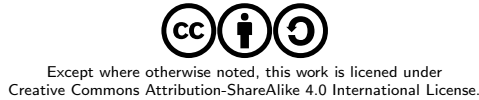

# Mathematical Induction

- mathematical (a. k. a. natural) induction principle: If a property P holds for 0 and  $P(n)$  implies  $P(n + 1)$  for all n, then  $P(n)$  holds for all n.
- HOL is expressive enough to encode this principle as a theorem.

 $| !P. P 0 / \ (!n. P n == > P (SUC n)) == > !n. P n$ 

- Performing mathematical induction in HOL means applying this theorem (e. g. via HO MATCH MP TAC)
- o there are many similarish induction theorems in HOL
- Example: complete induction principle
- $| !P$ .  $(!n$ .  $(!m, m < n == p m) == p n) == p n$ . P n

# Structural Induction Theorems

- structural induction theorems are an important special form of induction theorems
- they describe performing induction on the structure of a datatype
- Example: |- !P. P [] /\ (!t. P t ==> !h. P (h::t)) ==> !l. P l
- structural induction is used very frequently in HOL
- for each algabraic datatype, there is an induction theorem

109 / 315

 $\odot$   $\odot$ 

ெ 0

# Other Induction Theorems

 $\bullet$  there are many induction theorems in HOL

- $\triangleright$  datatype definitions lead to induction theorems
- $\triangleright$  recursive function definitions produce corresponding induction theorems
- $\triangleright$  recursive relation definitions give rise to induction theorems
- $\blacktriangleright$  many are manually defined

```
Examples
```
 $| |P$ .  $P$   $|$   $|$   $/$   $($   $|1$ .  $P$   $1$  ==>  $|x$ .  $P$   $(SNOC x 1)$   $)$  ==>  $|1$ .  $P$   $1$ 

- |- !P. P FEMPTY /\ (!f. P f ==> !x y. x NOTIN FDOM f ==> P (f |+  $(x,y)$ ) ==> !f. P f
- |- !P. P {} /\ (!s. FINITE s  $\land$  P s ==> !e. e NOTIN s ==> P (e INSERT s)) ==> !s. FINITE  $s == p s$
- |- !R P. (!x y, R x y ==> P x y) /\ (!x y z. P x y /\ P y z ==> P x z) ==>  $!u$  v.  $R^+$  u v = > P u v
- $\bullet$  the tactic Induct (or Induct on) is usually used to start induction proofs
- $\bullet$  it looks at the type of the quantifier (or its argument) and applies the default induction theorem for this type
- $\bullet$  this is usually what one needs
- other (non default) induction theorems can be applied via INDUCT THEN or HO MATCH MP TAC
- similarish Cases on picks and applies default case-split theorems

```
113 / 315
                                                                                                                                                        114 / 315
                                                                                                                                                         <u>ම ගම</u>
Induction Proof - Example I - Slide 1
                                                                        \odot \odotInduction Proof - Example I - Slide 2
                                                                                    \bullet the induction tactic produced two cases
                                                                                   base case:
                                                                                      !l2. REVERSE ([] ++ l2) = REVERSE l2 ++ REVERSE []
   • let's prove via induction
                                                                                    o induction step:
     !l1 l2. REVERSE (l1 ++ l2) = REVERSE l2 ++ REVERSE l1
                                                                                      !h l2. REVERSE (h::l1 ++ l2) = REVERSE l2 ++ REVERSE (h::l1)
   we set up the goal and start an induction proof on l1
                                                                                      -----------------------------------------------------------
                                                                                      !l2. REVERSE (l1 ++ l2) = REVERSE l2 ++ REVERSE l1
Proof Script
                                                                                    • both goals can be easily proved by rewriting
val REVERSE_APPEND = prove (
 ''!11 12. REVERSE (11 ++ 12) = REVERSE 12 ++ REVERSE 11'',
                                                                                 Proof Script
Induct
                                                                                 val REVERSE_APPEND = prove (''
                                                                                 !11 12. REVERSE (11 ++ 12) = REVERSE 12 ++ REVERSE 11'',
                                                                                 Induct >| [
                                                                                   REWRITE_TAC[REVERSE_DEF, APPEND, APPEND_NIL],
                                                                                   ASM_REWRITE_TAC[REVERSE_DEF, APPEND, APPEND_ASSOC]
                                                                                 ]);
```
Induction Proof - Example II - Slide 2

• let's prove via induction !l. REVERSE (REVERSE l) = l

we set up the goal and start an induction proof on l

# Proof Script

```
val REVERSE_REVERSE = prove (
''!l. REVERSE (REVERSE 1) = 1''.
Induct
```
# Induction Proof - Example II - Slide 2

- $\bullet$  the induction tactic produced two cases
- base case:

REVERSE (REVERSE []) = []

• induction step:

```
\ln. REVERSE (REVERSE (h::11)) = h::11--------------------------------------------
REVERSE (REVERSE l) = l
```
• again both goals can be easily proved by rewriting

#### Proof Script

```
val REVERSE_REVERSE = prove (
''!l. REVERSE (REVERSE 1) = 1'',
Induct >| [
  REWRITE_TAC[REVERSE_DEF],
  ASM_REWRITE_TAC[REVERSE_DEF, REVERSE_APPEND, APPEND]
\vert \vert):
```
117 / 315

118 / 315

# Definitional Extensions

© ⊙⊙

Part X

# Basic Definitions

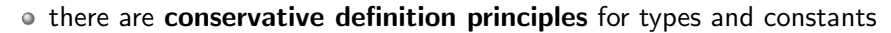

- conservative means that all theorems that can be proved in extended theory can also be proved in original one
- however, such extensions make the theory more comfortable
- definitions introduce no new inconsistencies
- o the HOL community has a very strong tradition of a purely definitional approach

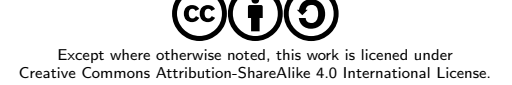

- axioms are a different approach
- they allow postulating arbitrary properties, i.e. extending the logic with arbitrary theorems
- this approach might introduce new inconsistencies
- in HOL axioms are very rarely needed
- using definitions is often considered more elegant
- $\bullet$  it is hard to keep track of axioms
- use axioms only if you really know what you are doing

#### ெ 0 **Oracles**

- oracles are families of axioms
- however, they are used differently than axioms
- they are used to enable usage of external tools and knowledge
- you might want to use an external automated prover
- this external tool acts as an oracle
	- $\blacktriangleright$  it provides answers
	- $\triangleright$  it does not explain or justify these answers
- you don't know, whether this external tool might be buggy
- all theorems proved via it are tagged with a special oracle-tag
- tags are propagated
- this allows keeping track of everything depending on the correctness of this tool
- 121 / 315

# 122 / 315 © ⊙⊚

ெ 0

# Oracles II

- Common oracle-tags
	- $\triangleright$  DISK\_THM theorem was written to disk and read again
	- $\blacktriangleright$  HolSatLib proved by MiniSat
	- $\triangleright$  HolSmtLib proved by external SMT solver
	- $\triangleright$  fast proof proof was skipped to compile a theory rapidly
	- $\triangleright$  cheat we cheated :-)
- $\bullet$  cheating via e.g. the cheat tactic means skipping proofs
- it can be helpful during proof development
	- $\triangleright$  test whether some lemmata allow you finishing the proof
	- $\triangleright$  skip lengthy but boring cases and focus on critical parts first
	- $\triangleright$  experiment with exact form of invariants
	- $\blacktriangleright$  ...
- o cheats should be removed reasonable quickly
- HOL warns about cheats and skipped proofs

#### **@ 00** Pitfalls of Definitional Approach

- definitions can't introduce new inconsistencies
- they force you to state all assumed properties at one location
- however, you still need to be careful
- Is your definition really expressing what you had in mind?
- Does your formalisation correspond to the real world artefact ?
- How can you convince others that this is the case?
- we will discuss methods to deal with this later in this course
	- $\triangleright$  formal sanity
	- $\triangleright$  conformance testing
	- $\triangleright$  code review
	- $\triangleright$  comments, good names, clear coding style
	- $\blacktriangleright$  . . . .

this is highly complex and needs a lot of effort in general

# **Specifications**

HOL allows to introduce new constants with certain properties, provided the existence of such constants has been shown

#### Specification of EVEN and ODD

```
> EVEN ODD EXISTS
```

```
val it = \vert- ?even odd. even 0 /\ ~odd 0 /\ (!n. even (SUC n) <=> odd n) /\
                         (\ln odd (SUC \ n) \leq > even \ n)
```
> val EO\_SPEC = new\_specification ("EO\_SPEC", ["EVEN", "ODD"], EVEN\_ODD\_EXISTS); val EO\_SPEC =  $|-$  EVEN 0  $/$   $\degree$ ODD 0  $/$   $\degree$  (!n. EVEN (SUC n)  $\lt$  => ODD n)  $/$  $(\text{ln. ODD (SUC n)} \leq >$  EVEN n)

 $\bullet$  new specification is a convenience wrapper

- $\triangleright$  it uses existential quantification instead of Hilbert's choice
- $\blacktriangleright$  deals with pair syntax
- $\triangleright$  stores resulting definitions in theory

new specification captures the underlying principle nicely

● special case: new constant defined by equality

Specification with Equality

```
> double_EXISTS
val it =| - ?double. (!n. double n = (n + n))
```
> val double\_def = new\_specification ("double\_def", ["double"], double\_EXISTS); val double def  $=$  $| |n|$ . double  $n = n + n$ 

there is a specialised methods for such simple definitions

# Non Recursive Definitions

```
> val DOUBLE_DEF = new_definition ("DOUBLE_DEF", ''DOUBLE n = n + n'')
val DOUBLE_DEF =
   |- !n. DOUBLE n = n + n
```
125 / 315

<u>ෙ ෙ</u>

126 / 315 © ⊙⊚

# Restrictions for Definitions

- all variables occurring on right-hand-side (rhs) need to be arguments
	- $\triangleright$  e.g. new definition  $( \ldots, 'F n = n + m'')$  fails
	- $\blacktriangleright$  m is free on rhs
- all type variables occurring on rhs need to occur on lhs
	- ► e.g. new\_definition ("IS\_FIN\_TY",  $'$ 'IS FIN TY = FINITE (UNIV : 'a set)'') fails
	- $\triangleright$  IS\_FIN\_TY would lead to inconsistency
	- $\blacktriangleright$  |- FINITE (UNIV : bool set)
	- $\blacktriangleright$  |- ~FINITE (UNIV : num set)
	- $\triangleright$  T  $\leq$  FINITE (UNIV:bool set)  $\leq$   $\geq$ IS FIN TY <=>

```
FINITE (UNIV:num set) <=> F
```
 $\blacktriangleright$  therefore, such definitions can't be allowed

- Underspecified Functions
	- function specification do not need to define the function precisely
	- multiple different functions satisfying one spec are possible
	- functions resulting from such specs are called underspecified
	- underspecified functions are still total, one just lacks knowledge
	- o one common application: modelling **partial functions** 
		- $\triangleright$  functions like e. g. HD and TL are total
		- $\blacktriangleright$  they are defined for empty lists
		- $\triangleright$  however, it is not specified, which value they have for empty lists
		- $\triangleright$  only known: HD  $[] = HD []$  and TL  $[] = TL []$

val MY\_HD\_EXISTS = prove  $(''?hd. !x xs. (hd (x::xs) = x)$ '', ...); val MY HD SPEC  $=$ new specification ("MY\_HD\_SPEC", ["MY\_HD"], MY\_HD\_EXISTS)

# Primitive Type Definitions

ty may contain type variables o only non-empty types are allowed

type op-name specified by P

- lets try to define a type dlist of lists containing no duplicates
	- predicate ALL DISTINCT : 'a list -> bool is used to define it
	- easy to prove theorem dlist exists: |- ?l. ALL DISTINCT l
	- val dlist TY DEF = new type definitions("dlist", dlist exists) defines a new type 'a dlist and returns a theorem
		- $|- ?$ (rep :'a dlist  $-> 'a$  list). TYPE\_DEFINITION ALL\_DISTINCT rep

• rep is a function taking a 'a dlist to the list representing it

- $\triangleright$  rep is injective
- $\triangleright$  a list satisfies ALL\_DISTINCT iff there is a corresponding dlist

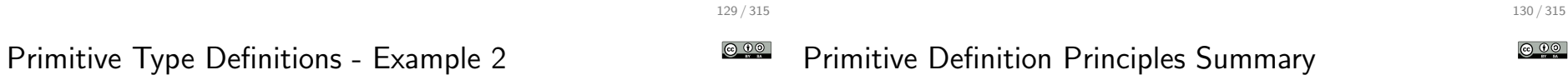

define new type bijections can be used to define bijections between old and new type

• HOL allows introducing non-empty subtypes of existing types

• a predicate P : ty  $\rightarrow$  bool describes a subset of an existing type ty

therefore a non-emptyness proof ex-thm of form ?e. P e is needed new type definition (op-name, ex-thm) then introduces a new

> define\_new\_type\_bijections {name="dlist\_tybij", ABS="abs\_dlist", REP="rep\_dlist", tyax=dlist\_TY\_DEF}

```
val it =
```

```
\vert - \vert (!a. abs_dlist (rep_dlist a) = a) \vert / \vert
```

```
(!r. ALL_DISTINCT r \leq > (rep\_dlist (abs\_dlist r) = r))
```
- $\bullet$  other useful theorems can be automatically proved by
	- $\blacktriangleright$  prove\_abs\_fn\_one\_one
	- **P** prove\_abs\_fn\_onto
	- $\blacktriangleright$  prove\_rep\_fn\_one\_one
	- $\blacktriangleright$  prove\_rep\_fn\_onto
- - primitive definition principles are easily explained
	- they lead to conservative extensions
	- however, they are cumbersome to use
	- LCF approach allows implementing more convenient definition tools
		- $\blacktriangleright$  Datatype package
		- $\triangleright$  TFL (Total Functional Language) package
		- $\blacktriangleright$  IndDef (Inductive Definition) package
		- ▶ quotientLib Quotient Types Library
		- $\blacktriangleright$  ...

# Functional Programming

# Functional Programming Example

- the Datatype package allows to define datatypes conveniently
- the TFL package allows to define (mutually recursive) functions
- the EVAL conversion allows evaluating those definitions
- this gives many HOL developments the feeling of a functional program
- there is really a close connection between functional programming and definitions in HOL
	- $\triangleright$  functional programming design principles apply
	- $\triangleright$  EVAL is a great way to test quickly, whether your definitions are working as intended

```
> Datatype 'mylist = E | L 'a mylist'
val it = (): unit
> Define '(mylen E = 0) /\ (mylen (L x xs) = SUC (mylen xs))'
Definition has been stored under "mylen_def"
val it =|- (mylen E = 0) /\ !x xs. mylen (L x xs) = SUC (mylen xs):
   thm
> EVAL ''mylen (L 2 (L 3 (L 1 E)))''
val it =|- mylen (L 2 (L 3 (L 1 E))) = 3:
```
thm

<u>© 00</u> Datatype Package - Example I • the Datatype package allows to define SML style datatypes easily

```
\blacktriangleright algebraic datatypes
```
 $\blacktriangleright$  record types

• there is support for

- $\blacktriangleright$  mutually recursive types
- $\blacktriangleright$  ...

Datatype Package

- many constants are automatically introduced
	- $\blacktriangleright$  constructors
	- $\triangleright$  case-split constant
	- $\blacktriangleright$  size function
	- $\blacktriangleright$  field-update and accessor functions for records
	- $\blacktriangleright$  ...
- many theorems are derived and stored in current theory
	- $\blacktriangleright$  injectivity and distinctness of constructors
	- $\triangleright$  nchotomy and structural induction theorems
	- $\triangleright$  rewrites for case-split, size and record update functions
	- $\blacktriangleright$  ...

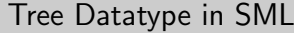

datatype ('a,'b) btree = Leaf of 'a | Node of ('a,'b) btree \* 'b \* ('a,'b) btree

# Tree Datatype in HOL

```
Datatype 'btree = Leaf 'a
                 | Node btree 'b btree'
```
### Tree Datatype in HOL — Deprecated Syntax

Hol\_datatype 'btree = Leaf of 'a  $|$  Node of btree =>  $\rightarrow$  b => btree<sup> $\prime$ </sup>

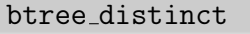

 $|-$  !a2 a1 a0 a. Leaf a  $\langle \rangle$  Node a0 a1 a2

#### btree 11

 $| - (!a a'.$  (Leaf  $a =$  Leaf  $a') \leq > (a = a')$ ) /  $(\text{Ia0 a1 a2 a0' a1' a2'})$ (Node a0 a1 a2 = Node a0' a1' a2')  $\leq$  $(a0 = a0') / (a1 = a1') / (a2 = a2')$ 

#### btree nchotomy

 $|-$  !bb. (?a. bb = Leaf a)  $\setminus$  (?b b1 b0. bb = Node b b1 b0)

#### btree induction

```
|- !P. (!a. P (Leaf a)) \wedge(!b b0. P b \land P b0 ==> !b1. P (Node b b1 b0)) ==>
       !b. P b
```
### btree size def

```
|- (!f f1 a. btree size f f1 (Leaf a) = 1 + f a) \wedge(!f f1 a0 a1 a2.
    btree size f f1 (Node a0 a1 a2) =
    1 + (btree_size f f1 a0 + (f1 a1 + btree_size f f1 a2)))
```
#### btree case def

```
|- (!a f f1. btree CASE (Leaf a) f f1 = f a) \wedge(!a0 a1 a2 f f1. btree_CASE (Node a0 a1 a2) f f1 = f1 a0 a1 a2)
```
#### btree case cong

```
|- !M M' f f1.
     (M = M') / \langle (a, (M') = \text{Leaf } a) \implies (f a = f' a) \rangle / \langle(!a0 a1 a2.
         (M' = Node a0 a1 a2) ==>(f1 a0 a1 a2 = f1' a0 a1 a2)) ==(btree_CASE M f f1 = btree_CASE M' f' f1')
```
Datatype Package - Example II

 $\odot$   $\odot$ 

137 / 315

© ⊙⊚ Datatype Package - Example II - Derived Theorems

Enumeration type in SML

datatype  $my_{enum} = E1$  | E2 | E3

### Enumeration type in HOL

Datatype 'my\_enum = E1 | E2 | E3'

#### my enum nchotomy

|- !P. P E1 /\ P E2 /\ P E3 ==> !a. P a

#### my enum distinct

|- E1 <> E2 /\ E1 <> E3 /\ E2 <> E3

#### my enum2num thm

 $| - (my\_enum2num E1 = 0)$  /  $(my\_enum2num E2 = 1)$  /  $(my\_enum2num E3 = 2)$ 

#### my enum2num num2my enum

 $|-!r, r < 3 \iff (my\_enum2num \ (num2my\_enum \ r) = r)$ 

rgb component equality

```
|- !r1 r2. (r1 = r2) <=>
           (r1.r = r2.r) \land (r1.g = r2.g) \land (r1.b = r2.b)
```
#### rgb nchotomy

```
|- !rr. ?n n0 n1. rr = rgb n n0 n1
```
#### rgb\_r\_fupd

```
|- !f n n0 n1. rgb n n0 n1 with r updated_by f = rgb (f n) n0 n1
```
#### rgb updates eq literal

```
|- !r n1 n0 n.
     r with \langle r : n1; g := n0; b := n \rangle = \langle r : n1; g := n0; b := n \rangle
```
142 / 315

# Record type in SML

type  $rgb = {r : int, g : int, b : int}$ 

#### Record type in HOL

```
Datatype 'rgb = <| r : num; g : num; b : num |>'
```
141 / 315

Datatype Package - Example IV

# <u>© 00</u>

Datatype Package - No support for Co-Algebraic Types

- nested record types are not allowed
- however, mutual recursive types can mitigate this restriction

#### Filesystem Datatype in SML

datatype file = Text of string | Dir of {owner : string , files : (string \* file) list}

# Not Supported Nested Record Type Example in HOL

```
Datatype 'file = Text string
               | Dir <| owner : string ;
                        files : (string # file) list |>'
```
#### Filesystem Datatype - Mutual Recursion in HOL

```
Datatype 'file = Text string
               | Dir directory
           ;
          directory = \langle | owner : string ;
                          files : (string # file) list |>'
```
- there is no support for co-algebraic types
- the Datatype package could be extended to do so
- other systems like Isabelle/HOL provide high-level methods for defining such types

#### Co-algebraic Type Example in SML — Lazy Lists

datatype 'a lazylist = Nil

| Cons of ('a \* (unit -> 'a lazylist))
# Datatype Package - Discussion

- Datatype package allows to define many useful datatypes
- however, there are many limitations
	- $\triangleright$  some types cannot be defined in HOL, e. g. empty types
	- $\triangleright$  some types are not supported, e. g. co-algebraic types
	- $\triangleright$  there are bugs (currently e.g. some trouble with certain mutually recursive definitions)
- biggest restrictions in practice (in my opinion and my line of work)
	- $\triangleright$  no support for co-algebraic datatypes
	- $\blacktriangleright$  no nested record datatypes

are no infinite descending chains

relation, the recursion terminates  $\circ$  this is the essence of termination proofs

- depending on datatype, different sets of useful lemmata are derived
- most important ones are added to TypeBase
	- $\triangleright$  tools like Induct on, Cases on use them
	- $\triangleright$  there is support for pattern matching
- TFL package implements support for terminating functional definitions
- Define defines functions from high-level descriptions
- $\bullet$  there is support for pattern matching
- look and feel is like function definitions in SML
- $\bullet$  based on well-founded recursion principle
- Define is the most common way for definitions in HOL

146 / 315

© ⊙⊙

ெ 0

# Well-Founded Relations

• a relation R :  $a \rightarrow a \rightarrow$  bool is called well-founded, iff there

• if arguments of recursive calls are smaller according to well-founded

wellfounded  $R = -?f$ . !n. R (f (SUC n)) (f n)

Example: \$< : num -> num -> bool is well-founded

# Well-Founded Recursion

- a well-founded relation R can be used to define recursive functions
- $\bullet$  this recursion principle is called WFREC in HOL
- idea of WFREC
	- $\triangleright$  if arguments get smaller according to R, perform recursive call
	- $\triangleright$  otherwise abort and return ARB
- WFREC always defines a function
- if all recursive calls indeed decrease according to R, the original recursive equations can be derived from the WFREC representation
- TFL uses this internally
- however, this is well-hidden from the user

145 / 315

**@ 00** 

# Define - Initial Examples

150 / 315

<u>ම ගම</u>

### Simple Definitions

```
> val DOUBLE def = Define 'DOUBLE n = n + n'
val DOUBLE def =|- !n. DOUBLE n = n + n:
  +<sub>hm</sub>> val MY LENGTH def = Define '(MY_LENGTH [] = 0) /\
                               (MY_LENGTH (x::xs) = SUC (MY_LENGTH xs))'val MY LENGTH def =|- (MY_LENGTH [] = 0) / !x xs. MY_LENGTH (x::xs) = SUC (MY_LENGTH xs):
   thm
> val MY APPEND def = Define '(MY_APPEND [] ys = ys) /\
                               (MY_APPEND (x::xs) ys = x :: (MY_APPEND xs ys))val MY APPEND def =|- (!ys. MY_APPEND [] ys = ys) \wedge(!x \ xs \ ys. \ MY_APPEND (x::xs) \ ys = x::MY_APPEND xs ys):thm
```
- Define feels like a function definition in HOL
- it can be used to define "terminating" recursive functions
- Define is implemented by a large, non-trivial piece of SML code
- it uses many heuristics
- outcome of Define sometimes hard to predict
- the input descriptions are only hints
	- $\rightarrow$  the produced function and the definitional theorem might be different
	- $\blacktriangleright$  in simple examples, quantifiers added
	- $\blacktriangleright$  pattern compilation takes place
	- $\blacktriangleright$  earlier "conjuncts" have precedence

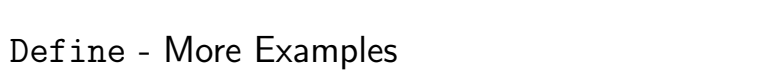

```
> val MY_HD_def = Define 'MY_HD (x :: xs) = x'
val MY_HD_def = |- !x xs. MY_HD (x::xs) = x : thm
> val IS SORTED def = Define '
      (I.S \, OR \, TED (x1 :: x2 :: xs) = ((x1 < x2) / \langle (IS\_SOR \, TED (x2 :: xs)))) / \langle (I.S \, OR \, TED (x1 :: x2 :: xs))))(IS_SORTED = T)'val IS SORTED def =
   | - (!xs x2 x1. IS_SORTED (x1::x2::xs) <=> x1 < x2 /\ IS_SORTED (x2::xs)) /\
       (IS SORTED \lceil \cdot \rceil \iff T) /\ (!v. IS SORTED \lceil v \rceil \iff T)
> val EVEN_def = Define '(EVEN 0 = T) /\ (ODD 0 = F) /\
                             (EVEN (SUC n) = ODD n) /\ (ODD (SUC n) = EVEN n)'
val EVEN def =|- (EVEN 0 <=> T) /\ (ODD 0 <=> F) /\ (!n. EVEN (SUC n) <=> ODD n) /\
       (\text{in. ODD (SUC n)} \leq > EVEN n) : thm
> val ZIP_def = Define '(ZIP (x::xs) (y::ys) = (x,y)::(ZIP xs ys)) /\
                            (ZIP = - = \square)^{i}val ZIP<sub>def</sub> =
   |- (!ys y xs x. ZIP (x::xs) (y::ys) = (x,y)::ZIP xs ys) \wedge(!v1. ZIP [] v1 = []) / \ (!v4 v3. ZIP (v3::v4) [] = []) : thm
```
# Primitive Definitions

- Define introduces (if needed) the function using WFREC
- intended definition derived as a theorem
- the theorems are stored in current theory
- usually, one never needs to look at it

#### **Examples**

```
val IS_SORTED_primitive_def =
|- IS SORTED =
    WFREC (@R. WF R /\ !x1 xs x2. R (x2::xs) (x1::x2::xs))
      (\IS_SORTED a.
           case a of
              [1 \Rightarrow I T| [x1] \Rightarrow I T
           \vert x_1 \cdot x_2 \cdot x_5 \vert = \vert x_1 \cdot x_2 \vert \setminus \vert x_5 \vert SORTED (x_2 \cdot x_5))|- !R M. WF R ==> !x. WFREC R M x = M (RESTRICT (WFREC R M) R x) x
|- !f R x. RESTRICT f R x = (\forall y \cdot \text{if } R \text{ y } x \text{ then } f \text{ y } \text{else } ARB)
```
149 / 315

 $\odot$   $\odot$ 

154 / 315

© ⊙⊙

- Define automatically defines induction theorems
- these theorems are stored in current theory with suffix ind
- use DB.fetch "-" "something ind" to retrieve them
- these induction theorems are useful to reason about corresponding recursive functions

### Example

```
val IS SORTED ind = |- !P.
    ((!x1 x2 x5. P (x2::xs) == p (x1::x2::xs)) /P [] /\
     (!v. P [v])) ==!v. P v
```
- Define might fail for various reasons to define a function
	- $\triangleright$  such a function cannot be defined in HOL
	- $\triangleright$  such a function can be defined, but not via the methods used by TFL
	- $\triangleright$  TFL can define such a function, but its heuristics are too weak and user guidance is required
	- $\blacktriangleright$  there is a bug :-)
- **termination** is an important concept for Define
- $\bullet$  it is easy to misunderstand termination in the context of HOL
- we need to understand what is meant by termination

Termination in HOL

- in SML it is natural to talk about termination of functions
- in the HOL logic there is no concept of execution
- $\bullet$  thus, there is no concept of termination in HOL

3 characterisations of a function  $f : num \rightarrow num$ 

 $\blacktriangleright$  |- !n. f n = 0

- $| (f \ 0 = 0) / \ \ln (f \ (SUC n) = f n)$
- $| (f 0 = 0) / \hbox{ } |$ n. (f n = f (SUC n))
- Is f terminating? All 3 theorems are equivalent.

# Termination in HOL II

- $\bullet$  it is useful to think in terms of termination
- o the TFL package implements heuristics to define functions that would terminate in SML
- o the TFL package uses well-founded recursion
- the required well-founded relation corresponds to a termination proof
- o therefore, it is very natural to think of Define searching a termination proof
- important: this is the idea behind this function definition package, not a property of HOL

HOL is not limited to "terminating" functions

153 / 315

© ⊙⊙

# Termination in HOL III

- one can define "non-terminating" functions in HOL
- however, one cannot do so (easily) with Define

### Definition of WHILE in HOL

 $|-$  !P g x. WHILE P g x = if P x then WHILE P g (g x) else x

### Execution Order

There is no "execution order". One can easily define a complicated constant function:  $(myk : num \rightarrow num)$   $(n:num) = (let x = myk (n+1) in 0)$ 

### Unsound Definitions

A function  $f : num \rightarrow num$  with the following property cannot be defined in HOL unless HOL has an inconsistancy:

 $ln.$  f n =  $((f n) + 1)$ 

Such a function would allow to prove  $0 = 1$ .

 $\odot$   $\odot$ 

157 / 315

<u>@ 00</u>

# Manual Termination Proofs II

- if Define fails to find a termination proof, Hol\_defn can be used
- $\bullet$  Hol\_defn defers termination proofs
- it derives termination conditions and sets up the function definitions
- all results are packaged as a value of type defn
- after calling Hol defn the defined function(s) can be used
- however, the intended definition theorem has not been derived yet
- $\bullet$  to derive it, one needs to
	- $\triangleright$  provide a well-founded relation
	- $\triangleright$  show that termination conditions respect that relation
- Defn.tprove and Defn.tgoal are intended for this
- **•** proofs usually start by providing relation via tactic WF\_REL\_TAC

# Manual Termination Proofs I

- TFL uses various heuristics to find a well-founded relation
- however, these heuristics may not be strong enough
- in such cases the user can provide a well-founded relation manually
- **A** the most common well-founded relations are measures
- measures map values to natural numbers and use the less relation
- $|- |(f: a \rightarrow num) \times v|$ . measure f  $x \vee \Leftrightarrow (f \times \Leftrightarrow f \vee y)$
- all measures are well-founded:  $I If$ . WF (measure f)
- moreover, existing well-founded relations can be combined
	- $\blacktriangleright$  lexicographic order LEX
	- $\blacktriangleright$  list lexicographic order LLEX
	- $\blacktriangleright$  . . . .

158 / 315

© ⊙⊚

# Manual Termination Proof Example 1

> val qsort\_defn = Hol\_defn "qsort" ' (qsort ord  $[] = []$ )  $\wedge$  $(sosort ord(x::rst) =$  $(gsort ord (FILTER ( $~ o ord x) rst)) ++$  $[x]$  ++  $(gsort ord (FILTER (ord x) rst)))'$ 

val qsort\_defn = HOL function definition (recursive)

```
Equation(s) :
[\ldots] |- qsort ord [] = [][...] |- qsort ord (x::rst) =
             qsort ord (FILTER (*\circ \text{ord } x) rst) ++ [x] ++
             qsort ord (FILTER (ord x) rst)
```
Induction : ...

```
Termination conditions :
 0. !rst x ord. R (ord,FILTER (ord x) rst) (ord,x::rst)
 1. !rst x ord. R (ord,FILTER ($~ o ord x) rst) (ord,x::rst)
 2. WF R
```
# Manual Termination Proof Example 2

> Defn.tgoal qsort\_defn

Initial goal:

### ?R.

```
WF R /(!rst x ord. R (ord, FILTER (ord x) rst) (ord, x::rst)) /\rangle(!rst x ord. R (ord,FILTER ($~ o ord x) rst) (ord,x::rst))
```

```
> e (WF_REL_TAC 'measure (\(_, 1). LENGTH 1)')
```
1 subgoal :

(!rst x ord. LENGTH (FILTER (ord x) rst) < LENGTH  $(x::rst)$ )  $\wedge$ (!rst x ord. LENGTH (FILTER  $(\x^n, \neg \text{ord } x x')$  rst) < LENGTH  $(x::rst)$ )

 $>$  ...

#### $\circledcirc$ Manual Termination Proof Example 3

```
> val (qsort_def, qsort_ind) =
  Defn.tprove (gsort defn.
     WF_REL_TAC 'measure (\setminus (, 1). LENGTH 1)') >> ...)
val qsort_def =
\left| - \right| (qsort ord [] = []) \wedge
```
 $(gsort ord(x::rst) =$ qsort ord (FILTER  $(\$$  o ord x) rst) ++  $[x]$  ++ qsort ord (FILTER (ord x) rst))

val qsort\_ind =  $| |P.$  (!ord. P ord [])  $\wedge$ (!ord x rst. P ord (FILTER (ord x) rst) /\ P ord (FILTER  $(\$^{\sim}$  o ord x) rst) ==> P ord  $(x::rst)) ==$ > !v v1. P v v1

161 / 315

# Importance of Good Definitions

162 / 315  $\odot$   $\odot$   $\odot$ 

<u>ල ගම</u>

# Part XI

# Good Definitions

- using good definitions is very important
	- $\triangleright$  good definitions are vital for clarity
	- $\triangleright$  proofs depend a lot on the form of definitions
- unluckily, it is hard to state what a good definition is
- even harder to come up with good definitions
- o let's look at it a bit closer anyhow

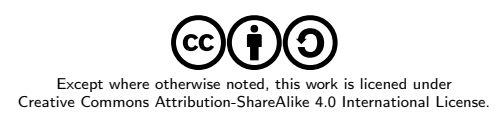

- HOL guarantees that theorems do indeed hold
- However, does the theorem mean what you think it does?
- you can separate your development in
	- $\blacktriangleright$  main theorems you care for
	- $\blacktriangleright$  auxiliary stuff used to derive your main theorems
- it is essential to understand your main theorems
- Guarded by HOL
	- proofs checked
	- internal, technical definitions
	- technical lemmata
	- proof tools

### Manual review needed for

- meaning of main theorems
- meaning of definitions used by main theorems
- meaning of types used by main theorems

166 / 315

# Importance of Good Definitions — Clarity III

- it is essential to understand your main theorems
	- $\triangleright$  you need to understand all the definitions directly used
	- $\triangleright$  you need to understand the indirectly used ones as well
	- $\triangleright$  you need to convince others that you express the intended statement
	- $\triangleright$  therefore, it is vital to use very simple, clear definitions
- $\bullet$  defining concepts is often the main development task
- checking resulting model against real artefact is vital
	- $\triangleright$  testing via e.g. EVAL
	- $\triangleright$  formal sanity
	- $\blacktriangleright$  conformance testing
- wrong models are main source of error when using HOL
- proofs, auxiliary lemmata and auxiliary definitions
	- $\triangleright$  can be as technical and complicated as you like
	- $\triangleright$  correctness is guaranteed by HOL
	- $\blacktriangleright$  reviewers don't need to care

# Importance of Good Definitions — Proofs

© ⊙⊙

- good definitions can shorten proofs significantly
- they improve maintainability
- o they can improve automation drastically
- unluckily for proofs definitions often need to be technical
- o this contradicts clarity aims

165 / 315

© ⊙⊙

- unluckily, it is hard to state what a good definition is
- it is even harder to come up with them
	- $\triangleright$  there are often many competing interests
	- $\triangleright$  a lot of experience and detailed tool knowledge is needed
	- $\blacktriangleright$  much depends on personal style and taste
- general advice: use more than one definition
	- $\triangleright$  in HOL you can derive equivalent definitions as theorems
	- $\triangleright$  define a concept as clearly and easily as possible
	- $\triangleright$  derive equivalent definitions for various purposes
		- $\star$  one very close to your favourite textbook
		- $\star$  one nice for certain types of proofs
		- $\star$  another one good for evaluation
		- $\star$  .
- lessons from functional programming apply

### **Objectives**

- o clarity (readability, maintainability)
- performance (runtime speed, memory usage, ...)

### General Advice

- use the powerful type-system
- use many small function definitions
- encode invariants in types and function signatures

170 / 315

© ⊙⊙

ெ 0

# Good Definitions – no number encodings

- many programmers familiar with C encode everything as a number
- enumeration types are very cheap in SML and HOL
- use them instead

### Example Enumeration Types

In C the result of an order comparison is an integer with 3 equivalence classes: 0, negative and positive integers. In SML and HOL, it is better to use a variant type.

```
val = = Datatype 'ordering = LESS | EQUAL | GREATER';
```

```
val compare_def = Define '
   (compare LESS lt eq gt = lt)
\land (compare EQUAL 1t eq gt = eq)
\sqrt{\ } (compare GREATER 1t eq gt = gt) ';
val list_compare_def = Define '
   (list_compare cmp [] [] = EQUAL) /\ (list_compare cmp [] 12 = LESS)
\sqrt{\ (list_compare cmp 11 [] = GREATER)
\land (list_compare cmp (x::11) (y::12) = compare (cmp (x:'a) y)
     (* x < y * ) LESS
     (* x=y *) (list compare cmp 11 12)
     (* x > y * ) GREATER) ':
```
# Good Definitions — Isomorphic Types

- o the type-checker is your friend
	- $\triangleright$  it helps you find errors
	- $\triangleright$  code becomes more robust
	- $\rightarrow$  using good types is a great way of writing self-documenting code
- therefore, use many types
- even use types isomorphic to existing ones

### Virtual and Physical Memory Addresses

Virtual and physical addresses might in a development both be numbers. It is still nice to use separate types to avoid mixing them up.

val \_ = Datatype 'vaddr = VAddr num'; val  $=$  Datatype 'paddr = PAddr num';

val virt\_to\_phys\_addr\_def = Define ' virt\_to\_phys\_addr (VAddr a) = PAddr ( $translation$  of a )';

169 / 315

# Good Definitions — Record Types I

- often people use tuples where records would be more appropriate
- using large tuples quickly becomes awkward
	- $\triangleright$  it is easy to mix up order of tuple entries
		- $\star$  often types coincide, so type-checker does not help
	- $\blacktriangleright$  no good error messages for tuples
		- $\star$  hard to decipher type mismatch messages for long product types
		- $\star$  hard to figure out which entry is missing at which position
		- $\star$  non-local error messages
		- $\star$  variable in last entry can hide missing entries
- records sometimes require slightly more proof effort
- however, records have many benefits
- using records
	- $\blacktriangleright$  introduces field names
	- $\triangleright$  provides automatically defined accessor and update functions
	- $\blacktriangleright$  leads to better type-checking error messages
- records improve readability
	- $\triangleright$  accessors and update functions lead to shorter code
	- $\blacktriangleright$  field names act as documentation

• records improve maintainability

- $\blacktriangleright$  improved error messages
- $\blacktriangleright$  much easier to add extra fields

Good Definitions — Encoding Invariants

- try to encode as many invariants as possible in the types
- this allows the type-checker to ensure them for you
- you don't have to check them manually any more
- your code becomes more robust and clearer

### Network Connections (Example by Yaron Minsky from Jane Street)

Consider the following datatype for network connections. It has many implicit invariants.

datatype connection\_state = Connected | Disconnected | Connecting;

```
type connection info = {
 state : connection_state,
 server : inet address.
 last_ping_time : time option,
 last_ping_id : int option,
 session_id : string option,
 when_initiated : time option,
 when_disconnected : time option
}
```
# Good Definitions — Encoding Invariants II

174 / 315 © ⊙⊙

ெ 0

### Network Connections (Example by Yaron Minsky from Jane Street) II The following definition of connection info makes the invariants explicit: type connected = { last\_ping : (time \* int) option, session\_id : string }; type disconnected = { when\_disconnected : time }; type connecting = { when\_initiated : time }; datatype connection\_state = Connected of connected Disconnected of disconneted | Connecting of connecting; type connection\_info = {

state : connection state. server : inet address }

173 / 315

 $\odot$   $\odot$ 

# Good Definitions in HOL

### **Objectives**

- o clarity (readability)
- good for proofs
- performance (good for automation, easily evaluatable, ...)

### General Advice

- same advice as for functional programming applies
- use even smaller definitions
	- $\triangleright$  introduce auxiliary definitions for important function parts
	- $\triangleright$  use extra definitions for important constants
	- $\mathbb{R}$  ...

### o tiny definitions

- allow keeping proof state small by unfolding only needed ones
- $\blacktriangleright$  allow many small lemmata
- $\triangleright$  improve maintainability

# Good Definitions in HOL III

### Multiple Equivalent Definitions

- o satisfy competing requirements by having multiple equivalent definitions
- derive them as theorems
- $\circ$  initial definition should be as clear as possible
	- $\triangleright$  clarity allows simpler reviews
	- simplicity reduces the likelihood of errors

### Example - ALL DISTINCT

- $|-$  (ALL DISTINCT  $|$  <=> T)  $\wedge$ (!h t. ALL\_DISTINCT  $(h::t) \iff \neg \text{MEM}\; h \; t \; / \langle \; \text{ALL\_DISTINCT}\; t \rangle$
- $|- |1.$  ALL DISTINCT  $1$  <=>  $(!x. MEM x 1 ==>(Filter ( $ = x ) 1 = [x]))$

```
|- !ls. ALL_DISTINCT ls <=> (CARD (set ls) = LENGTH ls):
```
#### ெ 0 Good Definitions in HOL II

### Technical Issues

- write definitions such that they work well with HOL's tools
- o this requires you to know HOL well
- a lot of experience is required
- o general advice
	- avoid explicit case-expressions
	- prefer curried functions

### Example

val ZIP\_GOOD\_def = Define '(ZIP (x::xs) (y::ys) =  $(x,y)$ ::(ZIP xs ys)) /\  $(ZIP = \Pi)^{\ell}$ 

- val ZIP\_BAD1\_def = Define 'ZIP xs ys = case (xs, ys) of  $(x::xs, y::ys) \Rightarrow (x,y):((ZIP xs vs))$  $| ( , ) = \frac{1}{2} |$
- val ZIP\_BAD2\_def = Define '(ZIP (x::xs, y::ys) =  $(x,y):$ :(ZIP (xs, ys))) /\  $(ZIP = \lceil \rceil)'$

178 / 315

<u>© ⊕ම</u>

ெ 0

# Formal Sanity

### Formal Sanity

- to ensure correctness test your definitions via e. g. EVAL
- in HOL testing means symbolic evaluation, i. e. proving lemmata
- formally proving sanity check lemmata is very beneficial
	- they should express core properties of your definition
	- thereby they check your intuition against your actual definitions
	- these lemmata are often useful for following proofs
	- using them improves robustness and maintainability of your development
- o I highly recommend using formal sanity checks

177 / 315

© ⊙⊚

# Formal Sanity Example I

> val ALL\_DISTINCT = Define '  $(AI.I. DISTINCT I] = T) / \lambda$ (ALL\_DISTINCT  $(h::t) = \sim MEM \; h \; t \; / \; ALL_DISTINCT \; t)$ ;

### Example Sanity Check Lemmata

|- ALL\_DISTINCT []  $|-$  !x xs. ALL\_DISTINCT  $(x::xs) \iff \neg \text{MEM } x$  xs  $\land$  ALL\_DISTINCT xs |- !x. ALL\_DISTINCT [x]  $| |x$  xs.  $\sim$  (ALL DISTINCT  $(x::x::xs))$ ) |- !l. ALL\_DISTINCT (REVERSE l) <=> ALL\_DISTINCT l  $| !x$  1. ALL\_DISTINCT (SNOC x 1) <=>  $\sim$ MEM x 1 /\ ALL\_DISTINCT 1  $|- 11112$ . ALL DISTINCT (11 ++ 12)  $\leq$ ALL\_DISTINCT 11 /\ ALL\_DISTINCT 12 /\ !e. MEM e 11 ==> ~MEM e 12

# Formal Sanity Example II 2

val ZIP def  $=$  $|-$  (!ys. ZIP [] ys = [])  $\wedge$  (!v3 v2. ZIP (v2::v3) [] = [])  $\wedge$ (!ys y xs x. ZIP  $(x::xs)$   $(y::ys) = (x,y):ZIP$  xs ys)

### Example Formal Sanity Lemmata

- $|-$  (!xs. ZIP xs [] = [])  $\wedge$  (!ys. ZIP [] ys = [])  $\wedge$ (!y ys x xs. ZIP  $(x::xs)$   $(y::ys) = (x,y):ZIP$  xs ys) |- !xs ys. LENGTH (ZIP xs ys) = MIN (LENGTH xs) (LENGTH ys)  $|-!x \text{ y xs ys. MEM (x, y) (ZIP xs ys) ==}$  (MEM x xs /\ MEM y ys)  $|-$  !xs1 xs2 ys1 ys2. LENGTH xs1 = LENGTH ys1 ==>  $(ZIP (xs1++xs2) (vs1++ys2) = (ZIP xs1 vs1 ++ ZIP xs2 vs2))$ ...
	- in your proofs use sanity lemmata, not original definition
	- $\bullet$  this makes your development robust against
		- $\triangleright$  small changes to the definition required later
		- $\triangleright$  changes to Define and its heuristics
		- $\rightarrow$  bugs in function definition package
- > val ZIP\_def = Define '  $(ZIP [ ] ys = [] ) // (ZIP xs [ ] = [] ) //$  $(ZIP(x::xs) (y::ys) = (x, y):((ZIPxsys))$
- val ZIP def  $=$
- $|-$  (!ys. ZIP [] ys = [])  $\wedge$  (!v3 v2. ZIP (v2::v3) [] = [])  $\wedge$ (!vs y xs x. ZIP  $(x::xs)$   $(y::ys) = (x,y):ZIP xs vs)$ )
- above definition of ZIP looks straightforward
- small changes cause heuristics to produce different theorems
- use formal sanity lemmata to compensate
- > val ZIP\_def = Define ' (ZIP xs  $[1 = [1) / \sqrt{(ZIP \quad I] ys = [1) / \sqrt{(ZIP \quad I] ys = [2]})$ 
	- $(ZIP (x::xs) (y::ys) = (x, y)::(ZIP xs ys))'$
- val ZIP def  $=$ 
	- $\left[- (!xs. ZIP xs [] = [] \right) / \left( \left[ \frac{1}{3} v2. ZIP [] (v2::v3) = [] \right) / \right]$ (!ys y xs x. ZIP  $(x::xs)$   $(y::ys) = (x,y):ZIP$  xs ys0

182 / 315

Part XII

# Deep and Shallow Embeddings

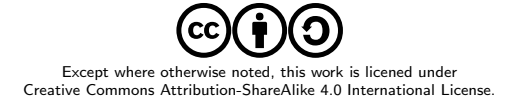

181 / 315 <u>© ⊕ ම</u>

# Deep and Shallow Embeddings

186 / 315

© ⊙⊚

- o often one models some kind of formal language
- important design decision: use **deep** or **shallow** embedding
- in a nutshell:
	- $\blacktriangleright$  shallow embeddings just model semantics
	- $\blacktriangleright$  deep embeddings model syntax as well
- a shallow embedding directly uses the HOL logic
- a deep embedding
	- $\triangleright$  defines a datatype for the syntax of the language
	- $\triangleright$  provides a function to map this syntax to a semantic
- propositional logic is a subset of HOL a shallow embedding is therefore trivial
- val sh\_true\_def = Define 'sh\_true =  $T'$ ; val sh\_var\_def = Define 'sh\_var (v:bool) =  $v'$ ;<br>val sh\_not\_def = Define 'sh\_not b =  $\neg b'$ ; = Define 'sh\_not b =  $\neg b$ '; val sh\_and\_def = Define 'sh\_and b1 b2 =  $(b1 / \text{ b2})$ '; val sh\_or\_def = Define 'sh\_or b1 b2 =  $(b1 \setminus b2)$ '; val sh\_implies\_def = Define 'sh\_implies b1 b2 =  $(b1 ==> b2)'$ ;

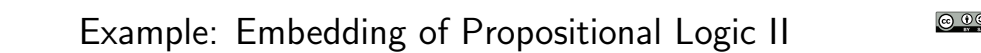

we can also define a datatype for propositional logic

```
\bullet this leads to a deep embedding
```
val \_ = Datatype 'bvar = BVar num' val  $=$   $=$  Datatype 'prop  $=$  d\_true | d\_var bvar | d\_not prop | d\_and prop prop | d\_or prop prop | d\_implies prop prop';

```
val = = Datatype 'var_assignment = BAssign (bvar -> bool)'
val VAR_VALUE_def = Define 'VAR_VALUE (BAssign a) v = (a \ v)'
```

```
val PROP SEM def = Define '
  (PROP SEM a d true = T) \land(PROP\_SEM a (d_{var} v) = VAR_VALUE a v) \wedge(PROP\_SEM \text{ a } (d\_not \text{ p}) = \sim (PROP\_SEM \text{ a } \text{ p}) /\
  (PROP_SEM a (d_and p1 p2) = (PROP_SEM a p1 /\ PROP_SEM a p2)) /\
  (PROP_SEM a (d_0r p1 p2) = (PROP\_SEM a p1 \ \/ \ PROP\_SEM a p2)) /
  (PROP_SEM a (d_{implies p1 p2) = (PROP_{SEM} a p1 == > PROP_{SEM} a p2))'
```
# Shallow vs. Deep Embeddings

Shallow

- quick and easy to build
- extensions are simple

### Deep

- can reason about syntax
- allows verified
- implementations
- sometimes tricky to define  $\triangleright$  e. g. bound variables

### Important Questions for Deciding

- Do I need to reason about syntax?
- Do I have hard to define syntax like bound variables?
- How much time do I have?

185 / 315

## Example: Embedding of Propositional Logic III

190 / 315

with deep embedding one can easily formalise syntactic properties like

- $\triangleright$  Which variables does a propositional formula contain?
- $\blacktriangleright$  Is a formula in negation-normal-form (NNF)?

with shallow embeddings

- $\triangleright$  syntactic concepts can't be defined in HOL
- $\triangleright$  however, they can be defined in SML
- $\blacktriangleright$  no proofs about them possible
- $val = Define'$
- (IS NNF (d\_not d\_true) = T) /\ (IS\_NNF (d\_not (d\_var v)) = T) /\  $(IS_NNF (d_not ) = F) / \Lambda$

(IS NNF d\_true = T) /\ (IS\_NNF (d\_var v) = T) /\  $(IS_NNF (d_and p1 p2) = (IS_NNF p1 / \ NIS_NNF p2)) / \$  $(IS_NNF (d_or p1 p2) = (IS_NNF p1 / \ NSNF p2)) / \$ (IS\_NNF  $(d_{implies p1 p2) = (IS_NNF p1 / \ NIS_NNF p2))$ '

# Verified Programs

- are formalised in HOL
- o their properties have been proven once and for all
- all runs have proven properties
- are usually less sophisticated, since they need verification
- o is what one wants ideally
- o often require deep embedding

### Verifying Programs

- o are written in meta-language
- they produce a separate proof for each run
- only certain that current run has properties
- allow more flexibility, e. g. fancy heuristics
- o good pragmatic solution
- shallow embedding fine

Summary Deep vs. Shallow Embeddings

• deep embeddings require more work

• they however allow reasoning about syntax

- $\blacktriangleright$  induction and case-splits possible
- $\triangleright$  a semantic subset can be carved out syntactically
- syntax sometimes hard to define for deep embeddings
- combinations of deep and shallow embeddings common
	- $\triangleright$  certain parts are deeply embedded
	- $\triangleright$  others are embedded shallowly

189 / 315 **@ 00** 

Part XIII

Rewriting

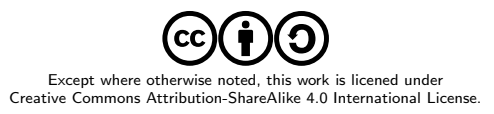

# Rewriting in HOL

- o simplification via rewriting was already a strength of Edinburgh LCF
- it was further improved for Cambridge LCF
- HOL inherited this powerful rewriter
- $\bullet$  equational reasoning is still the main workhorse
- $\bullet$  there are many different equational reasoning tools in HOL
	- $\blacktriangleright$  Rewrite library inherited from Cambridge LCF you have seen it in the form of REWRITE TAC
	- $\triangleright$  computeLib fast evaluation build for speed, optimised for ground terms seen in the form of EVAL
	- $\triangleright$  simpLib Simplification sophisticated rewrite engine, HOL's main workhorse not discussed in this lecture, yet
	- $\blacktriangleright$  ...

# Semantic Foundations

• we have seen primitive inference rules for equality before

$$
\Gamma \vdash s = t
$$
\n
$$
\Delta \vdash u = v
$$
\n
$$
\tau \vdash s = t
$$
\n
$$
\frac{t \text{ypes fit}}{\Gamma \cup \Delta \vdash s(u) = t(v)}
$$
\nCOMB

\n
$$
\Gamma \vdash s = t
$$
\n
$$
\frac{\times \text{ not free in } \Gamma}{\Gamma \vdash \lambda x. s = \lambda x. t}
$$
\n
$$
\Gamma \vdash s = t
$$
\n
$$
\frac{\Delta \vdash t = u}{\Gamma \cup \Delta \vdash s = u}
$$
\nTRANS

\n
$$
\Gamma \vdash t = t
$$
\n
$$
\frac{\Gamma \vdash s = t}{\vdash t = t}
$$

• these rules allow us to replace any subterm with an equal one  $\bullet$  this is the core of rewriting

## 194 / 315 © ⊙⊙

# Conversions

- in HOL, equality reasoning is implemented by conversions
- a conversion is a SML function of type term  $\rightarrow$  thm
- o given a term t, a conversion
	- roduces a theorem of the form  $|-t = t'$
	- $\triangleright$  raises an UNCHANGED exception or
	- $\blacktriangleright$  fails, i. e. raises an HOL\_ERR exception

### Example

```
> BETA_CONV ''(\x. SUC x) y''
val it = |-(\x, SUC x) y = SUC y
```

```
> BETA CONV ''SUC y''
Exception-HOL_ERR ... raised
```

```
> REPEATC BETA_CONV ''SUC y''
Exception- UNCHANGED raised
```
Conversionals

- similar to tactics and tacticals there are conversionals for conversions
- conversionals allow building conversions from simpler ones
- there are many of them
	- $\blacktriangleright$  THENC
	- $\triangleright$  ORELSEC
	- $\blacktriangleright$  REPEATC
	- $\blacktriangleright$  TRY\_CONV
	- $\triangleright$  RAND CONV
	- $\triangleright$  RATOR\_CONV
	- $\blacktriangleright$  ABS\_CONV
	- $\blacktriangleright$  . . . .

193 / 315

© ⊙⊚

<u>@ 00</u>

# Depth Conversionals

- for rewriting depth-conversionals are important
- a depth-conversional applies a conversion to all subterms
- there are many different ones
	- $\triangleright$  ONCE DEPTH CONV c top down, applies c once at highest possible positions in distinct subterms
	- $\triangleright$  TOP\_SWEEP\_CONV c top down, like ONCE\_DEPTH\_CONV, but continues processing rewritten terms
	- $\triangleright$  TOP DEPTH CONV  $c$  top down, like TOP SWEEP CONV, but try top-level again after change
	- $\triangleright$  DEPTH\_CONV c bottom up, recurse over subterms, then apply c repeatedly at top-level
	- $\triangleright$  REDEPTH\_CONV c bottom up, like DEPTH\_CONV, but revisits subterms

#### ெ 0 REWR CONV

- it remains to rewrite terms at top-level
- $\circ$  this is achieved by REWR\_CONV
- $\bullet$  given a term t and a theorem  $\left[-t1 = t2, REWR_CONV t \text{ thm}\right]$ 
	- $\triangleright$  searches an instantiation of term and type variables such that t1 becomes  $\alpha$ -equivalent to t
	- $\blacktriangleright$  fails, if no instantiation is found
	- otherwise, instantiate the theorem and get  $|-$  t1' = t2'
	- return theorem  $I t = t2'$

### Example

```
term LENGTH [1;2;3], theorem |- LENGTH ((x: a):xs) = SUC (LENGTH xs)
found type instantiation: [``: 'a' ''] -> '':num'']
found term instantiation: [''x:num'' |-> ''1''; ''xs'' |-> ''[2;3]'']
returned theorem: I - LENGTH [1:2:3] = SUC (LENGTH [2:3])
```
- $\bullet$  the tricky part is finding the instantiation
- this problem is called the (term) matching problem
- 198 / 315 © ⊙⊚

# Term Matching

- given term t\_org and a term t\_goal try to find
	- $\blacktriangleright$  type substitution ty\_s
	- $\blacktriangleright$  term substitution tm\_s

such that subst tm\_s (inst ty\_s t\_org)  $\stackrel{\alpha}{\equiv}$  t\_goal

• this can be easily implemented by a recursive search

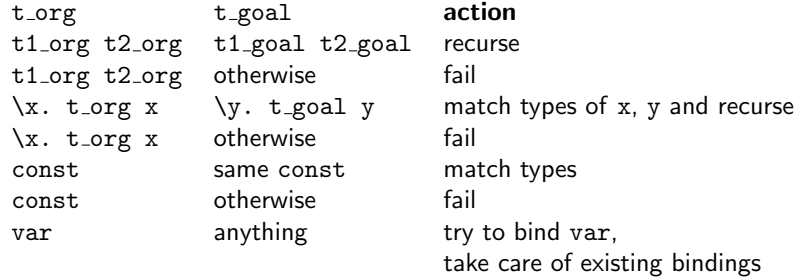

# Examples Term Matching

 $!x:num. P x / \sqrt{Q x}$ 

t\_org t\_goal t\_goal substs LENGTH  $((x: 'a)::xs)$  LENGTH  $[1;2;3]$  'a  $\rightarrow$  num,  $x \rightarrow 1$ ,  $xs \rightarrow [2;3]$ <br>  $[1; 'a]$  list.  $[1; 'b]$  list. 'a  $\rightarrow$  'b  $[]$ :'a list  $[]$ :'b list  $0$ empty substitution b /\ T (P (x:'a) ==> Q) /\ T b  $\rightarrow$  P x ==> Q<br>b /\ b <br>P x /\ P x <br>b  $\rightarrow$  P x  $\begin{array}{ccc} \texttt{b} \wedge \texttt{b} & \texttt{b} \wedge \texttt{b} & \texttt{b} \wedge \texttt{b} & \texttt{b} \wedge \texttt{b} & \texttt{b} \wedge \texttt{b} & \texttt{b} \wedge \texttt{b} & \texttt{b} \wedge \texttt{b} & \texttt{b} \end{array}$  $P x / \n\vee P v$ !x:num. P x  $\bigwedge Q$  x !y:num. P' y  $\bigwedge Q$ ' y P  $\rightarrow$  P',  $Q$   $\rightarrow$  Q'<br>!x:num. P x  $\bigwedge Q$  x !y.  $(2 = y)$   $\bigwedge Q$  y P  $\rightarrow$  (\$= 2),  $Q$   $\rightarrow$  Q'  $!y. (2 = y) / \sqrt{Q'} y$  P –<br> $!y. (y = 2) / \sqrt{Q'} y$  fail

• it is often very annoying that the last match in the list above fails

• it prevents us for example rewriting !y.  $(2 = y) / \sqrt{Q}$  y to  $(y. (2=y)) / (y. Q y)$ 

Can we do better? Yes, with higher order (term) matching.

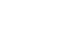

197 / 315

© ⊙⊚

# Higher Order Term Matching

- $\bullet$  term matching searches for substitutions such that  $t$  org becomes  $\alpha$ -equivalent to t\_goal
- higher order term matching searches for substitutions such that t org becomes t subst such that the  $\beta\eta$ -normalform of t subst is α-equivalent equivalent to  $βη$ -normalform of t goal, i.e.

higher order term matching is aware of the semantics of  $\lambda$ 

 $\beta$ -reduction  $(\lambda x. f) y = f[y/x]$ *η*-conversion  $(\lambda x. f x) = f$  where x is not free in f

- $\bullet$  the HOL implementation expects  $t_{\text{long}}$  to be a **higher-order** pattern
	- $\triangleright$  t\_org is  $\beta$ -reduced
	- $\triangleright$  if X is a variable that should be instantiated, then all arguments should be distinct variables
- $\bullet$  for other forms of  $t_{j}$  org, HOL's implementation might fail
- higher order matching is used by HO REWR CONV

t\_org t\_goal **substs** !x:num. P x /\ Q x  $!y$ . (y = 2) /\ Q' y  $P \rightarrow (\forall y. y = 2), Q \rightarrow Q'$ <br>!x. P x /\ 0 x  $\rightarrow$  x /\ 0 x /\ Z x  $Q \rightarrow \forall x. Q x$  /\ Z x  $!x. P x / \sqrt{qx}$   $!x. P x / \sqrt{qx} \sqrt{zx}$   $!x. P x / \sqrt{0}$  fails !x.  $P \times / \sqrt{Q \times g}$ <br>!x.  $Q \times$  $!x. P (x, x)$   $!x. Q x$  fails  $\exists x. P (x, x)$   $\exists x. FST (x, x) = SND (x, x) P \rightarrow \xx. FST xx = SND xx$ 

## Don't worry, it might look complicated, but in practice it is easy to get a feeling for higher order matching.

Rewrite Library II

202 / 315 © ⊙⊚

ெ 00

# Rewrite Library

- o the rewrite library combines REWR\_CONV with depth conversions
- there are many different conversions, rules and tactics
- at their core, they all work very similarly
	- $\triangleright$  given a list of theorems, a set of rewrite theorems is derived
		- $\star$  split conjunctions
		- $\star$  remove outermost universal quantification
		- $\star$  introduce equations by adding = T (or = F) if needed
	- $\triangleright$  REWR\_CONV is applied to all the resulting rewrite theorems
	- $\triangleright$  a depth-conversion is used with resulting conversion
- for performance reasons an efficient indexing structure is used
- by default implicit rewrites are added
- **O REWRITE CONV**
- REWRITE RULE
- REWRITE TAC
- ASM REWRITE TAC
- ONCE REWRITE TAC
- PURE REWRITE TAC
- PURE ONCE REWRITE TAC
- $0.111$

201 / 315

 $\odot$   $\odot$ 

# Ho Rewrite Library

 $\circ$  $\bullet$  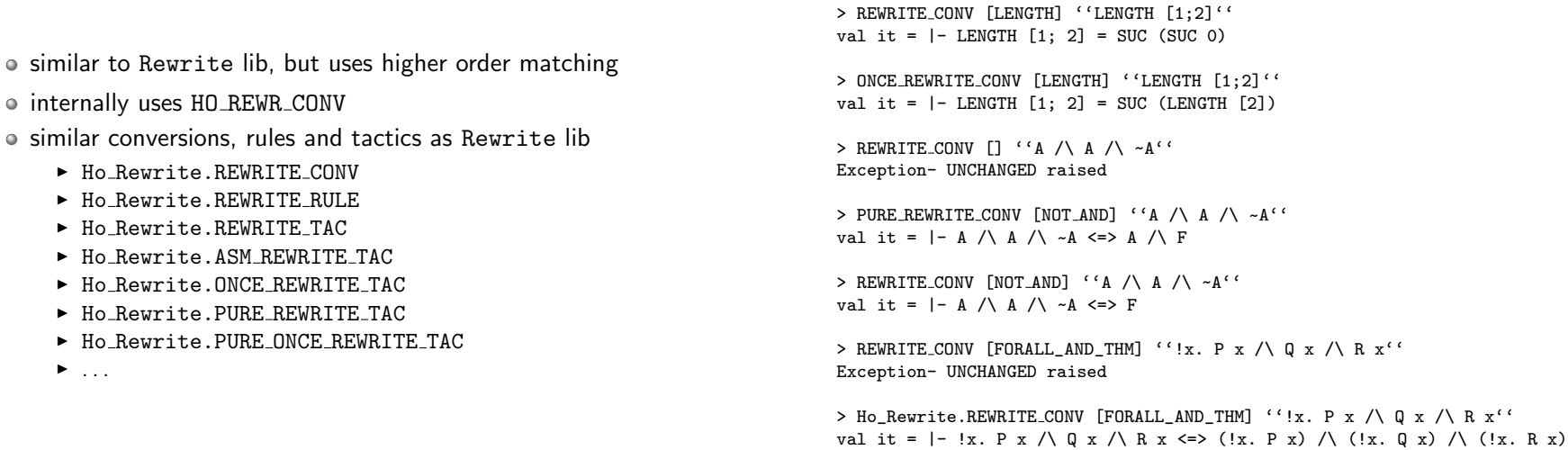

205 / 315

Summary Rewrite and Ho Rewrite Library

 $\odot$   $\odot$   $\odot$ Term Rewriting Systems 206 / 315  $\odot$   $\odot$   $\odot$ 

- o the Rewrite and Ho\_Rewrite library provide powerful infrastructure for term rewriting
- thanks to clever implementations they are reasonably efficient
- basics are easily explained
- however, efficient usage needs some experience
- to use rewriting efficiently, one needs to understand about term rewriting systems
- $\bullet$  this is a large topic
- unluckily, it cannot be covered here in detail for time constraints
- however, in practise you quickly get a feeling
- important points in practise
	- $\blacktriangleright$  ensure termination of your rewrites
	- $\blacktriangleright$  make sure they work nicely together

### **Theory**

- choose well-founded order ≺
- o for each rewrite theorem  $|-$  t1 = t2 ensure t2  $\prec$  t1

### Practice

- informally define for yourself what simpler means
- ensure each rewrite makes terms simpler
- o good heuristics
	- $\triangleright$  subterms are simpler than whole term
	- $\triangleright$  use an order on functions
- a proper subterm is always simpler
	- $\blacktriangleright$  !l. APPEND  $\lceil$  1 = 1
	- $\blacktriangleright$  !n. n + 0 = n
	- $\blacktriangleright$  !l. REVERSE (REVERSE 1) = 1
	- $\blacktriangleright$  !t1 t2. if T then t1 else t2 <=> t1
	- $\blacktriangleright$  !n. n \* 0 = 0
- the right hand side should not use extra vars, throwing parts away is usually simpler
	- $\triangleright$  !x xs. (SNOC x xs =  $\lceil \rceil$ ) = F
	- $\triangleright$  !x xs. LENGTH  $(x::xs) = SUC$  (LENGTH xs)
	- $\triangleright$  !n x xs. DROP (SUC n)  $(x::xs)$  = DROP n xs

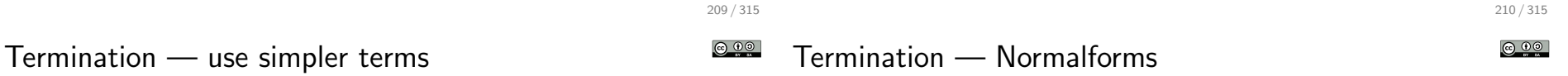

- it is useful to consider some functions simple and other complicated
- o replace complicated ones with simple ones
- o never do it in the opposite direction

### • clear examples

- $\blacktriangleright$  |- !m n. MEM m (COUNT\_LIST n) <=> (m < n)
- $\blacktriangleright$  |- !ls n. (DROP n ls = []) <=> (n >= LENGTH ls)

### unclear example

 $\blacktriangleright$  |- !L. REVERSE L = REV L []

- some equations can be used in both directions
- one should decide on one direction
- $\bullet$  this implicitly defines a normalform one wants terms to be in
- examples
	- $\blacktriangleright$  |- !f l. MAP f (REVERSE 1) = REVERSE (MAP f 1)
	- $\blacktriangleright$  |- !11 12 13. 11 ++ (12 ++ 13) = 11 ++ 12 ++ 13

ெ 00

## Termination — Problematic rewrite rules

### some equations immediately lead to non-termination, e. g.

- $\blacktriangleright$  |- !m n. m + n = n + m
- $\blacktriangleright$  |- !m. m = m + 0
- slightly more subtle are rules like
	- $\blacktriangleright$  |- !n. fact n = if (n = 0) then 1 else n \* fact(n-1)
- o often combination of multiple rules leads to non-termination this is especially problematic when adding to predefined sets of rewrites
	- $\triangleright$  |- !m n p. m +  $(n + p) = (m + n) + p$  and  $|-$  !m n p.  $(m + n) + p = m + (n + p)$

Rewrites working together

- o if a term ta can be rewritten to ta1 and ta2 applying different rewrite rules, then ta1 and ta2 it should be possible to further rewrite them both to a common tb
- this can often be achieved by adding extra rewrite rules

### Example

computeLib

```
Assume we have the rewrite rules |- DOUBLE n = n + n and
|- EVEN (DOUBLE n) = T.
With these the term EVEN (DOUBLE 2) can be rewritten to
  T or
  \circ EVEN (2 + 2).
To avoid a hard to predict result, EVEN (2+2) should be rewritten to T.
Adding an extra rewrite rule |- EVEN (n + n) = T achieves this.
```
213 / 315 © ⊙⊚

# Rewrites working together II

- to design rewrite systems that work well, normalforms are vital
- a term is in **normalform**, if it cannot be rewritten any further
- one should have a clear idea what the normalform of common terms looks like
- all rules should work together to establish this normalform
- the right-hand-side of each rule should be in normalform
- the left-hand-side should not be simplifiable by any other rule
- o the order in which rules are applied should not influence the final result

### computeLib is the library behind EVAL

- it is a rewriting library designed for evaluating ground terms (i.e. terms without variables) efficiently
- it uses a call-by-value strategy similar to SML's
- it uses first order term matching
- $\bullet$  it performs  $\beta$  reduction in addition to rewrites

214 / 315

© ⊙⊙

ெ 0

### compset

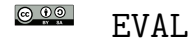

218 / 315

© ⊙⊚

- computeLib uses compsets to store its rewrites
- a compset stores
	- $\triangleright$  rewrite rules
	- $\blacktriangleright$  extra conversions
- the extra conversions are guarded by a term pattern for efficiency
- users can define their own compsets
- however, computeLib maintains one special compset called the compset
- $\circ$  the compset is used by EVAL
- EVAL uses the compset
- tools like the Datatype or TFL libraries automatically extend the compset
- this way, EVAL knows about (nearly) all types and functions
- one can extended the compset manually as well
- rewrites exported by Define are good for ground terms but may lead to non-termination for non-ground terms
- zDefine prevents TFL from automatically extending the compset

simpLib

- simpLib is a sophisticated rewrite engine
- o it is HOL's main workhorse
- it provides
	- $\blacktriangleright$  higher order rewriting
	- $\blacktriangleright$  usage of context information
	- $\triangleright$  conditional rewriting
	- $\blacktriangleright$  arbitrary conversions
	- $\blacktriangleright$  support for decision procedures
	- $\triangleright$  simple heuristics to avoid non-termination
	- $\blacktriangleright$  fancier preprocessing of rewrite theorems
	- $\blacktriangleright$  ...

 $\bullet$  it is very powerful, but compared to Rewrite lib sometimes slow

#### **@ 00** Basic Usage I

- simpLib uses simpsets
- o simpsets are special datatypes storing
	- $\triangleright$  rewrite rules
	- $\triangleright$  conversions
	- $\blacktriangleright$  decision procedures
	- $\triangleright$  congruence rules
	- $\blacktriangleright$  . . .

• in addition there are simpset-fragments

- simpset-fragments contain similar information as simpsets
- fragments can be added to and removed from simpsets
- common usage: basic simpset combined with one or more simpset-fragments, e. g.
	- $\blacktriangleright$  list\_ss ++ pairSimps.gen\_beta\_ss
	- $\triangleright$  std\_ss  $++$  QI\_ss
	- $\blacktriangleright$  ...

217 / 315

- a call to the simplifier takes as arguments
	- $\blacktriangleright$  a simpset
	- $\blacktriangleright$  a list of rewrite theorems
- common high-level entry points are
	- $\triangleright$  SIMP CONV ss thmL conversion
	- $\triangleright$  SIMP RULE ss thmL rule
	- $\triangleright$  SIMP TAC ss thmL  $-$  tactic without considering assumptions
	- $\triangleright$  ASM\_SIMP\_TAC ss thmL  $-$  tactic using assumptions to simplify goal
	- $\triangleright$  FULL SIMP TAC ss thmL  $-$  tactic simplifying assumptions with each other and goal with assumptions
	- $\triangleright$  REV\_FULL\_SIMP\_TAC ss thmL  $-$  similar to FULL\_SIMP\_TAC but with reversed order of assumptions
- $\bullet$  there are many derived tools not discussed here

> SIMP CONV bool ss [LENGTH] ''LENGTH [1:2]'' val it =  $|-$  LENGTH  $[1; 2]$  = SUC (SUC 0)

> SIMP\_CONV std\_ss [LENGTH] ''LENGTH [1;2]'' val it =  $|-$  LENGTH  $[1; 2] = 2$ 

> SIMP\_CONV list\_ss [] ''LENGTH [1;2]'' val it =  $|-$  LENGTH  $[1; 2] = 2$ 

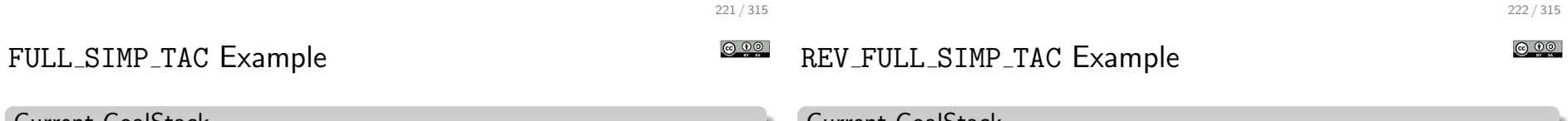

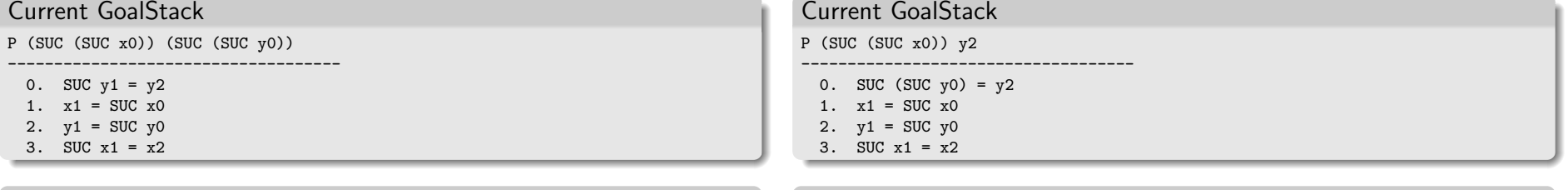

#### Action

FULL SIMP TAC std\_ss []

### Resulting GoalStack

P (SUC (SUC x0)) y2

- ------------------------------------ 0. SUC (SUC  $y0$ ) =  $y2$
- 1.  $x1 = SUC X0$
- 2.  $y1 = SUC y0$
- 3. SUC  $x1 = x2$

### Action

REV\_FULL\_SIMP\_TAC\_std\_ss []

# Resulting GoalStack

P x2 y2

- ------------------------------------ 0. SUC (SUC  $y0$ ) =  $y2$
- 1.  $x1 = SUC X0$
- 2.  $y1 = SUC y0$
- 3. SUC (SUC  $x0$ ) =  $x2$

<u>ெ (ெ)</u>

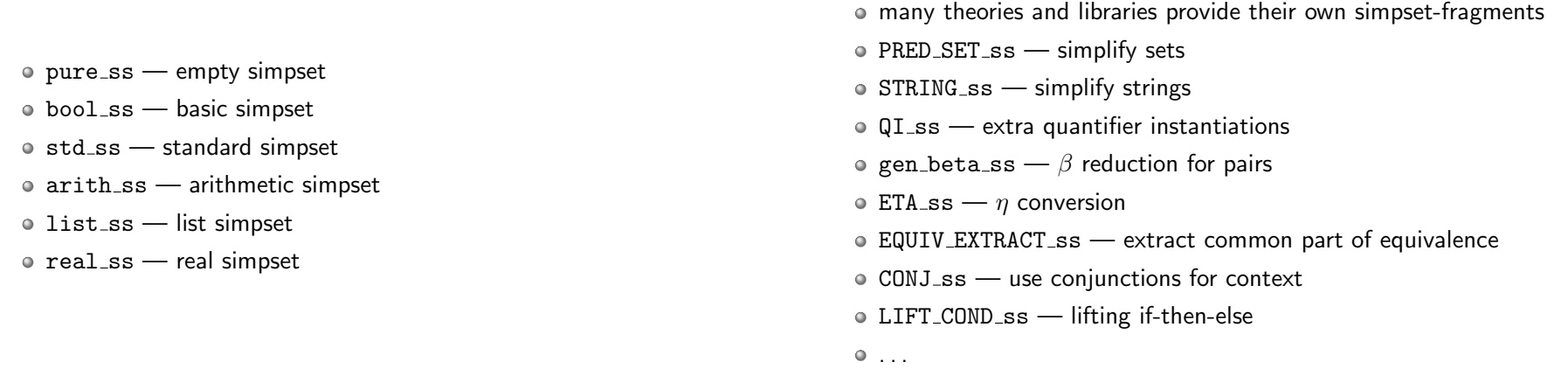

225 / 315 226 / 315  $@@@@$  $\odot$   $\odot$   $\odot$ Build-In Conversions and Decision Procedures Examples I

• in contrast to Rewrite lib the simplifier can run arbitrary conversions  $\bullet$  most common and useful conversion is probably  $\beta$ -reduction o std\_ss has support for basic arithmetic and numerals  $\bullet$  it also has simple, syntactic conversions for instantiating quantifiers  $\triangleright$  !x. ...  $\bigwedge$   $(x = c)$   $\bigwedge$  ... ==> ...  $\blacktriangleright$  !x. ...  $\bigvee$  ~(x = c)  $\bigvee$  ...  $\triangleright$  ?x. ... /\ (x = c) /\ ... besides very useful conversions, there are decision procedures as well • the most frequently used one is probably the arithmetic decision procedure you already know from DECIDE  $>$  SIMP\_CONV std\_ss [] ''(\x. x + 2) 5'' val it =  $|-(\x x + 2) 5 = 7$ > SIMP\_CONV std\_ss [] ''!x. Q x /\  $(x = 7)$  ==> P  $x'$ ' val it =  $|-(!x, 0x) \rangle$  (x = 7) ==> P x) <=> (0 7 ==> P 7)''  $>$  SIMP\_CONV std\_ss [] ''?x. Q x /\ (x = 7) /\ P x'' val it =  $|-(?x. Q x) \times (x = 7) / P x$  <=> (Q 7 / P 7)'' > SIMP\_CONV std\_ss []  $'x$  > 7 ==> x > 5'' Exception- UNCHANGED raised > SIMP CONV arith ss  $[] 'x > 7 == > x > 5'$ val it =  $|-(x > 7 == > x > 5)$  <=> T

- the simplifier supports higher order rewriting
- $\bullet$  this is often very handy
- for example it allows moving quantifiers around easily

### Examples

```
> SIMP_CONV std_ss [FORALL_AND_THM] ''!x. P x /\ Q /\ R x''
val it = \vert - \vert (!x. P x \wedge Q \wedge R x) <=>
              (!x. P x) \wedge Q \wedge (!x. R x)
```

```
> SIMP_CONV std_ss [GSYM_RIGHT_EXISTS_AND_THM, GSYM_LEFT_FORALL_IMP_THM]
   ''!v. (P y /\ (?x. y = SUC x)) ==> 0 y''
val it = |-(y. P y) \wedge (?x. y = SUC x) ==> Q y) <=>!x. P (SUC x) ==> 0 (SUC x)
```
- a great feature of the simplifier is that it can use context information
- by default simple context information is used like
	- $\blacktriangleright$  the precondition of an implication
	- $\blacktriangleright$  the condition of if-then-else
- one can configure which context to use via congruence rules
	- $\triangleright$  e. g. by using CONJ\_ss one can easily use context of conjunctions
	- $\triangleright$  warning: using CONJ\_ss can be slow
- using context often simplifies proofs drastically
	- $\triangleright$  using Rewrite lib, often a goal needs to be split and a precondition moved to the assumptions
	- $\triangleright$  then ASM\_REWRITE\_TAC can be used
	- $\triangleright$  with SIMP\_TAC there is no need to split the goal

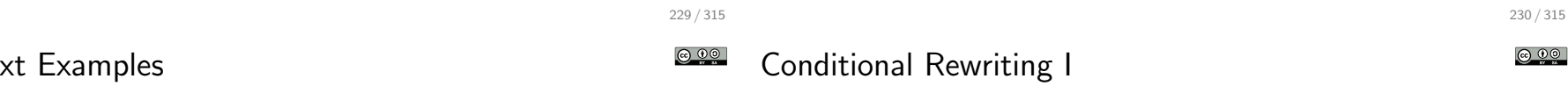

- perhaps the most powerful feature of the simplifier is that it supports conditional rewriting
- **this means it allows conditional rewrite theorems of the form**  $| - \text{cond} == (t1 = t2)$
- if the simplifier finds a term  $t1'$  it can rewrite via  $t1 = t2$  to  $t2'$ , it tries to discharge the assumption cond'
- o for this, it calls itself recursively on cond'
	- $\blacktriangleright$  all the decision procedures and all context information is used
	- $\triangleright$  conditional rewriting can be used
	- $\triangleright$  to prevent divergence, there is a limit on recursion depth
- $\bullet$  if cond' = T can be shown, t1' is rewritten to t2'
- $\circ$  otherwise  $t1'$  is not modified

# Conte:

```
> SIMP_CONV std_ss [] ''((1 = []) ==> P 1) /\ Q 1''
val it = |-(1 - 1) == p 1) / 0 1 <=>
            ((1 = [] ) \implies P []) / Q 1
```
> SIMP\_CONV arith\_ss [] ''if (c /\ x < 5) then (P c /\ x < 6) else Q c'' val it =  $| -$  (if c  $/ \sqrt{x}$  < 5 then P c  $/ \sqrt{x}$  < 6 else Q c) <= > if  $c \wedge x < 5$  then P T else Q c:

> SIMP\_CONV std\_ss [] ''P x /\ (Q x /\ P x ==> Z x)'' Exception- UNCHANGED raised

> SIMP\_CONV (std\_ss++boolSimps.CONJ\_ss) [] ''P x /\ (Q x /\ P x ==> Z x)'' val it =  $|-$  P x  $/$  (Q x  $/$  P x = > Z x) < > P x  $/$  (Q x = > Z x)

# Conditional Rewriting Example

consider the conditional rewrite theorem !1 n. LENGTH  $1 \le n == > (DROP n 1 = \lceil 1 \rceil)$ o let's assume we want to prove  $(DROP 7 [1;2;3;4]) ++ [5;6;7] = [5;6;7]$ • we can without conditional rewriting  $\triangleright$  show  $\vert$  - LENGTH  $[1;2;3;4]$  <= 7  $\triangleright$  use this to discharge the precondition of the rewrite theorem  $\triangleright$  use the resulting theorem to rewrite the goal  $\bullet$  with conditional rewriting, this is all automated > SIMP\_CONV list\_ss [DROP\_LENGTH\_TOO\_LONG]  $'$  (DROP 7 [1:2:3:4]) ++ [5:6:7]' val it =  $|-$  DROP 7 [1; 2; 3; 4]  $++$  [5; 6; 7] = [5; 6; 7] • conditional rewriting often shortens proofs considerably

# Conditional Rewriting Example II

Proof with Rewrite

```
prove ( (^{\prime} (DROP 7 [1;2;3;4]) ++ [5;6;7] = [5;6;7] ^{\prime} ',
'DROP 7 [1;2;3;4] = []' by (
  MATCH_MP_TAC DROP_LENGTH_TOO_LONG >>
  REWRITE_TAC[LENGTH] >>
  DECIDE_TAC
) >>
ASM_REWRITE_TAC[APPEND])
```
### Proof with Simplifier

prove (''(DROP 7 [1:2:3:4]) ++ [5:6:7] =  $[5:6:7]$ '', SIMP\_TAC\_list\_ss [])

Notice that DROP\_LENGTH\_TOO\_LONG is part of list\_ss.

233 / 315 © ⊙⊙

234 / 315 © ⊙⊚

ெ 0

# Conditional Rewriting II

- conditional rewriting is a very powerful technique
- decision procedures and sophisticated rewrites can be used to discharge preconditions without cluttering proof state
- it provides a powerful search for theorems that apply
- however, if used naively, it can be slow
- moreover, to work well, rewrite theorems need to of a special form

# Conditional Rewriting Pitfalls I

• if the pattern is too general, the simplifier becomes very slow

consider the following, trivial but hopefully educational example

### Looping example

```
> val my_thm = prove ({}^{\prime} {}^{\prime} {}^{\circ} P ==> (P = F) {}^{\prime} {}^{\prime}, PROVE_TAC[])
> time (SIMP_CONV std_ss [my_thm]) ''P1 /\ P2 /\ P3 /\ ... /\ P10''
runtime: 0.84000s, gctime: 0.02400s, systime: 0.02400s.
Exception- UNCHANGED raised
```
 $>$  time (SIMP\_CONV std\_ss []) ''P1 /\ P2 /\ P3 /\ ... /\ P10'' runtime: 0.00000s, gctime: 0.00000s, systime: 0.00000s. Exception- UNCHANGED raised

- $\rightarrow$  notice that the rewrite is applied at plenty of places (quadratic in number of conjuncts)
- $\triangleright$  notice that each backchaining triggers many more backchainings
- $\triangleright$  each has to be aborted to prevent diverging
- $\triangleright$  as a result, the simplifier becomes very slow
- $\triangleright$  incidentally, the conditional rewrite is useless

# Conditional Rewriting Pitfalls II

- good conditional rewrites  $|- c == > (1 = r)$  should mention only variables in c that appear in l
- $\bullet$  if c contains extra variables  $x1$  ... xn, the conditional rewrite engine has to search instantiations for them
- this mean that conditional rewriting is trying discharge the precondition ?x1 ... xn. c
- the simplifier is usually not able to find such instances

### **Transitivity**

```
> val P_def = Define 'P x y = x < y';
> val my_thm = prove ("!x y z. P x y ==> P y z ==> P x z'", ...)
> SIMP_CONV arith_ss [my_thm] ''P 2 3 /\ P 3 4 ==> P 2 4''
Exception- UNCHANGED raised
```

```
(* However transitivity of < build in via decision procedure *)
> SIMP CONV arith ss [P def] ''P 2 3 /\ P 3 4 ==> P 2 4''
val it = |- P 2 3 / P 3 4 = = > P 2 4 < = > T:
```

```
Conditional vs. Unconditional Rewrite Rules
```
- conditional rewrite rules are often much more powerful
- however, Rewrite lib does not support them
- o for this reason there are often two versions of rewrite theorems

### drop example

- DROP LENGTH NIL is a useful rewrite rule:
	- $|- |1.$  DROP (LENGTH 1)  $1 = \lceil 1 \rceil$
- in proofs, one needs to be careful though to preserve exactly this form
	- $\triangleright$  one should not (partly) evaluate LENGTH 1 or modify 1 somehow
- with the conditional rewrite rule DROP LENGTH TOO LONG one does not need to be as careful
	- $|- |1 n.$  LENGTH  $1 \le n == >$  (DROP  $n 1 = [1)$ )
	- $\triangleright$  the simplifier can use simplify the precondition using information about LENGTH and even arithmetic decision procedures

# Conditional Rewriting Pitfalls III

let's look in detail why SIMP CONV did not make progress above

```
> set_trace "simplifier" 2;
> SIMP_CONV arith_ss [my_thm] ''P 2 3 /\ P 3 4 ==> P 2 4''
[468000]: more context: |-!x y z. P x y == D y z == D x z[468000]: New rewrite: |-(?y. P x y / P y z) ==>(P x z \leq Y)...
[584000]: more context: [.] |- P 2 3 \wedge P 3 4<br>[584000]: New rewrite: [.] |- P 2 3 \Leftarrow T
              New rewrite: [.] |- P 2 3 \le > T
[584000]: New rewrite: [.] |- P 3 4 <=> T<br>[588000]: rewriting P 2 4 with |- (?y. P x
              rewriting P 2 4 with \vert - (?y. P x y /\ P y z) ==> (P x z <=> T)
[588000]: trying to solve: ?y. P 2 y \land P y 4
[588000]: rewriting P 2 y with |- (?y. P x y / P y z) ==> (P x z <=> T)<br>[592000]: trying to solve: ?v', P 2 y' / P y' y
              trying to solve: ?v'. P 2 y' /\ P y' y
\ldots[596000]:
              looping - cut
...
[608000]: looping - stack limit reached
...
[640000]: couldn't solve: ?y. P 2 y /\ P y 4
Exception- UNCHANGED raised
```
237 / 315

Special Rewrite Forms

238 / 315 © ⊙⊚

- some theorems given in the list of rewrites to the simplifier are used for special purposes
- o there are marking functions that mark these theorems
	- $\triangleright$  Once : thm  $\rightarrow$  thm use given theorem at most once
	- ▶ Ntimes : thm -> int -> thm use given theorem at most the given number of times
	- $\triangleright$  AC : thm  $\rightarrow$  thm  $\rightarrow$  thm use given associativity and commutativity theorems for AC rewriting
	- $\triangleright$  Cong : thm  $\rightarrow$  thm use given theorem as a congruence rule

• these special forms are easy ways to add this information to a simpset

• it can be directly set in a simpset as well

240 / 315

ெ 00

# Example Once

> SIMP\_CONV pure\_ss [Once ADD\_COMM] ''a + b = c + d'' val it =  $|-(a + b = c + d)$   $\iff$   $(b + a = c + d)$ > SIMP\_CONV pure\_ss [Ntimes ADD\_COMM 2] ''a + b = c + d'' val it =  $|-(a + b = c + d)$   $\iff$   $(a + b = c + d)$ 

 $>$  SIMP\_CONV pure\_ss [ADD\_COMM] ''a + b = c + d'' Exception- UNCHANGED raised

 $>$  ONCE\_REWRITE\_CONV [ADD\_COMM]  $'$ a + b = c + d'' val it =  $|-(a + b = c + d)$   $\iff$   $(b + a = d + c)$ 

> REWRITE\_CONV [ADD\_COMM]  $``a + b = c + d"$ ... diverges ...

 $\bullet$  the simpset  $srw_s(s)$  is maintained by the system

- $\blacktriangleright$  it is automatically extended by new type-definitions
- $\blacktriangleright$  theories can extend it via export rewrites
- $\blacktriangleright$  libs can augment it via augment  $srw$  ss
- $\bullet$  the stateful simpset contains many rewrites
- $\bullet$  it is very powerful and easy to use

### Example

```
> SIMP_CONV (srw_ss()) [] ''case [] of [] => (2 + 4)''
val it = | - (case [ ] of [ ] => 2 + 4 | v::v1 => ARB) = 6
```
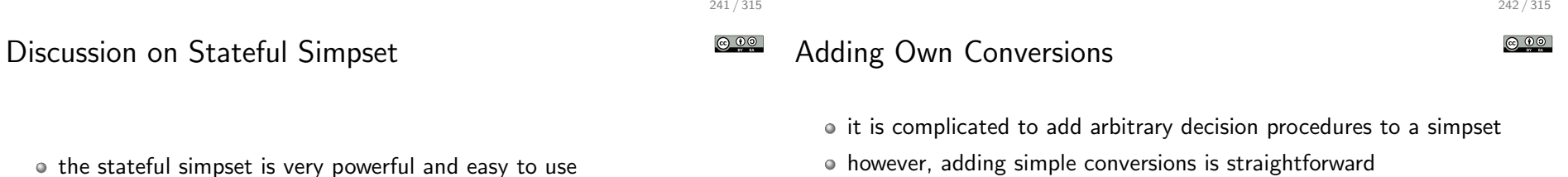

- however, results are hard to predict
- proofs using it unwisely are hard to maintain
- o the stateful simpset can expand too much
	- $\blacktriangleright$  bigger, harder to read proof states
	- $\blacktriangleright$  high level arguments become hard to see
- whether to use the stateful simpset depends on personal proof style
- $\bullet$  I advise to not use srw\_ss at the beginning
- once you got a good intuition on how the simplifier works, make your own choice

however, adding simple conversions is straightforward

```
a conversion is described by a stdconvdata record
```

```
type stdconvdata = {
 name: string, (* name for debugging *)
 pats: term list, (* list of patterns, when to try conv *)
 conv: conv (* the conversion *)
\mathbf{I}
```
use std conv ss to create simpset-fragement

### Example

```
val WORD ADD ss =simpLib.std_conv_ss
   {conv = CHANGED_CONV WORD_ADD_CANON_CONV,
    name = "WORD_ADD_CANON_CONV",
    pats = [''words$word_add (w:'a word) y'']}
```
# Summary Simplifier

- the simplifier is HOL's main workhorse for automation
- it is very powerful
- conditional rewriting very powerful
	- $\blacktriangleright$  here only simple examples were presented
	- $\triangleright$  experiment with it to get a feeling
- many advanced features not discussed here at all
	- $\blacktriangleright$  using congruence rules
	- $\triangleright$  writing own decision procedures
	- $\blacktriangleright$  rewriting with respect to arbitrary congruence relations

### **Warning**

The simplifier is very powerful. Make sure you understand it and are in control when using it. Otherwise your proofs easily become lengthy, convoluted and hard to maintain.

# Part XIV

# Advanced Definition Principles

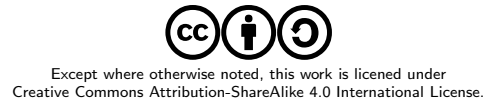

# Relations

### a relation is a function from some arguments to bool

• the following example types are all types of relations:

- $\triangleright$  : 'a -> 'a -> bool
- $\blacktriangleright$  : 'a -> 'b -> bool
- $\triangleright$  : 'a -> 'b -> 'c -> 'd -> bool
- $\triangleright$  : ('a # 'b # 'c) -> bool
- $\blacktriangleright$  : bool
- $\blacktriangleright$  : 'a -> bool

### • relations are closely related to sets

- $\triangleright$  R a b c <=> (a, b, c) IN {(a, b, c) | R a b c}
- $\triangleright$  (a, b, c) IN S <=> (\a b c. (a, b, c) IN S) a b c

#### © ⊙⊙ Relations II

245 / 315

ெ 0

• relations are often defined by a set of rules

Definition of Reflexive-Transitive Closure The transitive reflexive closure of a relation  $R : 'a \rightarrow 'a \rightarrow$ bool can be defined as the least relation RTC R that satisfies the following rules:

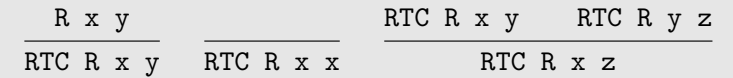

- $\bullet$  if the rules are monoton, a least and a greatest fix point exists (Knaster-Tarski theorem)
- least fixpoints give rise to **inductive relations**
- **e** greatest fixpoints give rise to **coinductive relations**

# (Co)inductive Relations in HOL

- (Co)IndDefLib provides infrastructure for defining (co)inductive relations
- $\bullet$  given a set of rules Hol  $(co)$  reln defines (co)inductive relations
- 3 theorems are returned and stored in current theory
	- $\triangleright$  a rules theorem it states that the defined constant satisfies the rules
	- $\triangleright$  a cases theorem  $-$  this is an equational form of the rules showing that the defined relation is indeed a fixpoint
	- $\triangleright$  a (co)induction theorem
- additionally a strong (co)induction theorem is stored in current theory

> val (RTC\_REL\_rules, RTC\_REL\_ind, RTC\_REL\_cases) = Hol\_reln ' (!x y. R x y ==> RTC\_REL R x y) /\  $(!\mathbf{x}.$  RTC\_REL R  $\mathbf{x} \times \mathbf{x})$  /\ (!x  $y$  z. RTC\_REL R x  $y$  / \ RTC\_REL R  $y$  z ==> RTC\_REL R x z)'

val RTC REL rules =  $|-$  !R.  $(!x y. R x y == > RTC_REL R x y) / \ (!x. RTC_REL R x x) / \$ (!x y z. RTC\_REL R x y /\ RTC\_REL R y z ==> RTC\_REL R x z)

val RTC\_REL\_cases =  $| |$ R a0 a1. RTC REL R a0 a1  $\leq$ (R a0 a1 \/ (a1 = a0) \/ ?y. RTC\_REL R a0 y /\ RTC\_REL R y a1)

© ⊙⊚ Example: Transitive Reflexive Closure II Example: EVEN > val (EVEN\_REL\_rules, EVEN\_REL\_ind, EVEN\_REL\_cases) = Hol\_reln val RTC REL ind =  $|-$  !R RTC REL'.  $'(EVEN\_REL 0)$  /  $(ln. EVEN\_REL n ==)$   $(EVEN\_REL (n + 2)))$ ;  $((!x y. R x y == > RTC_REL' x y) / \langle !x. RTC_REL' x x) / \langle ...$ val EVEN REL cases =  $(!x \ y \ z.$  RTC\_REL'  $x \ y / \ RTC$ \_REL'  $y \ z ==$ > RTC\_REL'  $x \ z)$ ) ==>  $|-$  !a0. EVEN\_REL a0 <=> (a0 = 0) \/ ?n. (a0 = n + 2) /\ EVEN\_REL n  $(la0 a1. RTC_REL R a0 a1 == > RTC_REL' a0 a1)$ val EVEN REL rules =  $|-$  EVEN REL 0  $/$  !n. EVEN REL n ==> EVEN REL (n + 2) > val RTC\_REL\_strongind = DB.fetch "-" "RTC\_REL\_strongind" val EVEN REL ind =  $|-$  !EVEN REL'. val  $RTC_REL_strongind = |-!R RTC_REL'.$ (EVEN\_REL'  $0$  / \ (!n. EVEN\_REL' n ==> EVEN\_REL'  $(n + 2)$ ) ==> (!x y. R x y ==> RTC\_REL' x y) /\ (!x. RTC\_REL' x x) /\  $(!a0.$  EVEN\_REL  $a0 ==$  EVEN\_REL'  $a0)$ (!x y z. RTC\_REL R x y /\ RTC\_REL' x y /\ RTC\_REL R y z /\ RTC\_REL'  $y$  z ==>  $RTC$ <sub>REL</sub>'  $\bar{x}$  z) ==> notice that in this example there is exactly one fixpoint  $($  !a0 a1. RTC REL R a0 a1 ==> RTC REL' a0 a1) o therefore, for these rules the inductive and coinductive relation coincide

249 / 315

252 / 315

# Example: Dummy Relations

```
> val (DF_rules, DF_ind, DF_cases) = Hol_reln
  '(!n. DF (n+1) == > (DF n))'> val (DT_rules, DT_coind, DT_cases) = Hol_coreln
  '(!n. DT(n+1) == > (DT n))'val DT coind =
 |- !DT'. (!a0. DT' a0 == DT' (a0 + 1)) == !a0. DT' a0 == DT a0val DF ind =
 |-!DF'. (!n. DF' (n + 1) ==> DF' n) ==> !a0. DF a0 ==> DF' a0
val DT cases = |- !a0. DT a0 \le \ge DT (a0 + 1):
val DF cases = |- !a0. DF a0 \le DF (a0 + 1):
```
- notice that the definitions of DT and DF look like a non-terminating recursive definition
- o DT is always true, i.e.  $|-$  !n. DT n
- $\circ$  DF is always false, i.e.  $|-$ !n. ~(DF n)
- Quotient Types Example
	- let's assume we have an implementation of finite sets of numbers as binary trees with
		- $\blacktriangleright$  type binset
		- $\triangleright$  binary tree invariant WF\_BINSET : binset -> bool
		- $\blacktriangleright$  constant empty\_binset
		- ▶ add and member functions add : num -> binset -> binset, mem : binset -> num -> bool
	- we can define a partial equivalence relation by

```
binset_equiv b1 b2 := (
```

```
WF BINSET b1 /\ WF BINSET b2 /\
```

```
(\ln \, \text{mem } b1 \, \text{n} \leq > \text{mem } b2 \, \text{n})
```
- this allows defining a quotient type of sets of numbers
- functions empty binset, add and mem as well as lemmata about them can be lifted automatically
- quotientLib allows to define types as quotients of existing types with respect to **partial equivalence relation**
- each equivalence class becomes a value of the new type
- partiality allows ignoring certain values of original type
- quotientLib allows to lift definitions and lemmata as well
- details are technical and won't be presented here

Quotient Types Summary

Quotient Types

- quotient types are sometimes very useful
	- $\blacktriangleright$  e.g. rational numbers are defined as a quotient type
- o there is powerful infrastructure for them
- many tasks are automated
- however, the details are technical and won't be discussed here

254 / 315

© ⊙⊚

253 / 315

**@ 00** 

ெ 0

Pattern Matching / Case Expressions

- pattern matching ubiquitous in functional programming
- pattern matching is a powerful technique
- it helps to write concise, readable definitions
- very handy and frequently used for interactive theorem proving
- however, it is **not directly supported** by HOL's logic
- representations in HOL
	- $\triangleright$  sets of equations as produced by Define
	- $\blacktriangleright$  decision trees (printed as case-expressions)

we have already used top-level pattern matches with the TFL package Define is able to handle them

- $\blacktriangleright$  all the semantic complexity is taken care of
- $\triangleright$  no special syntax or functions remain
- $\blacktriangleright$  no special rewrite rules, reasoning tools needed afterwards
- Define produces a set of equations
- this is the recommended way of using pattern matching in HOL

#### Example

 $>$  val ZIP\_def = Define '(ZIP (x::xs) (y::ys) = (x,y)::(ZIP xs ys))  $\bigwedge$  $(ZIP \tI \tI \tI = [1)$ <sup>'</sup> val ZIP\_def =  $|-(!y s y x s x. ZIP (x::xs) (y::ys) = (x,y):ZIP xs ys) /\n$  $(ZIP [ ] [ ] = [] )$ 

257 / 315 © ⊙⊙

### 258 / 315 © ⊙⊚

# Case Expressions

- sometimes one does not want to use this compilation by TFL
	- $\triangleright$  one wants to use pattern-matches somewhere nested in a term
	- $\triangleright$  one might not want to introduce a new constant
	- $\triangleright$  one might want to avoid using TFL for technical reasons
- in such situations, case-expressions can be used
- their syntax is similar to the syntax used by SML

### Example

```
> val ZIP_def = Define 'ZIP xs ys = case (xs, ys) of
                                              (x::xs, y::ys) \Rightarrow (x,y):((ZIP xs vs))| ([1, 1]) \Rightarrow [1']val ZIP_def = |- !ys xs. ZIP xs ys =
     case (xs,ys) of
       ([1,1]) \Rightarrow [1]| ([], v4::v5) => ARB
     (x::xs',[]) => ARB
     (x::xs',y::ys') \implies (x,y):ZIP xs' vs'
```
# Case Expressions II

- o the datatype package defines case-constants for each datatype
- the parser contains a pattern compilation algorithm
- case-expressions are by the parser compiled to decision trees using case-constants
- pretty printer prints these decision trees as case-expressions again

#### Example

```
val ZIP_def = |- !ys xs. ZIP xs ys =
      pair_CASE (xs,ys)
         (\forall v 1.list CASE v (list CASE v1 [] (\forall y4 v5. ARB))
                (\{x \text{ xs}\}, \text{list\_CASE } v1 \text{ ARB } (\{y \text{ ys}\}, \{x, y\}): \text{ZIP xs}\}, ys'))):
```
# Case Expression Issues

- using case expressions feels very natural to functional programmers
- case-expressions allow concise, well-readable definitions
- however, there are also many drawbacks
- there is large, complicated code in the parser and pretty printer
	- $\blacktriangleright$  this is outside the kernel
	- **P** parsing a pretty-printed term can result in a non  $\alpha$ -equivalent one
	- $\triangleright$  there are bugs in this code (see e.g. Issue  $\#416$  reported 8 May 2017)
- o the results are hard to predict
	- $\blacktriangleright$  heuristics involved in creating decision tree
	- $\triangleright$  however, it is beneficial that proofs follow this internal, volatile structure
- technical issues
	- $\triangleright$  it is tricky to reason about decision trees
	- ▶ rewrite rules about case-constants needs to be fetched from TypeBase
		- $\star$  alternative srw\_ss often does more than wanted
	- $\rightarrow$  partially evaluated decision-trees are not pretty printed nicely any more
- underspecified functions
	- $\blacktriangleright$  decision trees are exhaustive
	- $\triangleright$  they list underspecified cases explicitly with value ARB
	- $\blacktriangleright$  this can be lengthy
	- $\triangleright$  Define in contrast hides underspecified cases

261 / 315 262 / 315 **@ 00** <u>© ⊕⊚</u> Case Expression Example I Case Expression Example IIa – partial evaluation

Partial Proof Script

 $val = prove$  (''!11 12.  $(LENGTH 11 = LENGTH 12)$  ==>  $((\text{ZIP 11 12 = []}) \iff ((11 = []) / \setminus (12 = [])))$ '',

ONCE\_REWRITE\_TAC [ZIP\_def]

### Current Goal

```
!l1 l2.
 (LENGTH 11 = LENGTH 12) ==>
 (((case (l1,l2) of
       ([1,1]) \Rightarrow [1]|\int [1, v4::v5) \Rightarrow ARB(x::xs',[]) => ARB
    |(x::xs',y::ys')| \Rightarrow (x,y):ZIP xs' ys')| =(1) \iff (11 = [1) \land (12 = [1]))
```
### Partial Proof Script

```
val = prove (''!!1 12.(LENGTH 11 = LENGTH 12) ==>
 ((2IP 11 12 = []) \iff ((11 = []) / \ (12 = [])))'',
```
ONCE\_REWRITE\_TAC [ZIP\_def] >> REWRITE\_TAC[pairTheory.pair\_case\_def] >> BETA\_TAC

### Current Goal

```
!l1 l2.
  (LENGTH 11 = LENGTH 12) ==(((case l1 of
          [] => (case 12 of [] => [] | v4::v5 => ARB)
       | x:xs' \Rightarrow case 12 of [] => ARB | y:ys' \Rightarrow (x,y):ZIP xs' ys') =\begin{pmatrix} 1 \end{pmatrix} <=> (11 = \begin{pmatrix} 1 \end{pmatrix}) \begin{pmatrix} 12 = \begin{pmatrix} 1 \end{pmatrix}
```
### Partial Proof Script

 $val = prove (' ' ! 11 12.$  $(LENGTH 11 = LENGTH 12)$  ==>  $((2IP 11 12 = []) \iff ((11 = []) / \ (12 = [])))$ '',

ONCE\_REWRITE\_TAC [ZIP\_def] >> Cases\_on 'l1' >| [ REWRITE\_TAC[listTheory.list\_case\_def]

### Current Goal

#### $112$

```
(LENGTH \cap = LENGTH \cup 2) ==(((case ([],l2) of
       ([1,1]) \Rightarrow [1]| ([], v4: : v5) => ARB
    (x::xs',[]) => ARB
    (x::xs',y::ys') \implies (x,y)::ZIP xs' ys') =\begin{pmatrix} 1 \\ 2 \end{pmatrix} <=> (12 = \begin{pmatrix} 1 \\ 2 \end{pmatrix})
```
- case expressions are natural to functional programmers
- they allow concise, readable definitions
- however, fancy parser and pretty-printer needed
	- $\blacktriangleright$  trustworthiness issues
	- $\blacktriangleright$  sanity check lemmata advisable
- reasoning about case expressions can be tricky and lengthy
- proofs about case expression often hard to maintain
- o therefore, use top-level pattern matching via Define if easily possible

265 / 315

266 / 315 © ⊙⊙

Part XV

# Maintainable Proofs

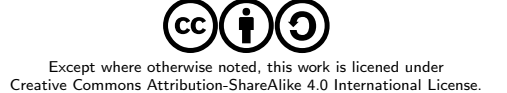

# **Motivation**

- proofs are hopefully still used in a few weeks, months or even years
- o often the environment changes slightly during the lifetime of a proof
	- $\triangleright$  your definitions change slightly
	- $\triangleright$  your own lemmata change (e.g. become more general)
	- $\blacktriangleright$  used libraries change
	- $\triangleright$  HOL changes
		- $\star$  automation becomes more powerful
		- $\star$  rewrite rules in certain simpsets change
		- $\star$  definition packages produce slightly different theorems
		- $\star$  autogenerated variable-names change
		- $\star$  ...
- even if HOL and used libraries are stable, proofs often go through several iterations
- o often they are adapted by someone else than the original author
- o therefore it is important that proofs are easily maintainable

270 / 315

<u>ම ගම</u>

- maintainability is closely linked to other desirable properties of proofs
- proofs should be
	- $\blacktriangleright$  easily understandable
	- $\blacktriangleright$  well-structured
	- $\blacktriangleright$  robust
		- $\star$  they should be able to cope with minor changes to environment
		- $\star$  if they fail they should do so at sensible points
	- $\blacktriangleright$  reusable
- $\bullet$  How can one write proofs with such properties?
- as usual, there are no easy answers but plenty of good advice
- I recommend following the advice of ProofStyle manual
- parts of this advice as well as a few extra points are discussed in the following
- format your proof such that it easily understandable
- make the structure of the proof very clear
- show clearly where subgoals start and stop
- use indentation to mark proofs of subgoals
- use empty lines to separate large proofs of subgoals
- use comments where appropriate

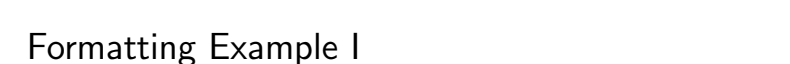

### Bad Example Term Formatting

```
prove (''!l1 l2. l1 <> [] ==> LENGTH l2 <
LENGTH (11 + 12)<sup>''</sup>,
...)
```
### Good Example Term Formatting

prove  $(''!!1 12. 11 < > [] ==$ (LENGTH  $12 <$  LENGTH  $(11 + 12)^{17}$ , ...)

# Formatting Example II

Bad Example Subgoals

prove  $(''!!1 12. 11 \leq |I| == (LENGTH 12 \leq LENGTH (11 ++ 12))''.$ Cases >> REWRITE\_TAC[] >> REWRITE\_TAC[listTheory.LENGTH, listTheory.LENGTH\_APPEND] >> REPEAT STRIP\_TAC >> DECIDE\_TAC)

### Improved Example Subgoals

At least show when a subgoal starts and ends

```
prove (''!!1 12. 11 \leq |I| == (LENGTH 12 \leq LENGTH (11 ++ 12))''.Cases >> (
  REWRITE_TAC[]
) >>
REWRITE_TAC[listTheory.LENGTH, listTheory.LENGTH_APPEND] >>
REPEAT STRIP_TAC >>
DECIDE TAC)
```
269 / 315

© ⊙⊙

### Good Example Subgoals

Make sure REWRITE TAC is only applied to first subgoal and proof fails, if it does not solve this subgoal.

prove (''!11 12. 11 <>  $\lceil$  ==> (LENGTH 12 < LENGTH (11 ++ 12))''.  $\text{Case}$   $\rightarrow$  ( REWRITE\_TAC[] ) >> REWRITE\_TAC[listTheory.LENGTH, listTheory.LENGTH\_APPEND] >> REPEAT STRIP\_TAC >> DECIDE\_TAC)

# Some basic advice

- use semicoli after each declaration
	- $\triangleright$  if exception is raised during interactive processing (e.g. by a failing proof), previous successful declarations are kept
	- $\triangleright$  it sometimes leads to better error messages in case of parsing errors
- use plenty of parentheses to make structure very clear
- o don't ignore parser warnings
	- $\triangleright$  especially warnings about multiple possible parse trees are likely to lead to unstable proofs
	- $\triangleright$  understand why such warnings occur and make sure there is no problem
- format your development well
	- $\blacktriangleright$  use indentation
	- $\blacktriangleright$  use linebreaks at sensible points
	- $\blacktriangleright$  don't use overlong lines
	- $\blacktriangleright$  ...
- don't use open in middle of files
- personal opinion: avoid unicode in source files

274 / 315

© ⊙⊙

### Alternative Good Example Subgoals

Alternative good formatting using THENL

prove  $(''!!1 12. 11 \le |] ==>(LENGTH 12 \le LENGTH (11 ++ 12))''.$ Cases >| [ REWRITE\_TAC[],

REWRITE\_TAC[listTheory.LENGTH, listTheory.LENGTH\_APPEND] >> REPEAT STRIP\_TAC >> DECIDE\_TAC ])

### Another Bad Example Subgoals

Bad formatting using THENL

prove  $(''!!1 12. 11 < > [] ==$  (LENGTH 12 < LENGTH  $(11 ++ 12))$ '', Cases >| [REWRITE TAC[], REWRITE\_TAC[listTheory.LENGTH, listTheory.LENGTH\_APPEND] >> REPEAT STRIP\_TAC >> DECIDE\_TAC])

273 / 315 <u>© 00</u>

# KISS and Premature Optimisation

- follow standard design principles
	- $\triangleright$  KISS principle
	- $\triangleright$  "premature optimization is the root of all evil" (Donald Knuth)
- don't try to be overly clever
- simple proofs are preferable
- proof-checking-speed mostly unimportant
- conciseness not a value in itself but desirable if it helps
	- $\blacktriangleright$  readability
	- $\blacktriangleright$  maintainability
- abstraction is often desirable, but also has a price
	- $\triangleright$  don't use too complex, artificial definitions and lemmata

# Too much abstraction

)

278 / 315

### Too much abstraction Example

```
val TOO ABSTRACT LEMMA = prove (''
!(size : 'a -> num) (P : 'a -> bool) (combine : 'a -> 'a -> 'a).
  (!x. P x ==>(0 < size x)) /(\frac{1}{2}x1 \times 2). size x1 + \text{size } x2 \leq \text{size } (\text{combine } x1 \times 2) ) = \Rightarrow(!x1 x2. P x1 ==>(size x2 < size (combine x1 x2)))'',
...)
```
prove (''!11 12. 11 <> [] ==> (LENGTH 12 < LENGTH  $(11 + 12)$ )'', some proof using ABSTRACT\_LEMMA

- a common mistake is to use too clever tactics
	- $\triangleright$  intended to work on many (sub)goals
	- $\triangleright$  using TRY and other fancy trial and error mechanisms
	- $\triangleright$  intended to replace multiple simple, clear tactics
- typical case: a tactic containing TRY applied to many subgoals
- $\bullet$  it is often hard to see why such tactics work
- $\bullet$  if something goes wrong, they are hard to debug
- general advice: don't factor with tactics, instead use definitions and lemmata

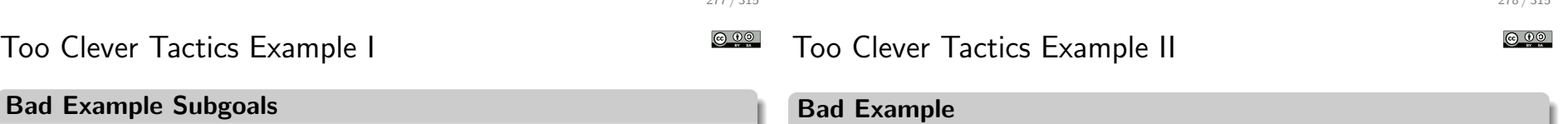

277 / 315

```
prove (''!11 12. 11 <> \lceil ==> (LENGTH 12 < LENGTH (11 ++ 12))'',
Cases >> (
  REWRITE_TAC[listTheory.LENGTH, listTheory.LENGTH_APPEND] >>
  REPEAT STRIP TAC >>
  DECIDE_TAC
))
```
### Alternative Good Example Subgoals II

```
prove (''!!1 12. 11 \leq |I| ==>(LEMGTH 12 \leq LENGTH (11 ++ 12))''.Cases \gg SIMP TAC list ss [1]
```

```
prove (''!l1 l2. l1 <> [] ==> (LENGTH l2 < LENGTH (l1 ++ l2))'',
Cases >| [
 REWRITE TAC[].
```

```
REWRITE_TAC[listTheory.LENGTH, listTheory.LENGTH_APPEND] >>
 REPEAT STRIP TAC >>
 DECIDE TAC
])
```

```
val oadd_def = Define '(oadd (SOME n1) (SOME n2) = (SOME (n1 + n2))) /\
                        (\text{oadd} = \text{NONE})<sup>'</sup>;
val osub def = Define '(osub (SOME n1) (SOME n2) = (SOME (n1 - n2))) /\
                        (\text{osub} = \text{NONE})';
val omul def = Define '(omul (SOME n1) (SOME n2) = (SOME (n1 * n2))) /\
                        \text{(omul)} = NONE)';
val obin_NONE_TAC =
 Cases on 'o1' >> Cases on 'o2' >>
 SIMP_TAC std_ss [oadd_def, osub_def, omul_def];
val oadd_NONE = prove (
 \frac{(101 \cdot 0)}{2}, \frac{(odd \cdot 01 \cdot 0)}{2} = NONE) \leq \leq \frac{(01 \cdot 0)}{2} = NONE) \leq \leq NONE) \leqobin_NONE_TAC);
val osub_NONE = prove (
  ''!o1 o2. (osub o1 o2 = NONE) <=> (o1 = NONE) \/ (o2 = NONE)'',
 obin_NONE_TAC);
val omul_NONE = prove (
 ''!o1 o2. (omul o1 o2 = NONE) <=> (o1 = NONE) \/ (o2 = NONE)'',
 obin_NONE_TAC):
```
# Too Clever Tactics Example II

281 / 315

### Good Example

val obin\_def = Define '(obin op (SOME n1) (SOME n2) = (SOME (op n1 n2))) /\<br>(obin = NONE)':  $($ obin  $_$ val oadd def = Define 'oadd = obin  $*$ '; val osub\_def = Define 'osub = obin  $(-)$ '; val omul\_def = Define 'omul = obin \$\*'; val obin\_NONE = prove ( ''!op o1 o2. (obin op o1 o2 = NONE) <=> (o1 = NONE) \/ (o2 = NONE)'', Cases\_on 'o1' >> Cases\_on 'o2' >> SIMP\_TAC std\_ss  $[obin_def]$ ); val oadd\_NONE = prove ( ''!o1 o2. (oadd o1 o2 = NONE) <=> (o1 = NONE) \/ (o2 = NONE)''. REWRITE\_TAC[oadd\_def, obin\_NONE]); val osub\_NONE = prove (  $'$ '!o1 o2. (osub o1 o2 = NONE) <=> (o1 = NONE) \/ (o2 = NONE)'', REWRITE\_TAC[osub\_def, obin\_NONE]); val omul\_NONE = prove (  $'$ '!o1 o2. (omul o1 o2 = NONE) <=> (o1 = NONE) \/ (o2 = NONE)'', REWRITE TAC[omul\_def, obin\_NONE]);

### $\bullet$  often it is beneficial to use subgoals

Use many subgoals and lemmata

- $\blacktriangleright$  they structure long proofs well
- $\blacktriangleright$  they help keeping the proof state clean
- $\triangleright$  they mark clearly what one tries to proof
- $\rightarrow$  they provide points where proofs can break sensibly
- general enough subgoals should become lemmata
	- $\blacktriangleright$  this improves reusability
	- $\triangleright$  proof script for main lemma becomes shorter
	- $\blacktriangleright$  proofs are disentangled

# Subgoal Example

- the following example is taken from exercise 5
- $\bullet$  we try to prove !l. IS\_WEAK\_SUBLIST\_FILTER 1 1
- given are following definitions and lemmata

```
val FILTER BY BOOLS def = Define '
 FILTER_BY_BOOLS bl l = MAP SND (FILTER FST (ZIP (bl, 1)))';
```

```
val IS_WEAK_SUBLIST_FILTER_def = Define 'IS_WEAK_SUBLIST_FILTER l1 l2 =
 ?(bl : bool list). (LENGTH bl = LENGTH 11) /\ (12 = FILTER_BY_BOOLS bl 11)';
```
val FILTER BY BOOLS REWRITES = store\_thm ("FILTER BY\_BOOLS\_REWRITES",  $'$  (FILTER BY BOOLS  $[1 \quad 1 = 1)$  /\  $(!b b1 x xs. (FILTER_BY_BOOLS (b::b1) (x::xs)) =$ if b then x::(FILTER\_BY\_BOOLS bl xs) else FILTER\_BY\_BOOLS bl xs))'', REWRITE\_TAC [FILTER\_BY\_BOOLS\_def, ZIP, MAP, FILTER] >> Cases\_on 'b' >> REWRITE\_TAC [MAP]);

# Subgoal Example II

### First Version

```
val IS_WEAK_SUBLIST_FILTER_REFL = store_thm ("IS_WEAK_SUBLIST_FILTER_REFL",
  ''!l. IS_WEAK_SUBLIST_FILTER l l'',
REWRITE_TAC[IS_WEAK_SUBLIST_FILTER_def] >>
Induct_on '1' >- (
  Q.EXISTS_TAC '[]' >>
  SIMP_TAC list_ss [FILTER_BY_BOOLS_REWRITES]
) >>
FULL SIMP TAC std ss [] >>
GEN_TAC >>
Q.EXISTS_TAC 'T::bl' >>
ASM_SIMP_TAC list_ss [FILTER_BY_BOOLS_REWRITES])
```
- o the proof mixes properties of IS\_WEAK\_SUBLIST\_FILTER and properties of FILTER\_BY\_BOOLS
- it is hard to see what the main idea is

282 / 315

<u>© ⊕ම</u>

# Subgoal Example III

- the following proof separates the property of FILTER BY BOOLS as a subgoal
- the main idea becomes clearer

### Subgoal Version

```
val IS_WEAK_SUBLIST_FILTER_REFL = store_thm ("IS_WEAK_SUBLIST_FILTER_REFL",
  ''!l. IS_WEAK_SUBLIST_FILTER l l'',
GEN_TAC >>
REWRITE_TAC[IS_WEAK_SUBLIST_FILTER_def] >>
'FILTER_BY_BOOLS (REPLICATE (LENGTH l) T) l = l' suffices_by (
 METIS_TAC[LENGTH_REPLICATE]
) >>
Induct on '1' >> (
  ASM_SIMP_TAC list_ss [FILTER_BY_BOOLS_REWRITES, REPLICATE]
))
```
- the subgoal is general enough to justify a lemma
- o the structure becomes even cleaner
- this improves reusability

### Lemma Version

val FILTER\_BY\_BOOLS\_REPL\_T = store\_thm ("FILTER\_BY\_BOOLS\_REPL\_T", ''!l. FILTER\_BY\_BOOLS (REPLICATE (LENGTH l) T) l = l'', Induct >> ASM\_REWRITE\_TAC\_[REPLICATE, FILTER\_BY\_BOOLS\_REWRITES, LENGTH]); val IS\_WEAK\_SUBLIST\_FILTER\_REFL = store\_thm ("IS\_WEAK\_SUBLIST\_FILTER\_REFL", ''!l. IS\_WEAK\_SUBLIST\_FILTER l l'', GEN TAC >>

REWRITE\_TAC[IS\_WEAK\_SUBLIST\_FILTER\_def] >> Q.EXISTS\_TAC 'REPLICATE (LENGTH l) T' >> SIMP\_TAC\_list\_ss [FILTER\_BY\_BOOLS\_REPL\_T, LENGTH\_REPLICATE])

285 / 315

 $\odot$   $\odot$ 

286 / 315 <u>ම ගම</u>

# Avoid Autogenerated Names

- many HOL-tactics introduce new variable names
	- $\blacktriangleright$  Induct.
	- $\triangleright$  Cases
	- <sup>I</sup> . . .
- $\bullet$  the new names are often very artificial
- even worse, generated names might change in future
- proof scripts using autogenerated names are therefore
	- $\blacktriangleright$  hard to read
	- $\blacktriangleright$  potentially fragile
- therefore rename variables after they have been introduced
- HOL has multiple tactics supporting renaming
- most useful is rename1 'pat', it searches for pattern and renames vars accordingly

# Autogenerated Names Example

Bad Example

prove  $(''!!. 1 < LENGTH 1 == > (?x1 x2 1'. 1 = x1::x2::1')''.$ GEN\_TAC >> Cases\_on 'l' >> SIMP\_TAC list\_ss [] >> Cases on 't' >> SIMP TAC list ss  $[1]$ )

### Good Example

prove  $(''!!. 1 < LENGTH 1 == > (?x1 x2 1'. 1 = x1::x2::1')''.$ GEN\_TAC >> Cases\_on 'l' >> SIMP\_TAC list\_ss [] >> rename1 'LENGTH l2' >> Cases\_on 'l2' >> SIMP\_TAC list\_ss [])

### Proof State before rename1

1 < SUC (LENGTH t) ==>  $?x2$  1', t =  $x2$ ::1'

### Proof State after rename1

 $1 < SUC$  (LENGTH 12) ==> ?x2 1'. 12 = x2::1'
# Overview of HOL 4

Part XVI

# Overview of HOL 4

Except where otherwise noted, this work is licened under Creative Commons Attribution-ShareAlike 4.0 International License. in this course we discussed the basics of HOL 4

you were encouraged to learn more on your own in exercises

- there is a lot more to learn even after the end of the course
	- $\blacktriangleright$  many more libraries
	- $\blacktriangleright$  proof tools
	- $\blacktriangleright$  existing formalisations

 $\blacktriangleright$  ...

 $\bullet$  to really use HOL well, you should continue learning to help getting started, a short overview is presented here

## HOL Bare Source Directories

The following source directories are the very basis of HOL. They are required to build hol.bare.

- src/portableML common stuff for PolyML and MoscowML
- src/prekernel
- src/0 Standard Kernel
- src/logging-kernel Logging Kernel
- src/experimental-kernel Experimental Kernel
- src/postkernel
- src/opentheory
- src/parse
- src/bool
- $\circ$  src/1
- src/proofman

### HOL Basic Directories I

290 / 315 © ⊙⊙

On top of hol.bare, there are many basic theories and tools. These are all required for building the main hol executable.

- src/compute fast ground term rewriting
- src/HolSat SAT solver interfaces
- src/taut propositional proofs using HolSat
- src/marker marking terms
- $\circ$  src/q parsing support
- $\circ$  src/combin combinators
- $\circ$  src/lite some simple lib with various stuff
- src/refute refutation prover, normal forms
- src/metis first order resolution prover
- src/meson first order model elimination prover

**@ 00** 

## HOL Basic Directories II

#### <u>@ 00</u> HOL Basic Directories III

src/simp – simplifier src/holyhammer – tool for finding Metis proofs src/tactictoe – machine learning tool for finding proofs  $\bullet$  src/IndDef – (co)inductive relation definitions src/basicProof – library containing proof tools src/relation – relations and order theory  $\circ$  src/one – unit type theory  $\circ$  src/pair – tuples src/sum – sum types  $\circ$  src/tfl – defining terminating functions src/option – option types src/num – numbers and arithmetic  $\circ$  src/pred\_set – predicate sets src/datatype – Datatype package  $\approx$  src/list – list theories src/monad – monads src/quantHeuristics – instantiating quantifiers src/unwind – lib for unwinding structural hardware definitions src/pattern matches – pattern matches alternative src/bossLib – main HOL lib loaded at start bossLib is one central library. It loads all basic theories and libraries and provides convenient wrappers for the most common tools.

293 / 315

## HOL More Theories I

Besides the basic libraries and theories that are required and loaded by hol, there are many more developements in HOL's source directory.

- $\circ$  src/sort sorting lists
- $\circ$  src/string strings
- src/TeX exporting LaTeX code
- $\circ$  src/res\_quan restricted quantifiers
- $\circ$  src/quotient quotient type package
- $\circ$  src/finite map finite map theory
- $\circ$  src/bag bags a. k. a. multisets
- $\circ$  src/n-bit machine words

#### $\circledcirc$ HOL More Theories II

© ⊙⊚

294 / 315

<u>ෙ ගෙ</u>

- $\circ$  src/ring reasoning about rings
- $\circ$  src/integer integers
- src/llists lazy lists
- src/path finite and infinite paths through a transition system
- src/patricia efficient finite map implementations using trees
- src/emit emitting SML and OCaml code
- src/search traversal of graphs that may contain cycles

src/rational – rational numbers

- src/real real numbers
- src/complex comples numbers
- src/HolQbf quantified boolean formulas
- src/HolSmt support for external SMT solvers
- $\circ$  src/float IEEE floating point numbers
- src/floating-point new version of IEEE floating point numbers
- $\circ$  src/probability some propability theory
- src/temporal shallow embedding of temporal logic

 $0.11$ .

# HOL Selected Examples I

 $\circledcirc$ 

The directory examples hosts many theories and libraries as well. There is not always a clear distinction between an example and a development in src. However, in general examples are more specialised and often larger. They are not required to follow HOL's coding style as much as developments in src.

- examples/balanced bst finite maps via balanced trees
- $\bullet$  examples/unification (nominal) unification
- $\circ$  examples/Crypto various block ciphers
- examples/elliptic elliptic curve cryptography
- examples/formal-languages regular and context free formal languages
- $\bullet$  examples/computability basic computability theory
- 297 / 315

© ⊙⊙

# HOL Selected Examples II

- examples/set-theory axiomatic formalisation of set theory
- examples/lambda lambda calculus
- examples/acl2 connection to ACL2 prover
- examples/theorem-prover soundness proof of Milawa prover
- examples/PSL formalisation of PSL
- examples/HolBdd Binary Decision Diagrams
- examples/HolCheck basic model checker
- examples/temporal deep deep embedding of temporal logics and automata
- examples/pgcl formalisation of pGCL (the Probabilistic Guarded Command Language)
- $\bullet$  examples/dev some hardware compilation

HOL Selected Examples III

- $\circ$  examples/STE symbolic trajectory evalutation
- examples/separationLogic formalisation of separation logic
- examples/ARM formalisation of ARM architecture
- examples/l3-machine-code l3 language
- examples/machine-code compilers and decompilers to machine-code
- $\bullet$  ...

 $\odot$   $\odot$ 

# Concluding Remarks

ெ 0

# Part XVII

- some useful tools are a bit hidden in the HOL sources
- moreover there are developments outside the main HOL 4 sources
	- ▶ CakeML https://cakeml.org
- keep in touch with community to continue learning about HOL 4
	- $\blacktriangleright$  mailing-list hol-info
	- <sup>I</sup> GitHub https://github.com/HOL-Theorem-Prover/HOL
	- ▶ https://hol-theorem-prover.org
- if you continue using HOL, please consider sharing your work with the community

# Other Interactive Theorem Provers

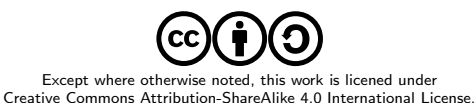

301 / 315

# Other Interactive Theorem Provers

- at the beginning we very briefly discussed other theorem provers
- now, with more knowledge about HOL 4 we can discuss other provers and their differences to HOL 4 in more detail
- HOL 4 is a good system
- it is very well suited for the tasks required by the PROSPER project
- however, as always choose the right tool for your task
- you might find a different prover more suitable for your needs
- hopefully this course has enabled you to learn to use other provers on your own without much trouble

 $\odot$   $\odot$ HOL 4

- o based on classical higher order logic
- logic is sweet spot between expressivity and automation
- $+$  very trustworthy thanks to LCF approach
- $+$  simple enough to understand easily
- $+$  very easy to write custom proof tools, i.e. own automation
- $+$  reasonably fast and efficient
- decent automation
- − no user-interface
- − no special proof language
- − no IDE, very little editor support

# HOL Omega

306 / 315

© ⊙⊙

- mainly developed by Peter Homeier http://www.trustworthytools.com/
- extension of HOL 4
	- $+$  logic extended by kinds
	- $+$  allows type operator variables
	- $+$  allows quantification over type variables
- $+$  sometimes handy to e. g. model category theory
- − not very actively developed
- − HOL 4 usually sufficient and better supported
- mainly developed by John Harrison
- https://github.com/jrh13/hol-light
- o cleanup and reimplementation of HOL in OCaml
- o little legacy code
- however, still very similar to HOL 4
- $+$  much better automation for real analysis
- $+$  cleaner
- − OCaml introduces some minor issues with trustworthiness
- − some other libs and tools of HOL 4 are missing
- − HOL 4 has bigger community
- 305 / 315

## Isabelle

- Isabelle is also a descendant of LCF
- o originally developed by Larry Paulson in Cambridge https://www.cl.cam.ac.uk/research/hvg/Isabelle/
- meanwhile also developed at TU Munich by Tobias Nipkow http://www21.in.tum.de
- huge contributions by Markarius Wenzel http://sketis.net
- Isabelle is a generic theorem prover
- most used instantiation is Isabelle/HOL
- $\bullet$  other important one is Isabelle/ZF

# Isabelle / HOL - Logic

- logic of Isabelle / HOL very similar to HOL's logic
	- $\triangleright$  meta logic leads to meta level quantification and object level quantification
	- $+$  type classes
	- + powerful module system
	- $+$  existential variables
	- $\blacktriangleright$  ...
- Isabelle is implemented using the LCF approach
- it uses SML (Poly/ML)
- many original tools (e. g. simplifier) similar to HOL
- focused as HOL on equational reasoning
- many tools are exchanged between HOL 4 and Isabelle / HOL
	- $\triangleright$  Metis
	- $\blacktriangleright$  Sledgehammer
	- $\blacktriangleright$  ...

© ⊙⊙

# Isabelle / HOL - Engineering

310 / 315

© ⊙⊙

- $+$  a lot of engineering went into Isabelle/HOL
- $+$  it has a very nice GUI
	- $\triangleright$  IDE based on JEdit
	- $\triangleright$  special language for proofs (Isar)
	- $\blacktriangleright$  good error messages
	- $\blacktriangleright$  ...
- $+$  very good automation
- $+$  efficient implementations
- $+$  many libraries (Archive of Formal Proof)
- + excellent code extraction
- $+$  good documentation
- $+$  easy for new users
- special proof language Isar used
- $\bullet$  this allows to write declarative proofs
	- $\triangleright$  very high level
	- $\blacktriangleright$  easy to read by humans
	- $\triangleright$  very robust
	- $\triangleright$  very good tool support
	- <sup>I</sup> . . .
- − however, tactical proofs are not easily accessible any more
	- $\triangleright$  many intermediate goals need to be stated (declared) explicitly
	- $\blacktriangleright$  this can be very tedious
	- $\triangleright$  tools like verification condition generators are hard to use

309 / 315 **@ 00** Coq

# Isabelle / HOL - Drawbacks

- $+$  Isabelle/HOL provides excellent out of the box automation
- $+$  it provides a very nice user interface
- $+$  it is very nice for new users
- − however, this comes at a price
	- $\blacktriangleright$  multiple layers added between kernel and user
	- $\blacktriangleright$  hard to understand all these layers
	- $\triangleright$  a lot of knowledge is needed to write your own automation
- − hard to write own automation
- − Isabelle/HOL due to focus on declarative proofs not well suited for e. g. PROSPER
- Coq is a proof assistant using the Calculus of Inductive Constructions
- inspired by HOL 88
- backward proofs as in HOL 4 used
- however, very big differences
	- $\blacktriangleright$  much more powerful logic
	- $\blacktriangleright$  dependent types
	- $\triangleright$  constructive logic
	- $\blacktriangleright$  not exactly following LCF approach
- + good user interface
- $+$  very good community support

# Coq - Logic

- $+$  Coq's logic is very powerful
- $+$  it is very natural for mathematicians
- $+$  very natural for language theory
- $+$  allows reasoning about proofs
- allows to add axioms as needed
- as a result, Coq is used often to
	- $\blacktriangleright$  formalise mathematics
	- $\triangleright$  formalise programming language semantics
	- $\blacktriangleright$  reason about proof theory
- Coq's power comes at a price
- − there is not much automation
- − proofs tend to be very long
	- $\blacktriangleright$  they are very simple though
	- + comparably easy to maintain
- − Coq's proof checking can be very slow
- − when verifying programs or hardware you notice that HOL was designed for this purpose
	- $\blacktriangleright$  need for **obvious** termination is tedious
	- $\blacktriangleright$  missing automation
	- $\triangleright$  very slow

# Summary

- there are many good theorem provers out there
- pick the right tool for your purpose
- the HOL theorem prover is a good system for many purposes
- **o** for PROSPER it is a good choice
- o I encourage you to continue learning about HOL and interactive theorem proving in general
- if you have any questions feel free to contact me (Thomas Tuerk, email thomas@tuerk-brechen.de)

314 / 315

313 / 315

© ⊙⊙